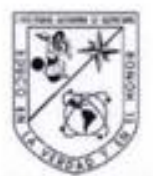

Universidad Autónoma de Querétaro Facultad de Informática Maestría en Sistemas de Información: Gestión y Tecnología

EL BALANCED SCORECARD PARA EVALUAR LA SATISFACCIÓN DE LOS PROYECTOS EN SISTEMAS DE INFORMACIÓN. UN CASO DE ESTUDIO APLICADO A LA ADMINISTRACIÓN PÚBLICA.

#### **TESIS**

Que como parte de los requisitos para obtener el grado de: Maestro en Sistemas de Información Presenta: Ing. José Jesús Rangel Luna Dirigido por: M.S.I. Gerardo Rodríguez Rojano SINODALES

M.S.I. Gerardo Rodríguez Rojano Presidente

DR. Ubaldo Chávez Morales Secretario

M.S.I. Gabriela Xicoténcatl Ramírez Vocal

M.I.S.D. Juan Salvador Hernández Valerio Suplente

M.I.S.D. Jesús Armando Rincones Suplente

M.C. Auth Angelica Rico Hernandez Director de la Facultad de Informática

DR. Trineo Torres Pacheco Director de Investigación y Postgrado

Ritma

Firma

ソや

Centro Universitario Querétaro, Querétaro Junio de 2013 México

#### **RESUMEN**

<span id="page-1-0"></span>Se propone una herramienta para la evaluación de los proyectos en sistemas de información desde la perspectiva del paradigma de satisfacción del proyecto. Esta herramienta plantea un conjunto de formatos basados en el método del Balanced Scorecard propuesto por Robert Kaplan y David Norton. Un caso de estudio aplicado a la administración pública es utilizado para mostrar el método de evaluación para los proyectos en sistemas de información validando dicho método utilizando la regresión lineal simple, el coeficiente de correlación y el coeficiente de determinación, asistiendo la validación con herramientas de inteligencia de negocios. Un datamart es construido aplicando el método propuesto por Ralph Kimbal para la sistematización, recolección y almacenamiento de la información referente a los indicadores de evaluación del sujeto de estudio. Los resultados muestran el correcto funcionamiento de la herramienta al evaluar el proyecto en sistemas de información llamado "Integr@-In@ve". Este esfuerzo proporciona una herramienta alternativa para la evaluación de los proyectos en sistemas de información y coopera para complementar los paradigmas de evaluación existentes.

(**Palabras clave:** administración de proyectos, administración de proyectos en sistemas de información, sistemas de información, evaluación de proyectos en sistemas de información, balanced scorecard)

#### **SUMARY**

<span id="page-2-0"></span>A tool for information system projects evaluation is proposed from the project satisfaction paradigm perspective. This tool establishes a set of formats based on the Balanced Scorecard method proposed by Robert Kaplan and David Norton. A case study applied to public administration is used to show the evaluation method for information system projects validating this method using the simple linear regression, the correlation coefficient and the determination coefficient, assisting this validation with business intelligence tools. A datamart is built applying the method proposed by Ralph Kimbal to systematize, recollect and store the information about the evaluation indicators of the case study. The results show the correct operation to evaluate the information system project called "Integr@- In@ve". This effort provides an alternative tool for information system projects evaluation and cooperates to complement existing evaluation paradigms.

(**Keywords:** project management, information system project management, information systems, information systems evaluation, balanced scorecard)

# **DEDICADORIAS**

<span id="page-3-0"></span>A mi padre por ser un evangelista de la verdad, la calma, la razón y la paz.

A mi madre por ser una predicadora del amor, la inocencia, la tenacidad y la observación.

A mi hermano y hermana, que aún sin vida, siguen inspirando vida.

# **AGRADECIMIENTOS**

<span id="page-4-0"></span>Al creador, por darme la libertad de vivir y por dejarme maravillar con sus proyectos y sus decisiones.

A la Universidad Autónoma de Querétaro, por enseñarme a encontrar el aprendizaje.

A los maestros de la Facultad de Informática y de la Facultad de Lenguas y Letras de la Universidad Autónoma de Querétaro, sus conocimientos han sido la brújula de mi destino.

Al amor, por ser el descubrimiento, la razón y el motor más importante de la vida.

# **ÍNDICE**

<span id="page-5-0"></span>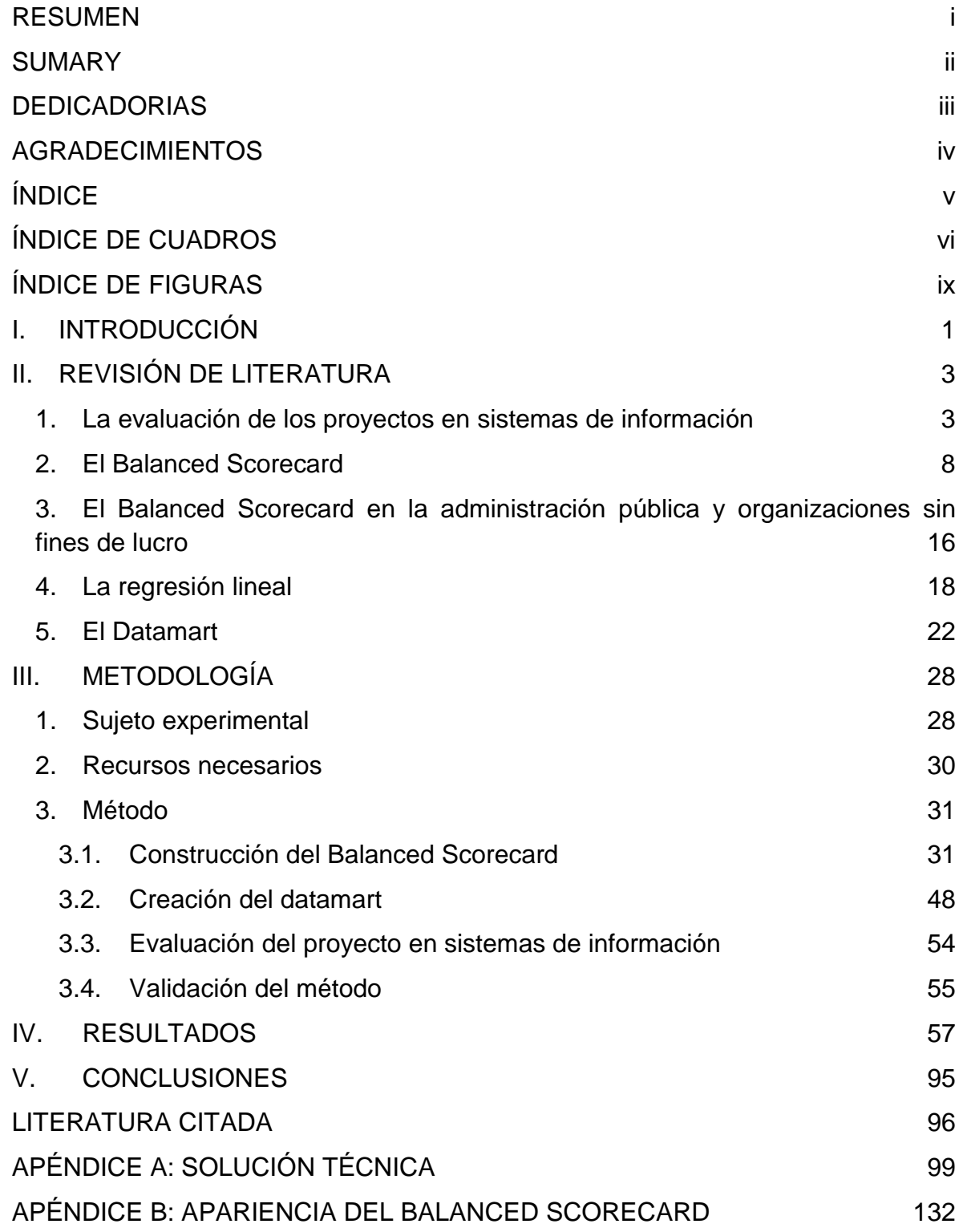

# **ÍNDICE DE CUADROS**

<span id="page-6-0"></span>[Cuadro 2.4.1. Elementos de una regresión lineal. Para estimar el conjunto de](#page-29-1)  [valores de una regresión lineal es necesario un conjunto de valores acumulados](#page-29-1)  [de una variable independiente y un conjunto de valores acumulados de una](#page-29-1)  [variable independiente observados en periodos de tiempo fijos.](#page-29-1) 18

[Cuadro 3.1.1. Formato de inicio. Documenta la misión, la visión y los valores de](#page-44-0)  [una organización.](#page-44-0) 33

[Cuadro 3.1.2. Formato de objetivos estratégicos. Documenta los criterios de](#page-45-0)  [satisfacción y su correspondiente prioridad a través de la redacción de objetivos](#page-45-0)  [estratégicos.](#page-45-0) 34

[Cuadro 3.1.3. Formato de indicadores. Documenta los criterios de evaluación](#page-46-0)  asociados a los objetivos estratégicos a [través de la formalización de indicadores.](#page-46-0) [35](#page-46-0)

[Cuadro 3.1.4. Formato de perspectivas. Documenta la clasificación de los](#page-48-0)  [objetivos estratégicos y sus correspondientes indicadores en perspectivas.](#page-48-0) 37

[Cuadro 3.1.5. Formato de perspectivas para la administración pública y las](#page-49-0)  [organizaciones sin fines de lucro. Documenta la clasificación de los objetivos](#page-49-0)  [estratégicos y sus correspondientes indicadores en perspectivas.](#page-49-0) 38

[Cuadro 3.1.6. Formato de mapa causal. Documenta el vector de causa y efecto](#page-51-0)  [entre los objetivos estratégicos y sus correspondientes indicadores.](#page-51-0) 40

[Cuadro 3.1.7. Formato de mapa causal para la administración pública y](#page-52-0)  [organizaciones sin fines de lucro. Documenta el vector de causa y efecto entre los](#page-52-0)  [objetivos estratégicos y sus correspondientes indicadores.](#page-52-0) 41

[Cuadro 3.1.8. Formato de proyectos. Documenta los proyectos que serán](#page-54-0)  [impulsados para cumplir con los objetivos estratégicos e](#page-54-0) indicadores planteados.

[43](#page-54-0)

[Cuadro 3.1.9. Formato de proyectos para la administración pública y](#page-55-0)  [organizaciones sin fines de lucro. Documenta los proyectos que serán impulsados](#page-55-0)  [para cumplir con los objetivos estratégicos e indicadores planteados.](#page-55-0) 44

Cuadro 3.1.10. [Formato de evaluación. Evalúa un proyecto en sistemas de](#page-57-0)  [información.](#page-57-0) 46

[Cuadro 3.1.11. Formato de evaluación para la administración pública y](#page-58-0)  [organizaciones sin fines de lucro. Evalúa un proyecto en sistemas de información.](#page-58-0) [47](#page-58-0)

Cuadro 4.1. Formato de [inicio de la organización. La organización investiga y](#page-68-1)  [persigue el delito brindando asistencia a la víctima y participando en acciones de](#page-68-1) 

vi

prevención y política criminal local y nacional. La organización necesitaba mantener la confianza de la sociedad combatiendo la impunidad y protegiendo a la víctima logrando que el estado sea reconocido como modelo de seguridad regido bajo 9 valores. 57

[Cuadro 4.2. Formato de objetivos estratégicos de la organización. La organización](#page-70-0)  [estableció quince objetivos estratégicos para poder cumplir la misión y la visión](#page-70-0)  [planteada.](#page-70-0) 59

[Cuadro 4.3. Formato de indicadores de la organización. La organización formalizó](#page-71-0)  [sesenta indicadores de evaluación para los quince objetivos estratégicos.](#page-71-0) 60

[Cuadro 4.4. Formato de perspectivas de la organización. Los objetivos](#page-76-0)  [estratégicos y los indicadores de evaluación de la organización fueron clasificados](#page-76-0)  [en las cuatro perspectivas que propone el método.](#page-76-0) 65

[Cuadro 4.5. Formato de mapa causal de la organización. Los objetivos](#page-80-0)  [estratégicos y los indicadores de evaluación relatan la historia de la estrategia](#page-80-0)  [organizacional a través del mapa causal.](#page-80-0) 69

[Cuadro 4.6. Formato de proyectos de la organización. Los proyectos son las](#page-83-0)  [iniciativas que la organización impulsó para poder cumplir con los objetivos](#page-83-0)  [estratégicos y los indicadores de evaluación planteados.](#page-83-0)  $\frac{72}{ }$ 

[Cuadro 4.7. Formato de evaluación del sujeto de estudio. El sujeto de estudio](#page-95-0)  [denominado "Integr@-In@ve" fue evaluado como un Proyecto con áreas de](#page-95-0)  [oportunidad.](#page-95-0) 84

[Cuadro 4.7. Evaluación de los indicadores del sujeto de estudio. Se observan dos](#page-99-0)  [indicadores donde los valores esperados para dichos indicadores no fueron](#page-99-0)  [alcanzados.](#page-99-0) 88

[Cuadro 4.8. Coeficientes de correlación y determinación calculados. Se observa](#page-102-0)  [una correlación fuerte en la Regresión 1 y 2.](#page-102-0)  $\hspace{1.5cm}$  91

[Cuadro A.1. Alias para cada indicador de evaluación. Por convención, un alias fue](#page-111-0)  [agregado a los indicadores de evaluación.](#page-111-0) 100

[Cuadro A.2. Estructura de la "Lista de indicadores y hechos". Creada utilizando](#page-112-0)  [herramientas de definición y manipulación de datos.](#page-112-0) (101

[Cuadro A.3. Estructura de la "Lista de observaciones de tiempo". Creada utilizando](#page-113-0)  [herramientas de definición y manipulación](#page-113-0) de datos. (102

[Cuadro A.4. Creación de la "Lista de indicadores, hechos y observaciones de](#page-114-0)  [tiempo" utilizando herramientas de definición y manipulación de datos.](#page-114-0)  $103$ 

[Cuadro A.5. Procedimientos almacenados para el cálculo de la regresión lineal.](#page-118-0)  [Tres procedimientos almacenados son necesarios para el cálculo de la regresión](#page-118-0)  [lineal.](#page-118-0) 107

[Cuadro A.6. Ejecución de los procedimientos almacenados para el cálculo de la](#page-120-0)  [regresión lineal.](#page-120-0) 109

[Cuadro A.7. Creación de vistas para las dimensiones y la tabla de hechos. Tres](#page-121-0)  [vistas son necesarias para la creación de tres dimensiones y una vista más para la](#page-121-0)  [creación de una tabla de hechos.](#page-121-0) 110

# **ÍNDICE DE FIGURAS**

<span id="page-9-0"></span>[Figura 2.2.1. Mapa Causal del Balanced Scorecard. Donde se observa la cadena](#page-25-0)  [de relaciones causa y efecto como un vector vertical a través de las cuatro](#page-25-0)  [perspectivas.](#page-25-0) 14

[Figura 2.4.1. Ecuación para la estimación de los valores de una regresión lineal.](#page-30-0) 19

Figura 2.4.2. Ecuación para la estimación del valor de la constante  $b$ .  $\qquad \qquad$  19

Figura 2.4.3. Ecuación para la estimación del valor de la constante  $a$ . 20

[Figura 2.4.4. Ecuación para la estimación del coeficiente de correlación.](#page-32-0) 21

[Figura 2.5.1. Datamart Básico. Los usuarios acceden de manera directa a la](#page-34-0)  [información derivada de diversas fuentes.](#page-34-0) 23

[Figura 2.5.2. Datamart con área de preparación. La información es limpiada y](#page-35-0)  [reprocesada periódicamente en el área de preparación antes de almacenarla en el](#page-35-0)  [datamart.](#page-35-0) 24

[Figura 2.5.3 Diversos datamarts con área de preparación. La información es](#page-36-0)  [limpiada y reprocesada periódicamente en el área de preparación antes de](#page-36-0)  [almacenarla en diversos datamarts.](#page-36-0) 25

[Figura 2.5.4. Diagrama estrella. El datamart utiliza un diagrama estrella para](#page-36-1)  [almacenar la información.](#page-36-1) 25

[Figura 3.2.1. Diagrama de bloques para la construcción del datamart. Cuatro](#page-60-0)  [etapas para la creación de un datamart con área de preparación son propuestas](#page-60-0)  [por Kimbal.](#page-60-0) 49

[Figura 4.1. Regresión "R1". Se observa una correlación fuerte con tendencia](#page-103-0)  [positiva entre el indicador "# Capacitados en sistemas" y "# Averiguaciones".](#page-103-0) 92

[Figura 4.2. Regresión "R2". Se observa una correlación muy fuerte con tendencia](#page-104-0)  [positiva entre el indicador "# Averiguaciones" y "# Víctimas Atendidas".](#page-104-0) 93

[Figura 4.3. Regresión "R3". Se observa una correlación débil con tendencia](#page-105-0)  [positiva entre el indicador "# Víctimas Atendidas" y "# Visitantes en Servicios](#page-105-0)  [Electrónicos".](#page-105-0) 94

[Figura A.1. Apariencia del archivo de "Base de Datos Fuente". Una vez](#page-110-1)  [identificada la "Base de Datos Fuente", exportar dicha base de datos a un archivo](#page-110-1)  [con formato predefinido y separado por comas.](#page-110-1) 99

[Figura A.2. Archivo de control. La herramienta de importación y exportación de](#page-112-1)  [datos exige la creación de un archivo de control para exportar la "Base de Datos](#page-112-1)  [Fuente" a la "Lista de indicadores y hechos".](#page-112-1) 101

[Figura A.3. Ejecución de la exportación de datos. La herramienta comienza la](#page-113-1)  [exportación de datos cuando es ejecutada desde una línea de comandos.](#page-113-1) 102

[Figura A.4. Contenido de la "Lista de observaciones de tiempo". Creada utilizando](#page-114-1)  [herramientas de definición y manipulación de datos.](#page-114-1) (103

[Figura A.5. Creación de la "Dimensión de Sistema" utilizando el "Software](#page-124-0)  [Herramienta de Extracción, Transformación y Carga".](#page-124-0) 113

[Figura A.6. Creación de los niveles de la "Dimensión de Sistema" utilizando el](#page-125-0)  ["Software Herramienta de Extracción, Transformación y Carga".](#page-125-0) 114

[Figura A.7. Creación de la "Dimensión de Año" utilizando el "Software Herramienta](#page-126-0)  [de Extracción, Transformación y Carga".](#page-126-0) 115

[Figura A.8. Creación de los niveles de la "Dimensión de Año" utilizando el](#page-127-0)  "Software Herramienta [de Extracción, Transformación y Carga".](#page-127-0) 116

[Figura A.9. Creación de la "Dimensión de Mes" utilizando el "Software Herramienta](#page-128-0)  [de Extracción, Transformación y Carga".](#page-128-0) 117

[Figura A.10. Creación de los niveles de la "Dimensión de Mes" utilizando el](#page-129-0)  ["Software Herramienta de Extracción, Transformación y Carga".](#page-129-0) 118

[Figura A.11. Creación de la "Tabla de hechos de indicadores" \(parte 1\) utilizando](#page-130-0)  [el "Software Herramienta de Extracción, Transformación y Carga".](#page-130-0) 119

[Figura A.12. Creación de la "Tabla de hechos de indicadores" \(parte 2\) utilizando](#page-131-0)  [el "Software Herramienta de Extracción, Transformación y Carga".](#page-131-0) 120

[Figura A.13. Creación de la correspondencia para la "Dimensión de Sistema"](#page-132-0)  [utilizando el "Software Herramienta de Extracción, Transformación y Carga".](#page-132-0) 121

[Figura A.14. Creación de la correspondencia para la "Dimensión de Año" utilizando](#page-133-0)  [el "Software Herramienta de Extracción, Transformación y Carga".](#page-133-0) 122

[Figura A.15. Creación de la correspondencia para la "Dimensión de Mes"](#page-134-0)  [utilizando el "Software Herramienta de Extracción, Transformación y Carga".](#page-134-0) 123

[Figura A.16. Creación de la correspondencia para la "Tabla de hechos de](#page-135-0)  [indicadores" utilizando el "Software Herramienta de Extracción, Transformación y](#page-135-0)  [Carga".](#page-135-0) 124

[Figura A.17. Apariencia del "Centro de Control" del "Software Herramienta de](#page-136-0)  [Extracción, Transformación y Carga".](#page-136-0) 125

[Figura A.18. Definición de la "Dimensión de Sistema" utilizando el "Software](#page-137-0)  [Servidor de Inteligencia de Negocios".](#page-137-0) 126

[Figura A.19. Definición de la "Dimensión de Año" utilizando el "Software Servidor](#page-138-0)  [de Inteligencia de Negocios".](#page-138-0) 127 [Figura A.20. Definición de la "Dimensión de Mes" utilizando el "Software Servidor](#page-139-0)  [de Inteligencia de Negocios".](#page-139-0) Comprehense e a constructivo de Inteligencia de Negocios".

[Figura A.21. Definición de la "Tabla de hechos de indicadores" utilizando el](#page-140-0)  ["Software Servidor de Inteligencia de Negocios".](#page-140-0) 129

[Figura A.22. Uso de las herramientas de reporteo y las herramientas de tableros](#page-141-0)  [de indicadores utilizando el "Software Servidor de Inteligencia de Negocios".](#page-141-0) 130

## **I. INTRODUCCIÓN**

<span id="page-12-0"></span>Actualmente, los proyectos en sistemas de información juegan un rol estratégico dentro de las organizaciones. Éstos han demostrado ser pieza clave para lograr cambios dentro y fuera de la organización (Barclay y Osei Bryson, 2008; 2009). Un proyecto en sistemas de información es único, definido en tiempo, costo y requerimientos para brindar un resultado (APM, 2006), ya sea un producto o un servicio (PMI, 2004). Debido a la naturaleza estratégica de los proyectos en sistemas de información, sus participantes siempre han mostrado interés en evaluarlos (Cleland, 1986).

Por muchos años, el paradigma de evaluación para los proyectos en sistemas de información ha sido el apegarse a la estimación de tiempo, costo y requerimientos (Atkinson et al., 2006; White y Fortune, 2002). Un paradigma distinto puede encontrarse posteriormente, donde la evaluación de los proyectos en sistemas de información depende de dos componentes: la administración del proyecto y la satisfacción del proyecto (Baccarini, 1999; Saarinen y Saaksjarvi, 1992).

Sin embargo, la evaluación adecuada para los proyectos en sistemas de información es aún un problema no resuelto (Joosten et al., 2011). Aún no existe un consenso general para la definición de evaluación de los proyectos en sistemas de información (Joosten et al., 2011). Pero si existe consenso en que los proyectos en sistemas de información deben evaluarse utilizando diversos criterios y que el paradigma clásico de evaluación basado en tiempo, costo y requerimientos es incompleto (Agarwal y Rathod, 2006; Karlsen et al., 2005; Wateridge, 1998). Esto brinda la oportunidad de buscar herramientas sistemáticas para complementar los paradigmas de evaluación existentes para los proyectos en sistemas de información.

El Balanced Scorecard es una herramienta sistemática de gestión estratégica utilizada para aclarar, comunicar, planificar y alinear una estrategia

organizacional y al mismo tiempo, es una herramienta para evaluar el beneficio organizacional de una estrategia (Kaplan y Norton, 1992). Se propone una herramienta basada en el Balanced Scorecard para evaluar los proyectos en sistemas de información desde la perspectiva del paradigma de satisfacción del proyecto.

Se utilizará el método del Balanced Scorecard definido por Robert Kaplan y David Norton (1992) para evaluar un proyecto en sistemas de información implantado en una dependencia de la administración pública denominado Integr@- In@ve proponiendo un conjunto de formatos. El método de diseño dimensional propuesto por Ralph Kimball (2002) para la creación de un datamart será aplicado para la recolección y almacenamiento de la información obtenida durante el método de evaluación. El análisis de regresión lineal simple, el coeficiente de correlación y el coeficiente de determinación se utilizarán para validar la metodología propuesta.

Este esfuerzo proporciona una herramienta alternativa para la evaluación de los proyectos en sistemas de información basada en el Balanced Scorecard permitiendo a los participantes de un proyecto consensar los criterios de evaluación y mostrar cuantitativamente los resultados que dichos proyectos brindan. Al mismo tiempo, coopera para complementar las herramientas de evaluación existentes para los proyectos en sistemas de información, abriendo una brecha de investigación que incluya la aplicación del método en otras organizaciones y otras dependencias de la administración pública.

## **II. REVISIÓN DE LITERATURA**

## <span id="page-14-1"></span><span id="page-14-0"></span>1. La evaluación de los proyectos en sistemas de información

Actualmente, los proyectos en sistemas de información juegan un rol estratégico dentro de las organizaciones. Éstos han demostrado ser pieza clave para lograr cambios dentro y fuera de la organización (Barclay y Osei Bryson, 2008; 2009). Un proyecto en sistemas de información es único, definido en tiempo, costo y requerimientos para brindar un resultado (APM, 2006), ya sea un producto o un servicio (PMI, 2004). Debido a la naturaleza estratégica de los proyectos en sistemas de información, sus participantes siempre han mostrado interés en evaluar los resultados que éstos brindan (Cleland, 1986). Desde los ingenieros (responsables de la implantación de los proyectos en sistemas de información), los capacitadores (transmisores del conocimiento en el uso de los proyectos en sistemas de información), los usuarios (operadores de los procesos de negocio automatizados en los proyectos en sistemas de información), hasta los gerentes en sistemas de información y gerentes generales (los que toman decisiones en base a la información que los proyectos en sistemas de información gestionan). Estos individuos, llamados stakeholders, influirán en los resultados de los proyectos en sistemas de información (PMI, 2004) y estarán interesados en evaluar estos resultados y observar los beneficios obtenidos con dichos proyectos después de haberles asignado recursos humanos, financieros y tiempo.

La evaluación de los proyectos en sistemas de información es investigada desde 1970. Este concepto pretende evaluar el éxito de un proyecto en sistemas de información. Por muchos años, el paradigma de evaluación para los proyectos en sistemas de información ha sido el apegarse a la estimación de tiempo, costo y requerimientos (Atkinson et al., 2006; White y Fortune, 2002). Es decir, cuando un proyecto en sistemas de información es iniciado, se establecen un conjunto de requerimientos, para lo cual, un administrador de proyecto estimará un plan que contendrá un conjunto de actividades que deben ejecutarse dentro de un tiempo y

costo definidos. El administrador de proyecto debe garantizar el cumplimiento de este plan. Al finalizar dicho proyecto, éste se considerará exitoso si los requerimientos fueron cumplidos dentro del tiempo y costo establecidos en el plan. Por el contrario, dicho proyecto no se considerará exitoso si existió alguna desviación en el requerimiento, en el tiempo o en el costo establecido en el plan.

Mucho se ha investigado acerca de las carencias de este paradigma. Se ha argumentado que la evaluación de los proyectos en sistemas de información es más que evaluar el cumplimiento de planes y que este paradigma no muestra los resultados obtenidos con la conclusión satisfactoria de los proyectos (Atkinson, 1999; Atkinson et al., 2006; Cohen y Graham, 2001; Pinto, 2004; Ika, 2009). Un paradigma distinto puede encontrarse posteriormente, donde el éxito de los proyectos en sistemas de información depende de dos componentes: la administración del proyecto y la satisfacción del proyecto (Baccarini, 1999; Saarinen y Saaksjarvi, 1992). La administración del proyecto se encarga de evaluar el apego a la planeación de tiempo, costo y requerimientos, mientras que la satisfacción del proyecto se encarga de evaluar los resultados esperados por los stakeholders con la conclusión satisfactoria de un proyecto, es decir, el proyecto es evaluado a través de los criterios de satisfacción de los stakeholders.

Por un lado, el paradigma de evaluación para los proyectos en sistemas de información basado en tiempo, costo y requerimientos es considerado como sistemático y objetivo (Ika, 2009) ya que se vale de herramientas que evalúan un proyecto en términos de funcionalidad, integridad, consistencia, precisión, desempeño, confiabilidad y usabilidad mediante la observación (para la generación de casos de uso), la descripción (para la construcción de los componentes), el análisis (para la definición de la arquitectura), la prueba (para garantizar la funcionalidad) y la experimentación (para simular escenarios de uso) (Hevner et al., 2004). Por otro lado, el paradigma basado en la evaluación del beneficio esperado por los stakeholders es considerado como subjetivo (Ika, 2009). Dentro de este último paradigma, la distinción de criterios de satisfacción y factores de satisfacción son de gran importancia (Ika, 2009; Cooke-Davies, 2002;

Belassi y Tukel, 1996; Shenhar et al., 2001, 2002; Fortune y White, 2006; Atkinson, 1999; Nelson, 2005; Barclay y Osei Bryson, 2008, 2009; Jugdev y Muller, 2005). Los criterios de satisfacción son indicadores utilizados para evaluar el grado de satisfacción de un proyecto en sistemas de información. Los factores de satisfacción son condiciones que contribuyen a la satisfacción de un proyecto en sistemas de información. Entonces, un proyecto es evaluado en términos del paradigma de administración del proyecto y el paradigma de satisfacción del proyecto. Es en este último paradigma donde no ha existido consenso puesto que el concepto de satisfacción es una cuestión de perspectiva y depende de la percepción subjetiva de los stakeholders (Joosten et al., 2011).

Existen algunos esfuerzos para completar la evaluación de proyectos en sistemas de información (Cuellar, 2010; Aladwani, 2002; Yetton et al., 2000) y otros autores han trabajado en la definición de evaluación de la satisfacción de los proyectos en sistemas de información, tecnologías de información y proyectos de software (Barclay y Osei-Bryson, 2009; Thomas y Fernandez, 2008; Agarwal y Rathod, 2006; Wateridge, 1998).

Dos de los últimos esfuerzos son el Project Performance Scorecard (Barclay, 2008) y Project Objectives Measurement Model (Barclay y Osei-Bryson, 2009). El Project Performance Scorecard propone que existen diversas consideraciones esenciales para evaluar la satisfacción de los proyectos en sistemas de información. Esta herramienta propone 6 perspectivas como plataforma de evaluación del éxito un proyecto: stakeholders, proceso del proyecto, beneficio, calidad, uso y aprendizaje e innovación (Barclay, 2008). El Project Objectives Measurement Model propone el establecimiento y desarrollo de objetivos e indicadores que reflejen la satisfacción de un proyecto en sistemas de información (Barclay y Osei-Bryson, 2008). Se enfoca en el desarrollo estructurado de criterios de satisfacción representativos para los stakeholders acerca de un proyecto en sistemas de información sin el uso de perspectivas. Esta herramienta se basa en la técnica Value Focused Thinking (Keeney, 1992) y Goal Question Metric (Basili y Weiss, 1984). La primera técnica ayuda a establecer objetivos para

distintos stakeholders. La segunda técnica facilita el establecimiento de indicadores de evaluación para los objetivos establecidos con Value Focused Thinking. Estos indicadores evaluarán el proyecto en sistemas de información. Sin embargo, estos esfuerzos no parecen ser conducidos de manera sistemática como el paradigma de administración de proyectos (Joosten et al., 2011) y hoy en día, existe una demanda creciente de herramientas que se puedan adecuar mejor a los proyectos actuales (Barclay y Osei Bryson, 2008, 2009).

La evaluación adecuada para los proyectos en sistemas de información es aún un problema no resuelto (Joosten et al., 2011). A pesar de una discusión de años, no existe una solución satisfactoria, adecuada y comprensiva para la evaluación de los proyectos en sistemas de información. Existen investigaciones recientes que han propuesto herramientas con diferentes alcances (Barclay y Osei-Bryson 2009; Agarwal y Rathod, 2006; Aladwani, 2002; Yetton, 2000; Wateridge, 1998), sin embargo, no existe un consenso general para la definición de evaluación de los proyectos en sistemas de información (Joosten et al., 2011). Pero si existe consenso en que los proyectos en sistemas de información deben evaluarse utilizando diversos criterios y que el paradigma clásico de evaluación basado en tiempo, costo y requerimientos es incompleto (Agarwal y Rathod, 2006; Karlsen et al., 2005; Wateridge, 1998). Esto es mostrado en los múltiples proyectos en sistemas de información que fueron implantados en el tiempo planeado, con el presupuesto definido y con los requerimientos cumplidos, sin embargo, no fueron considerados como exitosos. Por otro lado, existen otros proyectos que fueron considerados exitosos pero fue necesario asignar más presupuesto y tiempo (Joosten et al., 2011). La evaluación de los proyectos en sistemas de información aún se apoya en el paradigma de administración del proyecto porque la evaluación en este paradigma es más fácil que la evaluación del paradigma de satisfacción del proyecto (Joosten et al., 2011). Sin embargo, éste ha sido reconocido como un paradigma trunco para determinar la satisfacción de un proyecto en sistemas de información (Atkinson, 199; Morris y Hough, 1986; Nelson, 2005). Esto orilla a explorar otros paradigmas haciendo énfasis en que la evaluación de los proyectos en sistemas de información debe consistir en dos

componentes: la administración del proyecto y la satisfacción del proyecto. Al mismo tiempo, hemos de recordar que si las organizaciones han de prosperar en la era de la información y del conocimiento, entonces han de utilizar herramientas de evaluación derivados de sus estrategias y capacidades (Kaplan y Norton, 2011).

La evaluación efectiva de proyectos en sistemas de información es importante para la estrategia organizacional (Joosten et al., 2011; Kaplan y Norton, 2011). Existen inversiones significativas realizadas en proyectos en sistemas de información con el objetivo de mejorar la competitividad y el valor de las organizaciones. Hoy en día, las organizaciones se enfrentan a entornos cambiantes y competitivos. Los administradores deben decidir qué proyectos impulsar para maximizar el beneficio de sus organizaciones. Dentro de los proyectos en sistemas de información, existen diversos stakeholders, cada uno con objetivos distintos y en espera de resultados distintos. La satisfacción de un proyecto en sistemas de información significa cosas distintas para los diversos stakeholders (Shenhar y Levy, 1997; Shenhar et al., 2001). Entonces, se asume que evaluar un proyecto en sistemas de información involucra la evaluación desde diversas perspectivas.

Esto brinda la oportunidad de buscar herramientas sistemáticas para completar los paradigmas de evaluación existentes para los proyectos en sistemas de información, que permitan evaluar la satisfacción de dichos proyectos mostrando los resultados esperados por los stakeholders, permitiendo el consenso de sus criterios de satisfacción y que estas herramientas deriven de la estrategia organizacional.

## <span id="page-19-0"></span>2. El Balanced Scorecard

El Balanced Scorecard es una herramienta sistemática de gestión estratégica utilizada para aclarar, comunicar, planificar y alinear una estrategia organizacional y al mismo tiempo, es una herramienta para evaluar el beneficio organizacional de una estrategia (Kaplan y Norton, 1992). Se propone el uso de esta herramienta para evaluar los proyectos en sistemas de información desde la perspectiva del paradigma de satisfacción del proyecto.

La estrategia se define como un conjunto de actividades, planes, tareas o iniciativas consensadas y orientadas a cumplir un conjunto de objetivos estratégicos.

Los objetivos estratégicos son una serie de imágenes o visiones que uno o más stakeholders se forman de lo que será el futuro de una organización. Con estas imágenes, los stakeholders comienzan a formar sus criterios de satisfacción y comenzarán a impulsar proyectos que hagan que las imágenes se vuelvan realidad. Al mismo tiempo, los stakeholders necesitan de herramientas de control que le ayuden a evaluar si los proyectos que impulsan satisfacen sus criterios. Además, dentro de las organizaciones los stakeholders son muy diversos y poseen criterios de satisfacción distintos, por lo que perseguirán objetivos distintos y esperarán diversos resultados de los proyectos que impulsen.

El Balanced Scorecard expone que existen diversas consideraciones esenciales para analizar y evaluar el beneficio obtenido con las diversas actividades ejecutadas dentro de cualquier organización. Ésta argumenta que para analizar de manera efectiva la dinámica de estas actividades, es necesario un marco de trabajo basado en objetivos, indicadores de evaluación y perspectivas. Cuatro perspectivas son establecidas como plataforma (con la flexibilidad de aumentar otras perspectivas) para la evaluación de las actividades: perspectiva de aprendizaje y crecimiento, perspectiva de procesos internos, perspectiva del cliente y perspectiva financiera (Kaplan y Norton, 1992). El Balanced Scorecard se basa en el principio de la causa y el efecto, denotado en una técnica llamada

Mapa Causal. Este mapa brinda coherencia y sentido a los objetivos, los indicadores de evaluación y las perspectivas que se utilizarán para la evaluación de las actividades de una organización.

La evaluación es importante. Las herramientas de evaluación afectarán el comportamiento de la gente tanto interna como externa a una organización. Si las organizaciones han de prosperar entonces deberán utilizar herramientas de evaluación derivadas de sus estrategias y capacidades (Kaplan y Norton, 2011). El Balanced Scorecard realza un conjunto de indicadores integrados que vinculan cuatro perspectivas: las finanzas, el cliente, los procesos de negocio y los empleados; que en conjunto, proporcionarán una ventaja competitiva a largo plazo.

Históricamente, las herramientas de evaluación en las organizaciones han sido herramientas financieras. La contabilidad es el lenguaje de los negocios. Se conoce la existencia de bases de datos y registros contables que datan de hace miles de años. Durante la era industrial se crearon organizaciones textiles, ferroviarias, metalurgias y las innovaciones financieras, como el retorno a la inversión, fueron críticas para el éxito de estas organizaciones.

Robert Kaplan y David Norton presentaron el concepto del Balanced Scorecard en una serie de artículos publicados en el Harvard Business Review en 1992 argumentando que las evaluaciones financieras tradicionales mostraban una imagen incompleta acerca del desempeño de una organización. Ellos sugieren que estas evaluaciones deberían ser complementadas con otras que reflejaran la satisfacción del cliente, el desempeño de los procesos de negocio y la habilidad de una organización para aprender y crecer. El nombre de Balanced Scorecard denota el balance entre las evaluaciones financieras y las evaluaciones no financieras. Kaplan y Norton también argumentaban que el énfasis excesivo en la consecución de mejores resultados financieros hace que las organizaciones inviertan excesivamente a corto plazo y también hace que las organizaciones inviertan poco en la creación de valor a largo plazo (Kaplan y Norton, 1992). Este

valor a largo plazo se encuentra en los intangibles e intelectuales. Donde se encuentran los proyectos en sistemas de información.

A medida que una organización se presiona para alcanzar objetivos financieros a corto plazo, es posible que decida reducir gastos en el desarrollo de nuevos productos, reduzca personal, quite servicios, que no desarrolle tecnologías de la información ni proyectos en sistemas de información. Estas decisiones causan beneficios en los indicadores financieros, sin embargo causan un perjuicio en el valor económico futuro (Kaplan y Norton, 1992).

Por ejemplo, el grande monopolista de las fotocopiadoras, Xerox, durante los años 70, alquilaba sus máquinas y percibía ingresos por cada copia que se hacía en esas máquinas. Las ventas y los beneficios financieros del alquiler de máquinas, del papel y del tóner eran crecientes. Pero los clientes se preocupaban por el alto costo de las copias y no existía otra alternativa en el mercado. Las máquinas tenía una alta tasa de averías y el mal funcionamiento representaba un costo extra para el cliente. En lugar de rediseñar las máquinas, Xerox amplió una fuerza de servicio técnico para reparar las máquinas averiadas en el domicilio de los clientes. La demanda de estos servicios pronto convirtió al servicio técnico en un contribuyente sustancial a los beneficios financieros de Xerox. Además, cuando una máquina se averiaba, nada podía hacerse mientras se esperaba al técnico. Esto forzaba a los clientes a adquirir máquinas adicionales. Las ventas y los beneficios financieros de Xerox aumentaban aún más. Todos los indicadores financieros como las ventas y el retorno a la inversión señalaban que Xerox tenía una estrategia de mucho éxito.

Los clientes se enfadaban día con día. Ellos no querían que su proveedor fuera excelente en tener una soberbia fuerza de servicio a domicilio. Lo que ellos querían era una máquina rentable que no se averiara. La competencia llegó entonces para ofrecer máquinas que producían copias de mejor calidad, que no se averiaban y que tenían un mejor precio; pasó lo inevitable, la competencia fue acogida con los brazos abiertos. Xerox casi quebró. Los indicadores financieros documentan el pasado de una organización, sin embargo no aseguran el futuro y

no son adecuados para guiar y evaluar la trayectoria de una organización (Kaplan y Norton, 1992).

El Balanced Scorecard proporciona un marco que traduce la misión, la visión y estrategia de una organización en un conjunto coherente de objetivos e indicadores de evaluación. La declaración de la misión trata creencias fundamentales que identifican los mercados y productos donde la organización se desenvuelve. Este marco de trabajo permite articular los resultados que una organización desea, canalizando las energías, las capacidades y el conocimiento concreto de todo el personal de la organización hacia la construcción de los objetivos articulados. El Balanced Scorecard exige la formalización de uno o más indicadores que evalúan, articulan y comunican la estrategia de una organización.

La primera perspectiva del Balanced Scorecard es la perspectiva financiera. Ésta contiene los objetivos e indicadores de evaluación financieros valiosos para resumir las consecuencias económicas. Las evaluaciones de actuación financiera indican si la estrategia de una organización, su puesta en práctica y su ejecución están contribuyendo a la mejora financiera. Los objetivos financieros de esta perspectiva acostumbran a relacionarse con la rentabilidad, evaluada bajo indicadores como: ingresos de explotación, rendimientos de capital empleado o el valor añadido económico.

La segunda perspectiva del Balanced Scorecard es la perspectiva del cliente. Ésta contiene los objetivos e indicadores de evaluación que la organización identifica para los segmentos de clientes y el mercado en el que competirá. Estos indicadores pueden ser: satisfacción del cliente, retención de clientes, adquisición de nuevos clientes, rentabilidad del cliente o la participación en el mercado en los segmentos seleccionados. Los clientes pueden valorar tiempos de espera cortos, entrega puntual, corriente constante de productos, servicios innovadores y el anticipo a sus necesidades emergentes. Estos factores serán críticos para que los clientes cambien o sigan siendo fieles a la organización.

La tercera perspectiva del Balanced Scorecard es la perspectiva de procesos internos. Ésta identifica los procesos críticos internos en los que se debe ser excelente. Estos procesos internos permitirán a la organización:

- a) Entregar propuestas de valor que atraerán y retendrán a los clientes de los segmentos de mercado seleccionados.
- b) Satisfacer las expectativas de excelentes rendimientos financieros.
- c) Crear proyectos en sistemas de información innovadores que atraigan y retengan clientes con excelentes rendimientos financieros.

La perspectiva de procesos internos revela dos diferencias fundamentales entre el enfoque tradicional y el enfoque del Balanced Scorecard. El enfoque tradicional intenta vigilar y mejorar los procesos existentes. El enfoque del Balanced Scorecard identifica procesos nuevos en los que la organización debe ser excelente para satisfacer los objetivos financieros y los del cliente. Los indicadores de evaluación de los procesos internos se centran en los procesos que tendrán un mayor impacto en la perspectiva del cliente y en la perspectiva financiera.

La cuarta perspectiva del Balanced Scorecard es la perspectiva de aprendizaje y el crecimiento. Ésta identifica la infraestructura que la organización debe construir para crear una mejora y crecimiento a largo plazo. El aprendizaje y el crecimiento de una organización proceden de tres fuentes principales: las personas, los sistemas organizacionales y los procedimientos de la organización.

El Balanced Scorecard revelará que existe un vacío entre las capacidades existentes de las personas, los sistemas organizacionales y los procedimientos de la organización. Para llenar este vacío, la organización tendrá que invertir en la recualificación de empleados, tendrá que potenciar sistemas organizacionales, proyectos en sistemas de información y tecnología, coordinando los procedimientos y rutinas de la organización.

El Balanced Scorecard traduce la misión, la visión y la estrategia de una organización en objetivos e indicadores de evaluación a través de un conjunto

equilibrado de perspectivas. Para el Balanced Scorecard, la estrategia se convierte en un conjunto de hipótesis sobre la causa y el efecto. El Balanced Scorecard exige el establecimiento de las relaciones entre los objetivos e indicadores de evaluación a través de las diferentes perspectivas, a fin de que puedan ser validadas.

Por ejemplo, aumentar el rendimiento sobre el capital empleado puede ser un objetivo de la perspectiva financiera del Balanced Scorecard, este objetivo se asocia al indicador llamado ROCE. Sin embargo, el rendimiento sobre el capital empleado no puede aumentar si no se logran ventas repetidas y ampliadas a los clientes existentes, es decir, es necesario crear fidelidad en los clientes existentes. Entonces la lealtad del cliente se incluye en el Balanced Scorecard, pero en la perspectiva del cliente, porque se espera que tenga una gran influencia en el aumento del ROCE. Pero la lealtad del cliente no vendrá por arte de magia. Un análisis de las preferencias de los clientes puede realzar que la entrega puntual de pedidos es altamente valorada por ellos. Así pues, se espera que la entrega puntual de pedidos conduzca a una mayor fidelidad de los clientes, que a su vez se espera que conduzca a una mejor actuación financiera. Así pues, tanto la fidelidad del cliente como la entrega puntual de pedidos se incorporan en la perspectiva del cliente del Balanced Scorecard. El proceso sigue adelante preguntando cuáles son los procesos internos que la organización debe ejecutar con excelencia para conseguir una entrega puntual de pedidos excepcional. Puede que para lograr esto se necesite acortar los procesos operativos y deba pensar en mejorar la calidad de los mismos. Pero esto solo se logrará entrenando y mejorando las habilidades de sus empleados de operaciones. Ahora ya se observa la cadena de relaciones causa y efecto como un vector vertical a través de las cuatro perspectivas del Balanced Scorecard como se muestra en la Figura 2.2.1. Este vector es denominado Mapa Causal.

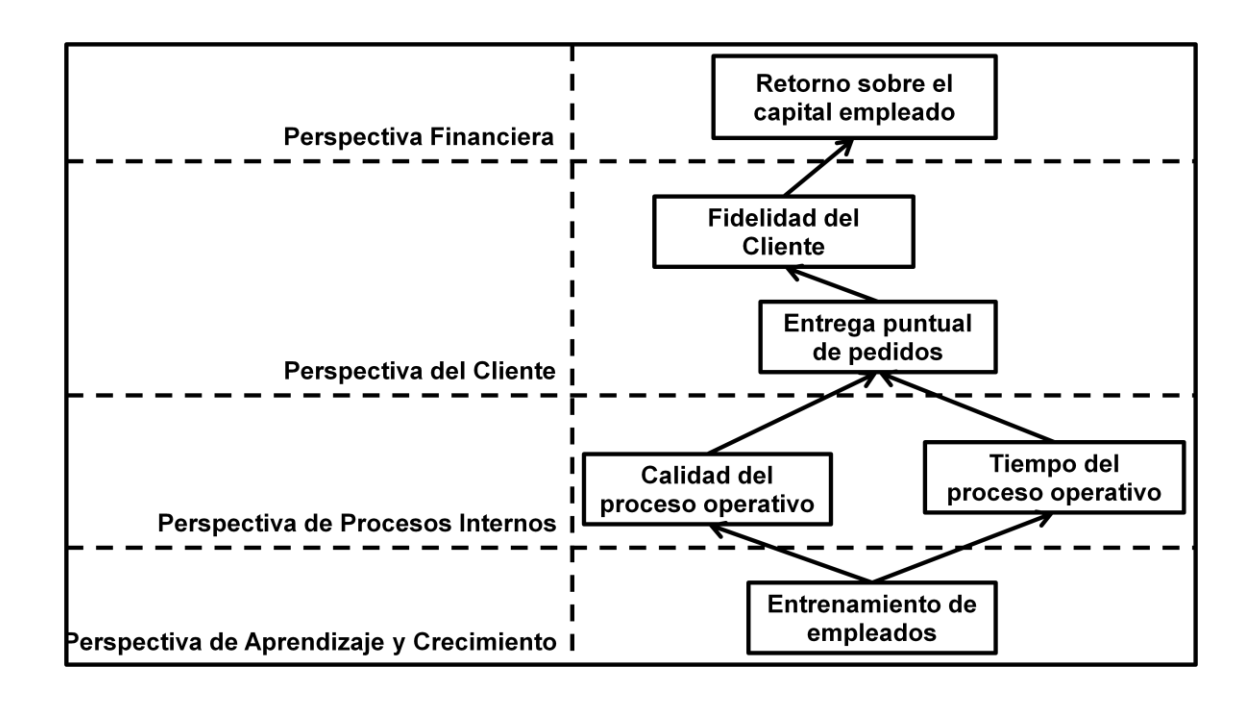

<span id="page-25-0"></span>Figura 2.2.1. Mapa Causal del Balanced Scorecard. Donde se observa la cadena de relaciones causa y efecto como un vector vertical a través de las cuatro perspectivas.

El Mapa Causal debe contar la historia de la estrategia identificando y explicando la secuencia de las hipótesis respecto a las relaciones causa y efecto comunicando el significado de la estrategia de la organización.

La base de la estrategia son las actividades en las que una organización decide destacar. Al final, todas las diferencias entre las organizaciones derivan de los cientos de actividades para crear, producir, vender y entregar sus productos o servicios. La diferencia proviene de las actividades que se eligen y de la forma en que se llevan a cabo (Porter, 1985). La esencia de la estrategia es decidir realizar las actividades de forma diferente y crear valor en la organización. Una posición estratégica sostenible proviene de un sistema de actividades, cada una de las cuáles refuerza a las demás. El Balanced Scorecard se basa en la premisa de la estrategia como hipótesis. La estrategia implica el traslado de una organización de su posición actual a una posición futura deseable pero incierta; dado que la organización nunca ha estado en esta posición futura, el camino que piensa seguir

incluye una serie de hipótesis vinculadas. El Balanced Scorecard permite describir las hipótesis estratégicas como un conjunto de relaciones causa y efecto que son explícitas y se pueden probar. Además, las hipótesis estratégicas requieren separar las actividades que actúan como impulsores de los resultados deseados. La clave para aplicar la estrategia es hacer que todos en la organización entiendan las hipótesis estratégicas, alinear los recursos a las hipótesis, poner a prueba las hipótesis continuamente y adaptarse a los cambios.

Las cuatro perspectivas del Balanced Scorecard deben ser consideradas como una plantilla y no como una camisa de fuerza. Es posible añadir otras perspectivas pero siempre deben integrarse con la cadena de causa y efecto y deben contribuir a contar la historia de la estrategia de la organización.

El Balanced Scorecard se define mejor para una unidad estratégica de negocio. Cada unidad de negocio tiene sus propios productos y clientes, canales de mercadotecnia y distribución, así como instalaciones de producción. Lo importante para saber si una unidad debe tener un Balanced Scorecard es averiguar si dicha unidad tiene una misión, clientes y procesos, si es así, la unidad es un candidato válido para utilizar esta herramienta.

# <span id="page-27-0"></span>3. El Balanced Scorecard en la administración pública y organizaciones sin fines de lucro

El Balanced Scorecard también ha sido aceptado y adoptado en la administración pública y en las organizaciones sin fines de lucro. Éstas normalmente tienen dificultades para definir claramente una estrategia. Por lo regular, este tipo de organizaciones documenta su estrategia estableciendo programas e iniciativas pero no documenta los resultados que la organización intenta conseguir. La mayoría de estas organizaciones plasman sus estrategias pensando en la excelencia operativa, en la reducción de costos, en tener menos defectos o hacerlo todo más rápido y, es inusual que plasmen sus estrategias pensando en un liderazgo, en el producto o en el cliente. Como consecuencia de este fenómeno, sus indicadores de evaluación solo describen las actividades que realizan y no describen nada estratégico (Kaplan y Norton, 2011).

Para revertir esta situación, es necesario basar la estrategia en crear valor para el cliente. La administración pública y las organizaciones sin fines de lucro también pueden ser estratégicas y construir ventajas competitivas. Estas organizaciones tuvieron dificultades con la estructura original del Balanced Scorecard, puesto que la perspectiva financiera es la parte superior de la jerarquía. Dado que alcanzar el éxito financiero no es el objetivo primordial de estas organizaciones, la estructura puede ser modificada para colocar la perspectiva del cliente en la parte más alta de la jerarquía (Kaplan y Norton, 2011).

En una transacción privada, el cliente paga por un producto o un servicio y a la vez lo recibe. Pero en la administración pública y en las organizaciones sin fines de lucro, es la propia organización la que paga y el cliente es quien recibe un servicio (en la mayoría de los casos). La administración pública y las organizaciones sin fines de lucro deben considerar la colocación de objetivos muy amplios en la parte superior de su Balanced Scorecard, estos podrían ser: la reducción de la pobreza, la reducción del analfabetismo, la disminución de la delincuencia o la mejora del medio ambiente. En el sector privado los indicadores

financieros son la responsabilidad de todos en la organización. Sin embargo, en la administración pública y en las organizaciones sin fines de lucro, los indicadores financieros no revelan si la organización está cumpliendo su misión y su visión. La misión y la visión de este tipo de organizaciones deben colocarse en el nivel más alto con objetivos muy amplios donde se comunique y se evalúe la misión y la visión a largo plazo (Kaplan y Norton, 2011).

Los objetivos del cliente y los objetivos financieros deben ser repensados. Los verdaderos clientes de la administración pública y las organizaciones sin fines de lucro son los ciudadanos en general y es necesario orientar el Balanced Scorecard para:

- a) La minimización de costos requeridos para producir los beneficios de su misión a través de la eficiencia operativa.
- b) Crear valor para los ciudadanos evaluando los resultados de sus acciones y no sólo documentar las actividades que realizan.
- c) Asegurar la financiación continua de sus actividades garantizando el cumplimiento de los objetivos de su fuente de ingresos.

A partir de estas premisas, estas organizaciones identifican objetivos e indicadores de evaluación para los ciudadanos, los procesos internos y para el aprendizaje y crecimiento. La perspectiva del cliente será la perspectiva más alta, seguida de la perspectiva de procesos internos y la perspectiva de aprendizaje y crecimiento. La perspectiva financiera ahora será la última y será usada para documentar las inversiones que realizan (Kaplan y Norton, 2011).

### <span id="page-29-0"></span>4. La regresión lineal

La validación del Balanced Scorecard, se centra en el Mapa Causal. Dicho mapa plantea la hipótesis de que el cumplimiento de un objetivo (clasificado en una perspectiva y evaluado bajo un indicador) influye en el cumplimiento de otro objetivo (clasificado en una perspectiva subsecuente y evaluado bajo otro indicador). La regresión lineal es el instrumento matemático para validar el método de evaluación propuesto para los proyectos en sistemas de información.

La regresión lineal sirve para determinar la influencia de una variable (también llamada variable independiente) en otra (también llamada variable dependiente) y para estimar el valor de dicha variable dependiente dado un valor en la variable independiente. La regresión lineal evalúa la influencia que tiene un indicador, clasificado en una perspectiva del Balanced Scorecard, en otro indicador, clasificado en una perspectiva subsecuente, mediante el coeficiente de correlación.

Para poder estimar el conjunto de valores y de una regresión lineal, es necesario contar con dos conjuntos de valores llamados x (conjunto de valores acumulados de una variable independiente) y  $y'$  (conjunto de valores acumulados de una variable dependiente) observados en periodos de tiempo fijos como se muestra en el Cuadro 2.4.1.

<span id="page-29-1"></span>Cuadro 2.4.1. Elementos de una regresión lineal. Para estimar el conjunto de valores de una regresión lineal es necesario un conjunto de valores acumulados de una variable independiente y un conjunto de valores acumulados de una variable independiente observados en periodos de tiempo fijos.

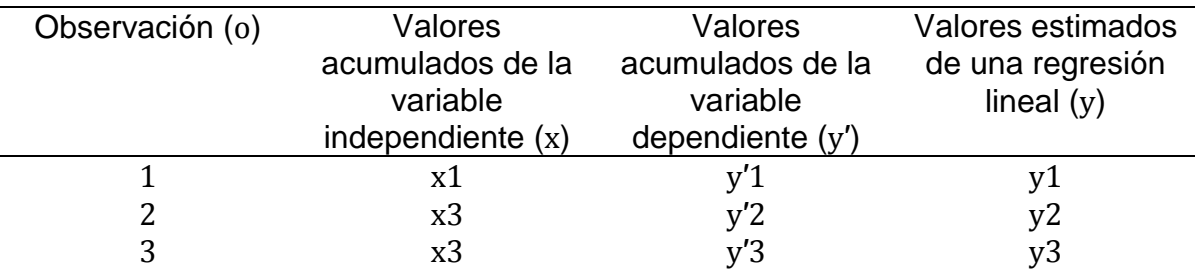

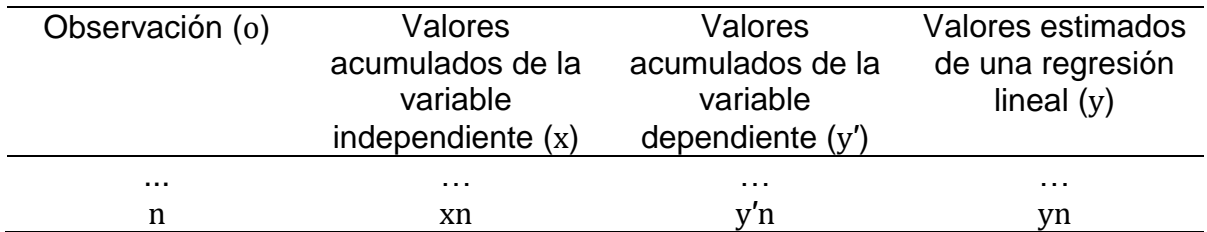

La regresión lineal consiste en estimar los valores de y utilizando la ecuación que se muestra en la Figura 2.4.1.

$$
y = a + bx
$$

<span id="page-30-0"></span>Figura 2.4.1. Ecuación para la estimación de los valores de una regresión lineal.

La constante b puede ser obtenida utilizando la ecuación que se muestra en la Figura 2.4.2.

$$
\frac{COV(y',x)}{VAR(x)}
$$

<span id="page-30-1"></span>Figura 2.4.2. Ecuación para la estimación del valor de la constante b.

Donde:

 $x$  Representa el conjunto de valores acumulados para la variable independiente.

 $y'$  Representa el conjunto de valores acumulados para la variable dependiente.

-  $COV(y', x)$  Representa la covarianza de y'y x.

 $VAR(x)$  Representa la varianza de x.

La constante  $a$  puede ser obtenida utilizando la ecuación que se muestra en la Figura 2.4.3.

$$
AVG(y) - (b * AVG(x))
$$

<span id="page-31-0"></span>Figura 2.4.3. Ecuación para la estimación del valor de la constante  $a$ .

Donde:

-  $AVG(x)$  representa el promedio del conjunto de valores acumulados de  $x$ .

 $AVG(y')$  representa el promedio del conjunto de valores acumulados de  $y'$ .

Los valores de a y b son entonces sustituidos en la ecuación  $a + bx$  para obtener los valores de y para la regresión lineal. Dichos valores estimados mostrarán una línea de tendencia en los valores de la variable dependiente, representando gráficamente la influencia de la variable independiente  $x$  en la variable dependiente y'.

El coeficiente de correlación lineal indica el nivel de relación entre una variable independiente  $x$  y una variable dependiente  $y'$ . Dicho coeficiente puede ser obtenido utilizando la ecuación que se muestra en la Figura 2.4.4.

 $\mathcal{C}_{0}^{(n)}$  $\mathcal{S}_{0}^{(n)}$ 

<span id="page-32-0"></span>Figura 2.4.4. Ecuación para la estimación del coeficiente de correlación.

Donde:

- $COV(y', x)$  Representa la covarianza de  $y'$  y x.
- $STDDEV(x)$  Representa la desviación estándar de  $x$ .
- $STDDEV(y')$  Representa la desviación estándar de  $y'$ .

El coeficiente de correlación lineal sólo puede obtener valores entre -1 y 1. Cuando el valor del coeficiente es positivo se concluye que la variable independiente x influye de manera positiva en la variable dependiente  $y'$ . Por el contrario, cuando el valor del coeficiente es negativo se concluye que la variable independiente  $x$  influye de manera negativa en la variable dependiente  $y'$ . El coeficiente de correlación, al ser elevado al cuadrado, indica la influencia de x en , de manera porcentual. Esta operación también es denominada coeficiente de determinación, el cual refiere que tan determinante es  $x$  en  $y'$ .

La regresión lineal, el coeficiente de correlación y el coeficiente de determinación son los instrumentos que validan el método de evaluación propuesto para los proyectos en sistemas de información.

#### <span id="page-33-0"></span>5. El Datamart

Un datamart es una base de datos relacional diseñada para ejecutar consultas y análisis, en lugar de procesar transacciones. Por lo general, poseen información histórica derivada de información transaccional, sin embargo, no solo poseen la información transaccional sino que también pueden incluir información de otras fuentes. El datamart separa la carga de trabajo del análisis de información de la carga de trabajo transaccional permitiendo consolidar información de diversas fuentes para mantener registros históricos y para analizar dicha información con el objetivo de comprender y mejorar una organización (Kimball, 1996; Inmon, 1996).

Un datamart es diseñado utilizando herramientas de extracción, transformación y carga y explotado utilizando herramientas de análisis estadísticos y herramientas para la creación de reportes, así como herramientas de minería de datos y otras aplicaciones para distribuir la información a los usuarios de la organización. Se dice que un datamart es orientado a un sujeto, integrado, no volátil y variante en el tiempo (Inmon, 1996).

El datamart es orientado a un sujeto puesto que está diseñado para analizar información de un proceso de negocio. Por ejemplo, para aprender más acerca de las ventas de una organización, se puede construir un datamart enfocado a ventas. Al usar este datamart, será posible responder preguntas como: ¿Cuál es nuestro mejor cliente para este artículo en este año? o ¿Quién podría ser nuestro mejor cliente el año entrante? La integración de un datamart, está relacionada con la característica de ser orientado a un sujeto. Un datamart concentra información de diversas fuentes en un formato consistente. Al concentrar esta información, es posible que dicha información tenga inconsistencias. El datamart posee herramientas para corregir estas inconsistencias y lograr la integración de diversas fuentes de información en una sola fuente con un formato consistente. Al hablar de la no volatilidad, significa que una vez que datamart haya integrado información, esta información no cambiará.

El propósito de un datamart es permitir analizar lo ocurrido en el pasado; el pasado no se puede modificar. Un datamart se enfoca en los cambios a lo largo del tiempo. Para poder descubrir tendencias e identificar patrones y relaciones en el negocio, estos análisis requieren una gran cantidad de información que refleje lo ocurrido en el pasado. En términos de estructura y uso, un datamart también puede poseer una gran cantidad de índices (mecanismo para acelerar la búsqueda de información) y de información derivada (información que para su cálculo depende de otra información). Al mismo tiempo, la búsqueda de información requerirá pocos productos cartesianos (operación de base de datos que permite relacionar entidades a través de uno o varios atributos en común) y poseerá una estructura denormalizada (estructura que permite la redundancia de información protegiendo la integridad de la misma).

Existen 3 arquitecturas comunes para la creación de un datamart (Kimball, 1996; Inmon, 1996): datamart básico, datamart con área de preparación y diversos datamarts con área de preparación. En el datamart básico, los usuarios acceden de manera directa a la información derivada de diversas fuentes como se muestra en la Figura 2.5.1.

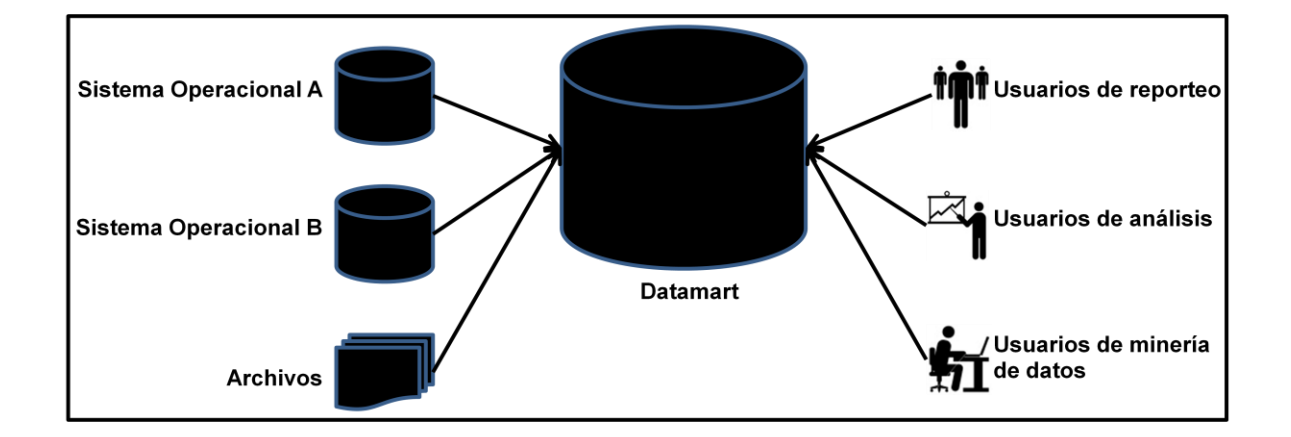

<span id="page-34-0"></span>Figura 2.5.1. Datamart Básico. Los usuarios acceden de manera directa a la información derivada de diversas fuentes.

La información contenida en un datamart básico, podría requerir limpieza o reprocesamiento periódico. Esta limpieza y reprocesamiento, se realiza en un área llamada área de preparación y abre el paso a la arquitectura denominada datamart con área de preparación. Como se muestra en la Figura 2.5.2.

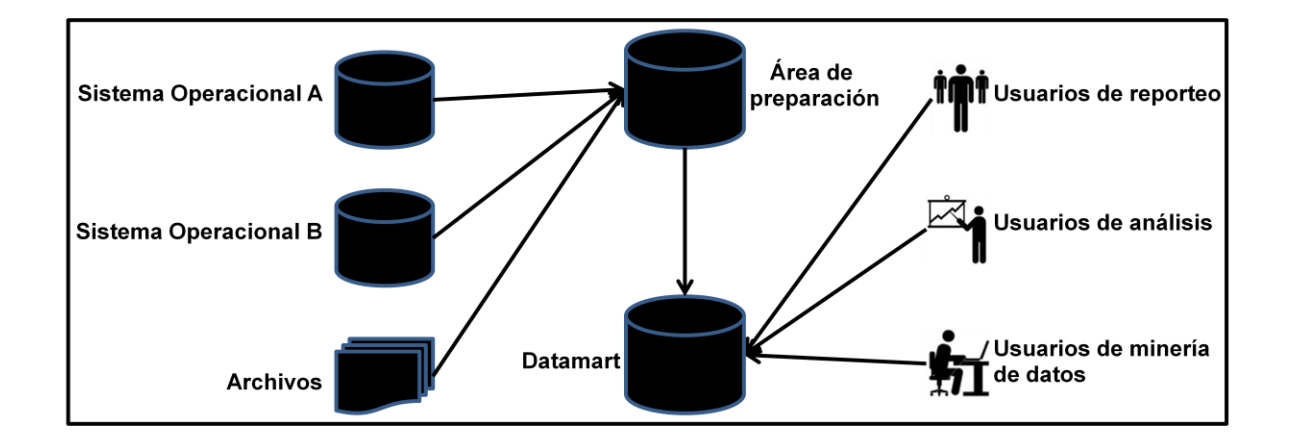

<span id="page-35-0"></span>Figura 2.5.2. Datamart con área de preparación. La información es limpiada y reprocesada periódicamente en el área de preparación antes de almacenarla en el datamart.

La arquitectura llamada datamart con área de preparación es la más común. Sin embargo podría ser necesario tener más de un datamart. Recordemos que un datamart es enfocado a almacenar información referente a un proceso de negocio. De esta manera, al tener más de un datamart es posible tener diferentes grupos de usuarios, cada grupo enfocado en un proceso de negocio de la organización. A esta arquitectura se le denomina diversos datamarts con área de preparación y se ilustra en la Figura 2.5.3.
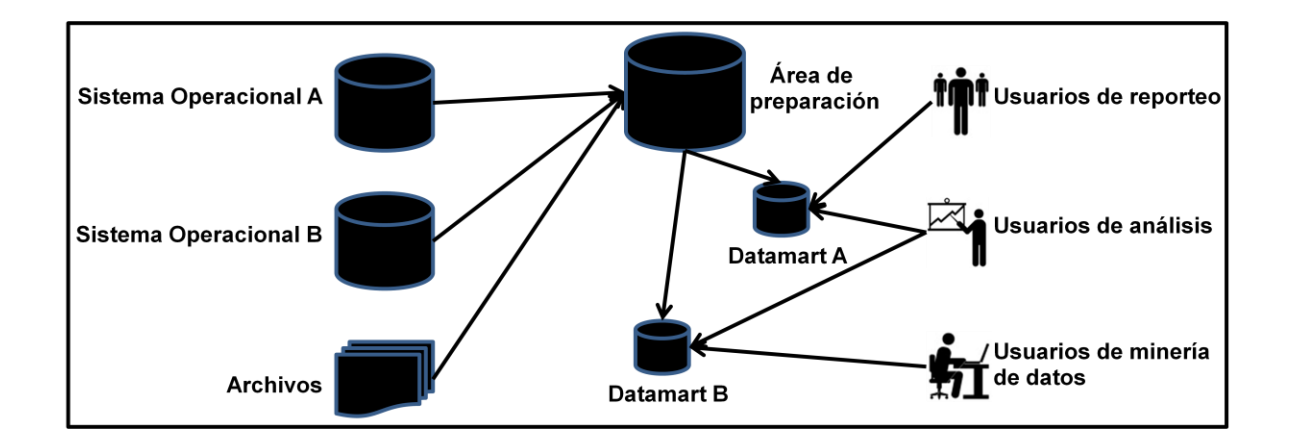

Figura 2.5.3 Diversos datamarts con área de preparación. La información es limpiada y reprocesada periódicamente en el área de preparación antes de almacenarla en diversos datamarts.

Un datamart siempre será almacenado en un esquema de base de datos. El esquema de base de datos es una colección de objetos de base de datos: tablas, vistas, índices, secuencias y procedimientos. El datamart utiliza un modelo dimensional para almacenar información haciendo uso de diagramas denominados estrella. Este diagrama es denomina estrella por su apariencia (Kimball, 1996; Inmon, 1996). La Figura 2.5.4 muestra un diagrama estrella.

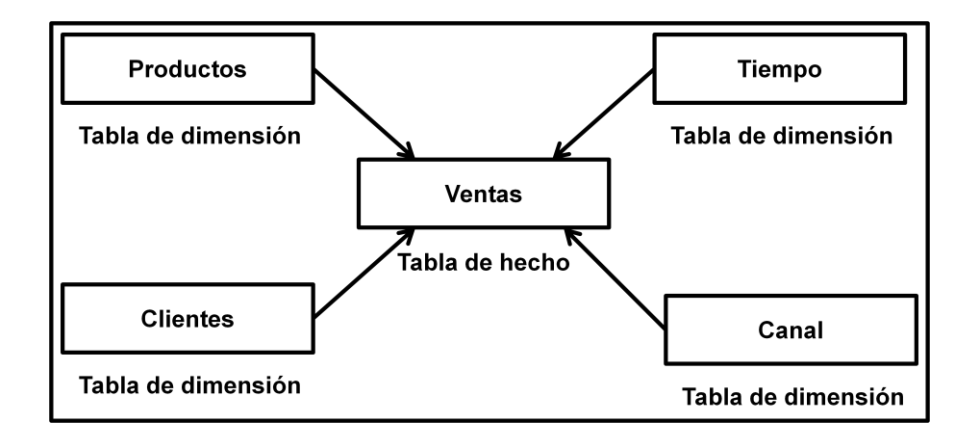

Figura 2.5.4. Diagrama estrella. El datamart utiliza un diagrama estrella para almacenar la información.

En un diagrama estrella, el centro de la estrella es denominado tabla de hechos y las puntas de la estrella son denominadas tablas de dimensión. Un datamart sólo posee una tabla de hechos. De esta manera, un solo producto cartesiano es necesario para establecer la relación entre la tabla de hechos y cualquiera de las tablas de dimensión. Esto optimiza el desempeño y mantiene las sentencias de búsqueda de manera sencilla proporcionando un tiempo de respuesta corto. Las tablas de hechos son tablas grandes que almacenan los indicadores de los procesos de negocio. La información contenida en una tabla de hechos es numérica y es información sobre la cual se pueden ejecutar operaciones matemáticas. Las tablas de dimensión contienen información relativamente estática. La información contenida en las tablas de dimensión son textos descriptivos. Todo datamart posee una dimensión de tiempo. Esta dimensión posee la información de fechas y está directamente relacionada con la tabla de hechos (Kimball, 1996; Inmon, 1996). Las tablas de dimensión tienen al menos dos jerarquías. Una jerarquía es la relación que existe entre un atributo de la dimensión y otro atributo dentro de la misma dimensión. Las jerarquías son utilizadas para describir una relación de dependencia entre los atributos de una misma dimensión. Por ejemplo, una organización pudiera preguntarse cuáles son los productos más vendidos y cuál es el proveedor de dicho producto. La dimensión producto tendría entonces dos dimensiones: proveedor y producto.

Uno de los valores más importantes de una organización es su información. Esta información está presente en diversos formatos y se recopila de diversas fuentes. Administrar la información utilizada para crear un Balanced Scorecard puede ser una tarea larga puesto que puede existir mucha información no integrada por su fuente y su formato, puede ser necesario clasificar y reclasificar la información y será necesario estructurar y homologar criterios en la información (Kimball y Ross, 2002). El datamart y sus herramientas permiten facilitar la tarea de estructurar, homologar, clasificar y presentar la información de los indicadores de evaluación del Balanced Scorecard.

Para crear un datamart utilizando la arquitectura de datamart con área de preparación, es necesario definir tres componentes: la fuente de información, el área de preparación y las herramientas de acceso a la información (Kimball y Ross, 2002). La fuente de información es un registro que almacena las diferentes transacciones que se pueden llevar a cabo en una organización (productos, clientes, geografía, calendarios, ventas, compras, devoluciones, garantías, entre otras). Esta fuente de información puede estar almacenada en motores de base de datos, en archivos estructurados o en hojas de cálculo. El área de preparación es un área de almacenamiento para la información extraída de la fuente y se le podrá aplicar homologaciones, transformaciones, operaciones, limpiezas, correcciones y combinaciones de múltiples fuentes. El componente final del datamart son las herramientas de acceso a la información. Dentro de éstas se encuentran las herramientas de inteligencia de negocios. Estas herramientas proveen los mecanismos para analizar la información del datamart y presentarla en forma tabular o gráfica para la toma de decisiones.

# **III.METODOLOGÍA**

#### 1. Sujeto experimental

El escenario de investigación se centra en una dependencia de la administración pública. Éste es un término que comprende el conjunto de organizaciones que realizan la función administrativa y de gestión del estado. Su función se encuentra principalmente en el poder ejecutivo y en los organismos que están en contacto permanente con él. De acuerdo al marco jurídico federal y estatal en materia de planeación, cada administración pública estatal plantea un documento llamado "Plan Estatal de Desarrollo". Dicho documento es un instrumento rector de las acciones del poder ejecutivo y de la administración pública del poder ejecutivo. En el estado de Querétaro, el "Plan Estatal de Desarrollo" para los años 2005 a 2010, planteó iniciativas para garantizar la aplicación de la ley, la seguridad y los derechos humanos. Las iniciativas para la aplicación de la ley, la seguridad y los derechos humanos, son plasmadas en un documento llamado "Plan Estatal de Procuración de Justicia del estado de Querétaro". Dicho documento es emitido por la "Procuraduría General de Justicia del Estado de Querétaro" y plasma la estrategia de procuración de justicia para el estado. La "Procuraduría General de Justicia" es el órgano estatal encargado de garantizar el cumplimiento de la ley y de ejercer acciones en contra de quienes las transgredan, haciendo efectivos los derechos humanos e interviniendo en juicios para perseguir los delitos cometidos en el estado. Dentro del "Plan Estatal de Procuración de Justicia del estado de Querétaro" fueron impulsados diversos proyectos en sistemas de información. Uno de ellos fue el proyecto "Integr@- In@ve", concluido en el año 2005 y aún en funcionamiento. Este sistema registra información referente a hechos delictivos. Es una herramienta transaccional de apoyo para ministerios públicos, policías y peritos. Este proyecto en sistemas de información será el sujeto de estudio.

La "Ley Estatal de Acceso a la Información Gubernamental" en el estado de Querétaro, publicada en septiembre de 2004, permite a la ciudadanía estar informada de lo que la administración pública hace con la posibilidad de: tener mayor participación en los asuntos públicos, orientar la actuación de los administradores públicos, combatir la corrupción y evaluar las políticas públicas. Esta ley establece que el derecho a la información será garantizado por el estado y que la población tiene derecho a estar informada de manera suficiente y continua sobre las actividades que lleve a cabo la administración pública estatal y municipal. La ley parte de la premisa que toda información con la que cuente el estado es pública, con algunas excepciones, y que los administradores públicos son depositarios de la misma. La ley clasifica la información en tres grupos: información confidencial, información pública e información reservada. La primera es la relativa a datos personales y protegida por el derecho de la privacidad establecida en el "Código Civil" del estado de Querétaro. La segunda es relativa a todo registro, archivo o dato contenido en documentos escritos, fotografías, grabaciones, soporte magnético o digital, o en cualquier otro elemento técnico que haya sido creado u obtenido por entidades de la administración pública. La tercera es información que se encuentra sujeta temporalmente a alguna excepción para considerarse información pública. La información que comprometa la seguridad del estado o la referente a seguridad pública es, en algunos casos, de carácter reservada. La presente investigación centra su escenario de investigación en una entidad de seguridad pública. La información recolectada del sujeto de estudio es considerada información pública. Sin embargo, parte de la información contenida en la documentación estratégica es considerada información reservada. En tales casos, se agregará el texto "IR".

### 2. Recursos necesarios

A continuación se presentan los recursos necesarios utilizados en el experimento con el sujeto de estudio.

- a) "Documentación Estratégica" que contiene objetivos, indicadores e iniciativas (actividades, programas, proyectos o tareas) para la construcción del Balanced Scorecard, llamado "Plan Estatal de Procuración de Justicia del estado de Querétaro".
- b) "Base de Datos Fuente" que contiene registros para el cálculo de los indicadores de evaluación establecidos en el Balanced Scorecard, llamada "Base de Datos Integr@-In@ve".
- c) "Software de Base de Datos Almacén" que contendrá la información y estructura del datamart para la evaluación del proyecto en sistemas de información, llamada "Oracle Database 11g".
- d) "Software Herramienta de Extracción, Transformación y Carga" para la construcción del datamart, llamada "Oracle Warehouse Builder 11g".
- e) "Software Servidor de Inteligencia de Negocios" para la presentación del Balanced Scorecard, llamado "Oracle Business Intelligence Suite 10g".
- f) "Hardware Servidor de Inteligencia de Negocios" como plataforma de cómputo para la construcción del Balanced, llamado "HP DL380 G5".
- g) "Software de Sistema Operativo Servidor" para el "Hardware Servidor de Inteligencia de Negocios", llamado "Red Hat Enterprise Linux 5".

3. Método

Crear y aplicar un conjunto de formatos basados en el método de creación del Balanced Scorecard definido por Kaplan y Norton (1992) para establecer los criterios de evaluación y formalizar los indicadores de evaluación para el sujeto de estudio.

Aplicar el método propuesto por Ralph Kimball (2002) para la creación de un datamart que recolecte y almacene la información de los indicadores de evaluación del sujeto de estudio.

Aplicar el análisis de regresión lineal simple, el coeficiente de correlación y el coeficiente de determinación para validar el método.

Para poder analizar los indicadores de evaluación del sujeto de estudio, es necesario que exista información acerca de dichos indicadores. El sujeto de estudio posee una base de datos con registros a lo largo de 7 años. La información será recolectada de esta base de datos utilizando la técnica de observación, observando los primeros dos años de vida del sujeto de estudio y 1 año antes de su creación bajo periodos de tiempo mensuales. La información recolectada será analizada en un datamart utilizando herramientas de inteligencia de negocios.

## 3.1. Construcción del Balanced Scorecard

En los últimos años, los paradigmas de evaluación de proyectos en sistemas de información han girado su atención del estudio de las actividades al estudio de los objetivos. Los paradigmas comenzaron a preocuparse en los objetivos que deseaban alcanzar, es decir, comenzaron a pensar en la estrategia. La estrategia es la ciencia y arte que hace ganar a las organizaciones y no puede ser dejada a la interpretación. La estrategia se define estableciendo un conjunto

de proyectos que una organización impulsa para alcanzar un conjunto de objetivos estratégicos evaluados bajo indicadores. La estrategia no solo son proyectos con actividades, son proyectos enfocados con actividades enfocadas. Cuando una estrategia es definida, es necesario conocer a la organización y su entorno (clientes, competidores, fortalezas, debilidades, valores, entre otros) (Kaplan y Norton, 2011). Dentro de los proyectos en sistemas de información existen diversos stakeholders. Cada stakeholder poseerá un criterio de satisfacción (también llamado objetivo) distinto de un proyecto en sistemas de información. El establecimiento y la evaluación de estos objetivos es una actividad crítica para la metodología.

La definición de la misión, la visión y los valores de la organización son el disparo de inicio de la metodología. Toda organización tiene una razón de ser que define sus tareas básicas. A esta razón de ser se le denomina misión. La misión es crítica para la activación de la estrategia. Ésta define lo que la organización hace. Define a quien van dirigidos los productos y servicios que la organización ofrece. La misión establece la razón de ser de la organización identificando el propósito que tienen todos los empleados con los clientes. Sin importar si la organización es lucrativa o no, ésta siempre posee una misión. Así como la misión es la razón de ser de una organización, los valores de dicha organización se enfocan en como la organización cumplirá su misión, estos valores guiarán cómo los procesos de negocio son ejecutados, cómo se conseguirán los objetivos y cómo se guiarán todas las actividades ejecutadas por los empleados.

Uno de los valores que toda organización posee de manera nata es la mejora continua. Todas las organizaciones impulsan proyectos y ejecutan actividades buscando ser mejores en lo que hacen, siempre guiadas por la gerencia. Es la gerencia la que posee la imagen de cómo será el futuro y es su responsabilidad describir dicha imagen a toda la organización. A dicha imagen se le denomina visión. La visión es un sueño deseado por la organización, es la imagen que la organización cree que es el futuro con sus productos y servicios. Estos tres componentes deberán ser extraídos de la "Documentación Estratégica"

de la organización y definidos en el "Formato de inicio" presentado en el Cuadro  $3.1.1.$ 

Cuadro 3.1.1. Formato de inicio. Documenta la misión, la visión y los valores de una organización.

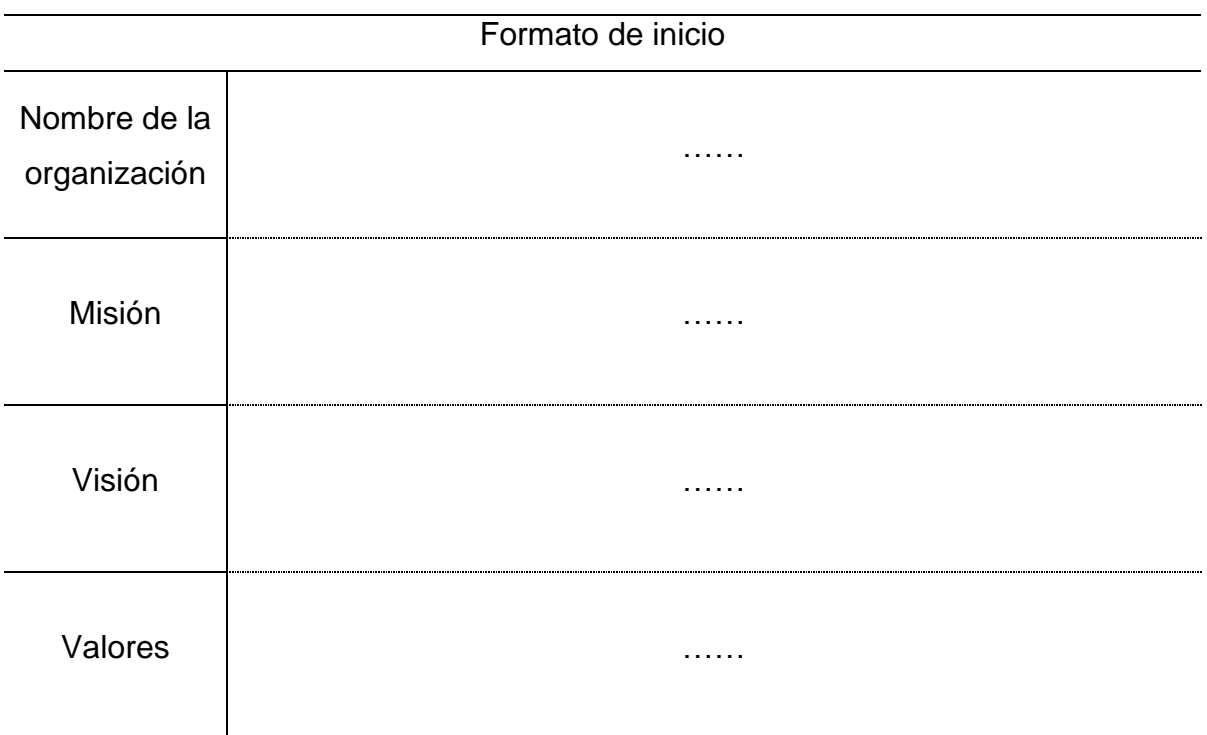

Para cumplir con la misión y la visión, la organización establece un conjunto de objetivos estratégicos. Los objetivos estratégicos son enunciados escritos sobre los resultados que desean ser alcanzados, es decir, son los criterios de satisfacción de los stakeholders. Estos criterios deben ser relevantes, cuantificables y deben englobar a la organización como un todo. Las organizaciones siempre persiguen varios objetivos estratégicos. Debido a esto, se requiere saber la prioridad que un objetivo estratégico posee.

Al definir los objetivos estratégicos es necesario pensar en el ambiente externo, analizando el mercado, la competencia, la economía, las políticas locales y globales, los clientes, los consumidores y los recursos, además, pensar en el

ambiente interno de la organización analizando los recursos financieros, las máquinas, los equipos, las materias primas, los recursos humanos, la tecnología, la estructura organizacional, la división del trabajo, la productividad y la innovación, haciendo énfasis en lo que la organización ha aprendido a hacer con excelencia. Los objetivos estratégicos deberán ser extraídos de la "Documentación Estratégica" de la organización y definidos en el "Formato de objetivos estratégicos" presentado en el Cuadro 3.1.2.

Cuadro 3.1.2. Formato de objetivos estratégicos. Documenta los criterios de satisfacción y su correspondiente prioridad a través de la redacción de objetivos estratégicos.

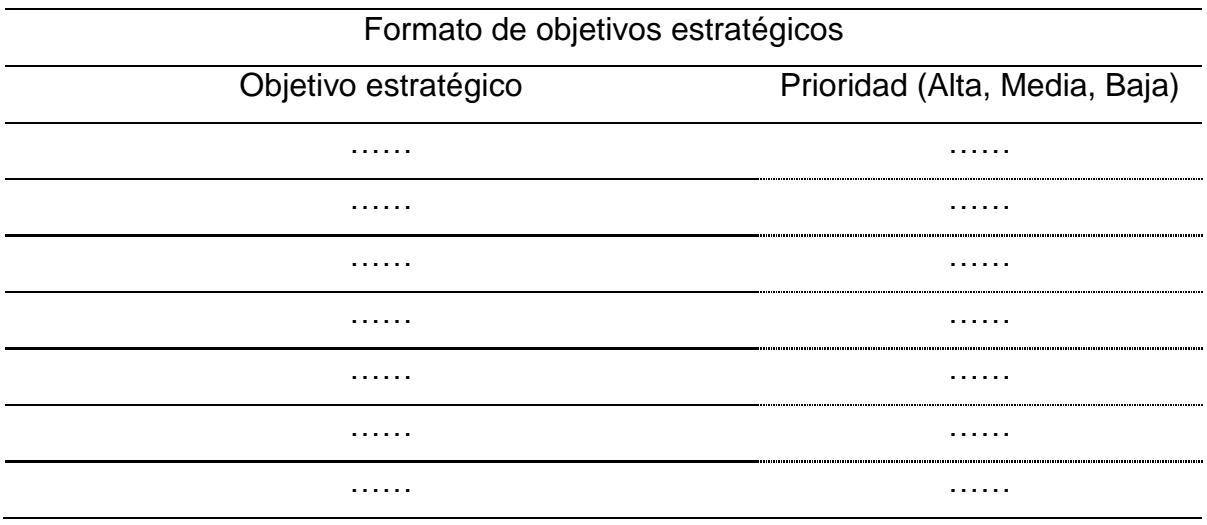

Los objetivos estratégicos deben ser evaluados utilizando indicadores. Dichos indicadores de evaluación reflejan el cumplimiento de los objetivos estratégicos y con ello, el cumplimiento de los criterios de satisfacción de los stakeholders. Estos indicadores son el mecanismo de evaluación de la satisfacción de los proyectos en sistemas de información. Los indicadores deben poseer las siguientes características:

- a) Siempre tienen un número asociado.
- b) Tienen una unidad de medida o un porcentaje.
- c) Tienen un valor esperado.
- d) Siempre están asociados a los objetivos estratégicos.
- e) Poseen una fórmula para su cálculo.
- f) Los datos para su cálculo deben venir de una fuente confiable de información.
- g) Deben reflejar el cumplimiento de los objetivos estratégicos.

Los indicadores deberán ser extraídos de la "Documentación Estratégica" de la organización y definidos en el "Formato de indicadores" presentado en el Cuadro 3.1.3.

Cuadro 3.1.3. Formato de indicadores. Documenta los criterios de evaluación asociados a los objetivos estratégicos a través de la formalización de indicadores.

| Formato de indicadores |           |       |                 |         |  |  |
|------------------------|-----------|-------|-----------------|---------|--|--|
| Objetivo estratégico   | Indicador | Valor | Valor           | Fórmula |  |  |
|                        |           |       | Actual Esperado |         |  |  |
|                        |           |       |                 |         |  |  |
|                        |           |       |                 |         |  |  |
|                        |           |       |                 |         |  |  |
|                        |           |       |                 |         |  |  |
|                        |           |       |                 |         |  |  |
|                        |           |       |                 |         |  |  |
|                        | .         |       |                 |         |  |  |
|                        |           |       |                 |         |  |  |
| .                      |           |       |                 |         |  |  |
|                        |           |       |                 |         |  |  |

Cada objetivo estratégico debe poseer al menos un indicador. Son los indicadores los que evalúan la satisfacción de los proyectos en sistemas de información. Es así que cuando un proyecto en sistemas de información es planteado, debe alinearse a cumplir con uno o más objetivos estratégicos.

Es necesario clasificar los objetivos estratégicos e indicadores en cuatro perspectivas:

- a) Perspectiva financiera: clasifica los objetivos estratégicos e indicadores enfocados en la mejora de los resultados financieros de la organización. En el caso de la administración pública, esta perspectiva documenta el recurso financiero ejercido por la organización.
- b) Perspectiva del cliente: clasifica los objetivos estratégicos e indicadores enfocados a ampliar mercados, mejorar la calidad de la atención al cliente, captar más clientes, aumentar la participación en el mercado y retener al cliente a través de los productos o servicios que la organización ofrece. Son los objetivos estratégicos que los clientes aprecian. En el caso de la administración pública y las organizaciones sin fines de lucro, esta perspectiva clasifica los objetivos estratégicos e indicadores enfocados en la mejora de servicios a la sociedad. Son los objetivos que la sociedad aprecia.
- c) Perspectiva de procesos internos: clasifica los objetivos estratégicos e indicadores enfocados en mejorar o modificar los procesos de negocio para garantizar la excelencia operativa.
- d) Perspectiva de aprendizaje y crecimiento: clasifica los objetivos estratégicos e indicadores enfocados en el aprendizaje de los empleados y el crecimiento en la infraestructura de la organización. Son los objetivos que harán que los empleados realicen mejor su trabajo.

Todos los objetivos estratégicos e indicadores deben ser clasificados en una de estas cuatro perspectivas. Los objetivos estratégicos e indicadores deberán ser extraídos de la "Documentación Estratégica" de la organización y definidos en el "Formato de perspectivas" presentado en el Cuadro 3.1.4. Para el caso de la administración pública y las organizaciones sin fines de lucro, los objetivos estratégicos e indicadores deberán ser extraídos de la "Documentación Estratégica" de la organización y deberán ser definidos en el "Formato de

perspectivas para la administración pública y las organizaciones sin fines de lucro" presentado en el Cuadro 3.1.5.

Cuadro 3.1.4. Formato de perspectivas. Documenta la clasificación de los objetivos estratégicos y sus correspondientes indicadores en perspectivas.

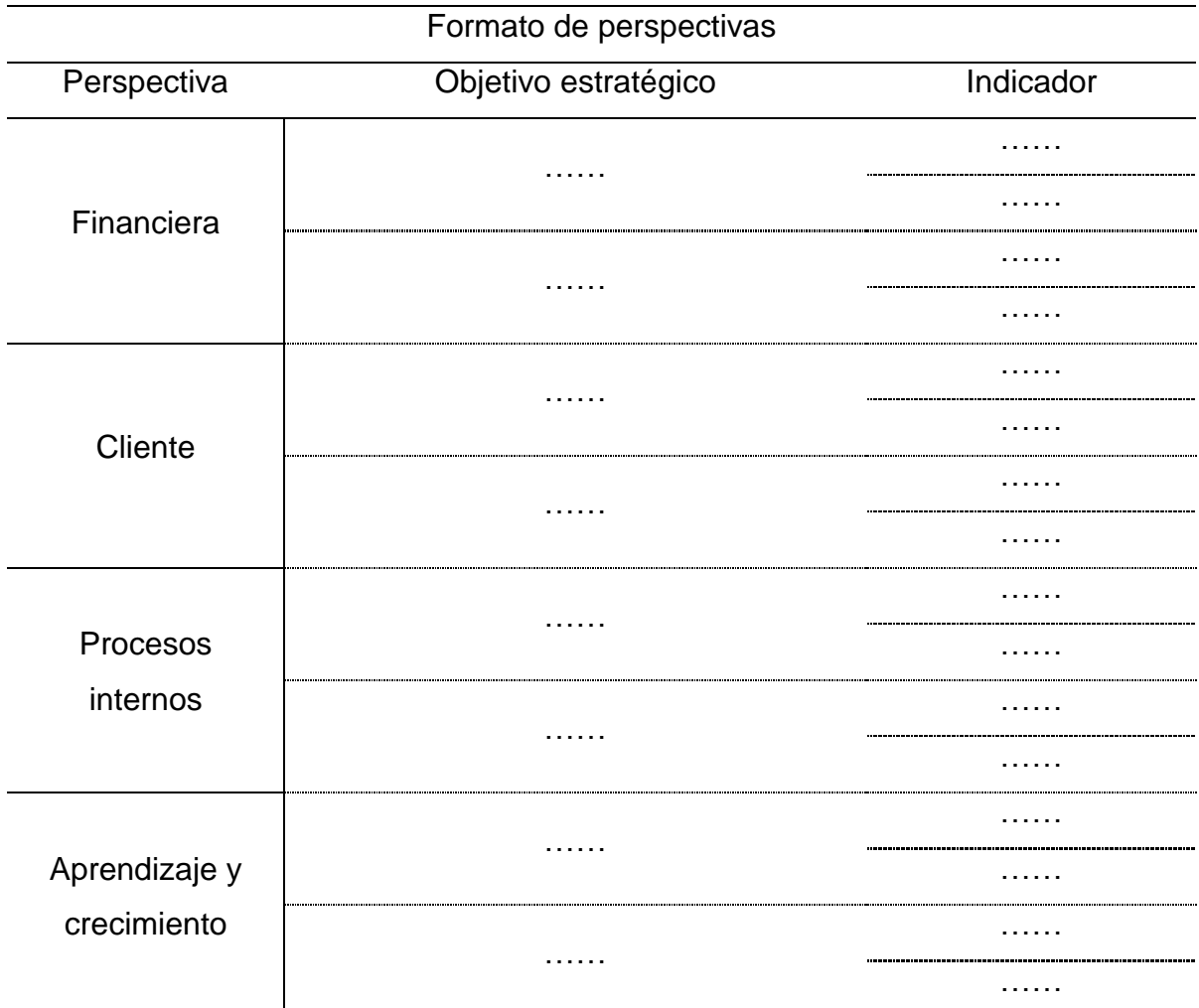

Cuadro 3.1.5. Formato de perspectivas para la administración pública y las organizaciones sin fines de lucro. Documenta la clasificación de los objetivos estratégicos y sus correspondientes indicadores en perspectivas.

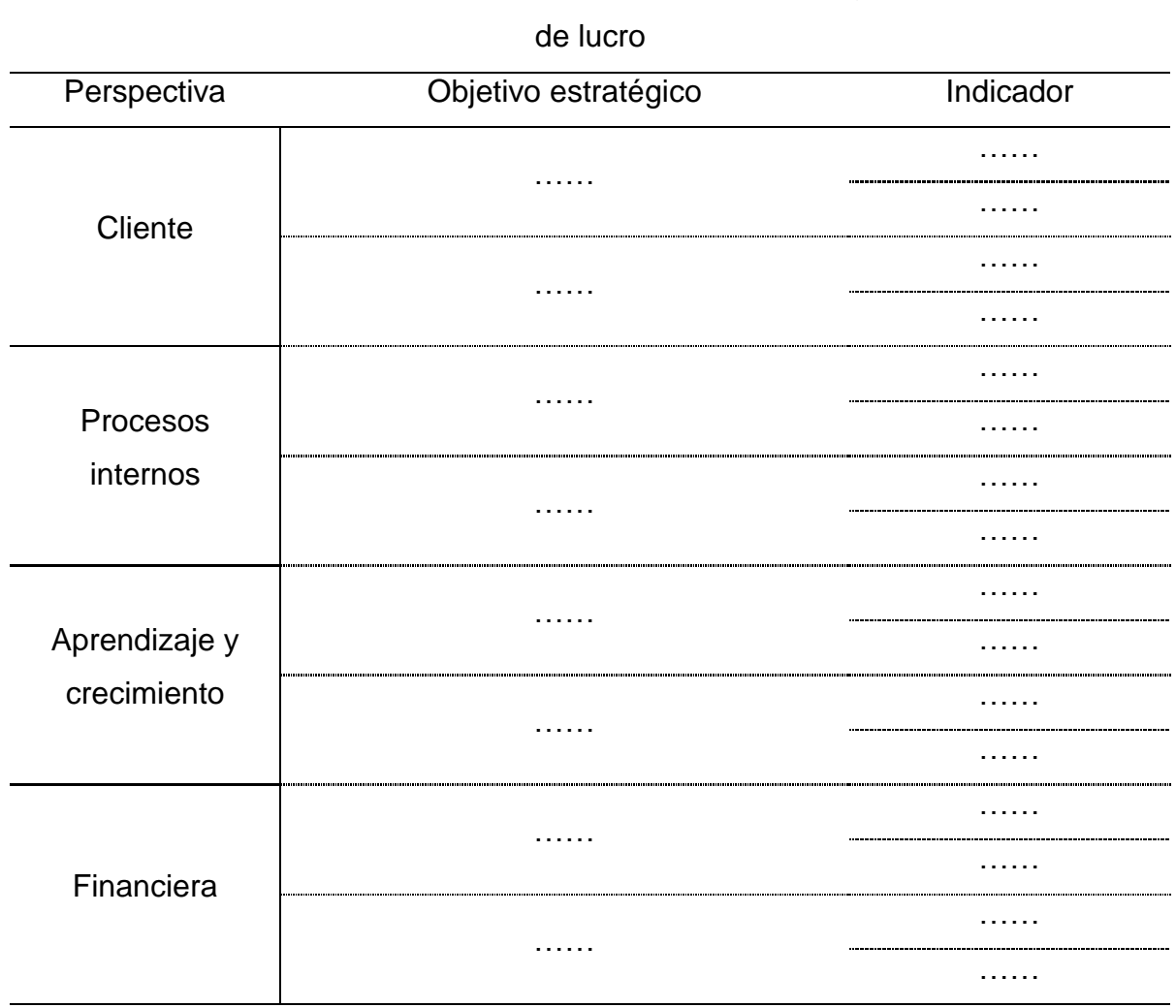

Formato de perspectivas para la administración pública y organizaciones sin fines

Las perspectivas producen una cascada causa y efecto. De manera que la perspectiva de aprendizaje y crecimiento provoca mejoras en la perspectiva de procesos internos y ésta repercute en la perspectiva del cliente y lo que a su vez contribuye a mejorar la perspectiva financiera. A éste efecto en cascada se le conoce como Mapa Causal. En el caso de la administración pública y las organizaciones sin fines de lucro, donde la perspectiva financiera es utilizada para documentar el recurso ejercido por la organización, el Mapa Causal comienza por ésta perspectiva. De manera que la perspectiva financiera permitirá mejorar la perspectiva del aprendizaje y crecimiento, y esta, a su vez, provocará mejoras en la perspectiva de procesos internos y lo que a su vez repercute en la perspectiva del cliente.

Es en este punto donde la estrategia se clarifica. El Mapa Causal revela la coherencia entre los objetivos estratégicos e indicadores relatando la historia de la estrategia en las relaciones causa y efecto. Si en este punto se considera necesario, es posible replantear la misión, los valores, la visión, los objetivos estratégicos o los indicadores definidos en los formatos propuestos anteriormente. La finalidad es que el Mapa Causal muestre coherencia entre la misión, los valores, la visión, los objetivos estratégicos, los indicadores y las relaciones causa y efecto.

Todos los objetivos estratégicos e indicadores están relacionados entre sí a través de este mapa. El Mapa Causal se compone de:

- a) Objetivos estratégicos: enunciado del objetivo estratégico clasificado en una de las cuatro perspectivas.
- b) Indicadores: son el mecanismo de evaluación asociados a los objetivos estratégicos.
- c) Relación causa y efecto: describe la relación entre los objetivos estratégicos e indicadores a través de las diferentes perspectivas. La relación causa y efecto significa que si un objetivo estratégico es cumplido, facilitará el cumplimiento del objetivo con el que está relacionado.

Ningún objetivo estratégico o indicador puede quedar aislado del Mapa Causal. Dicho mapa deberá ser definido en el "Formato de mapa causal" presentado en el Cuadro 3.1.6. Para el caso de la administración pública y las organizaciones sin fines de lucro, el Mapa Causal deberá ser definido en el "Formato de mapa causal para la administración pública y las organizaciones sin fines de lucro", presentado en el Cuadro 3.1.7.

Cuadro 3.1.6. Formato de mapa causal. Documenta el vector de causa y efecto entre los objetivos estratégicos y sus correspondientes indicadores.

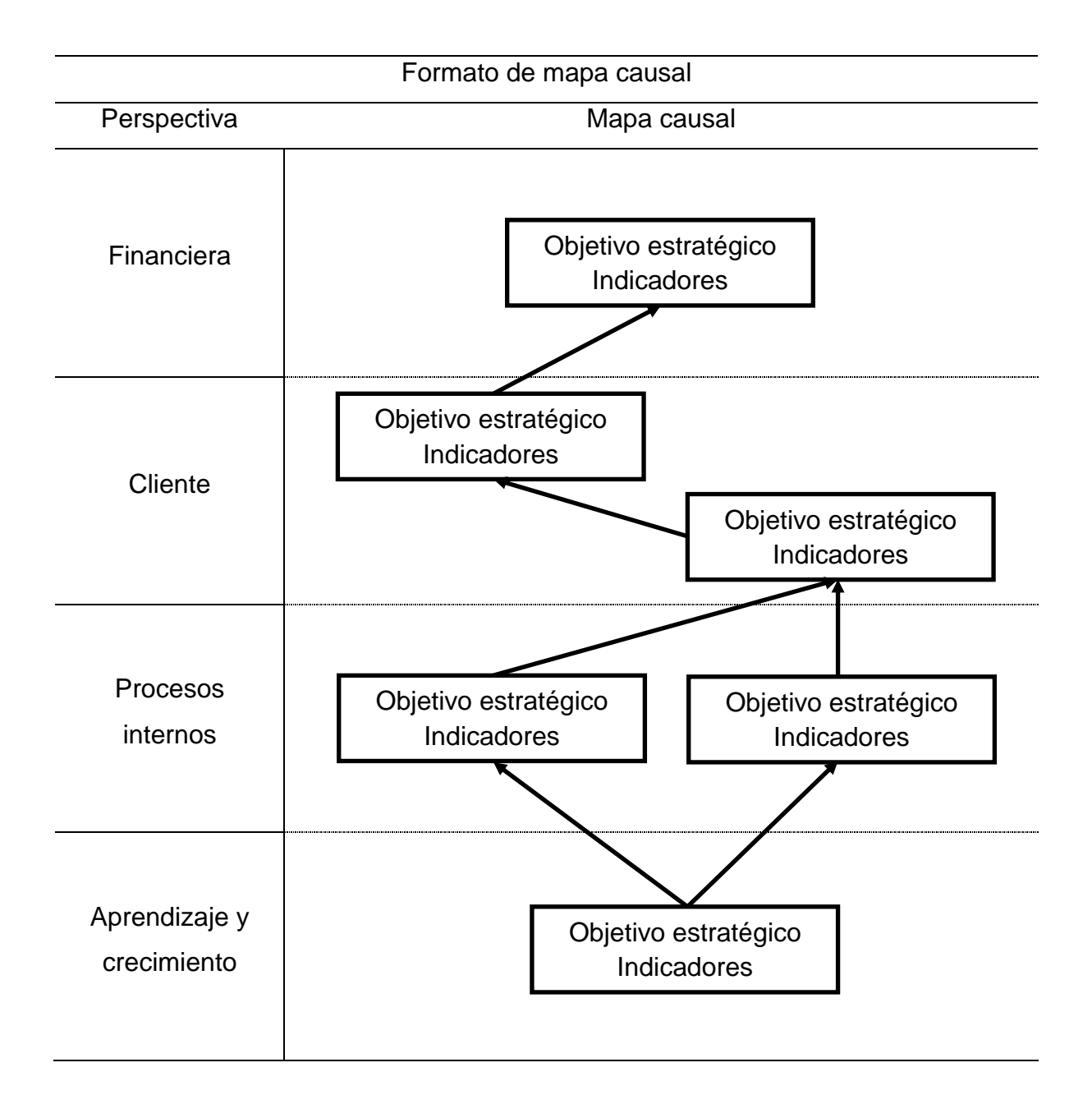

Cuadro 3.1.7. Formato de mapa causal para la administración pública y organizaciones sin fines de lucro. Documenta el vector de causa y efecto entre los objetivos estratégicos y sus correspondientes indicadores.

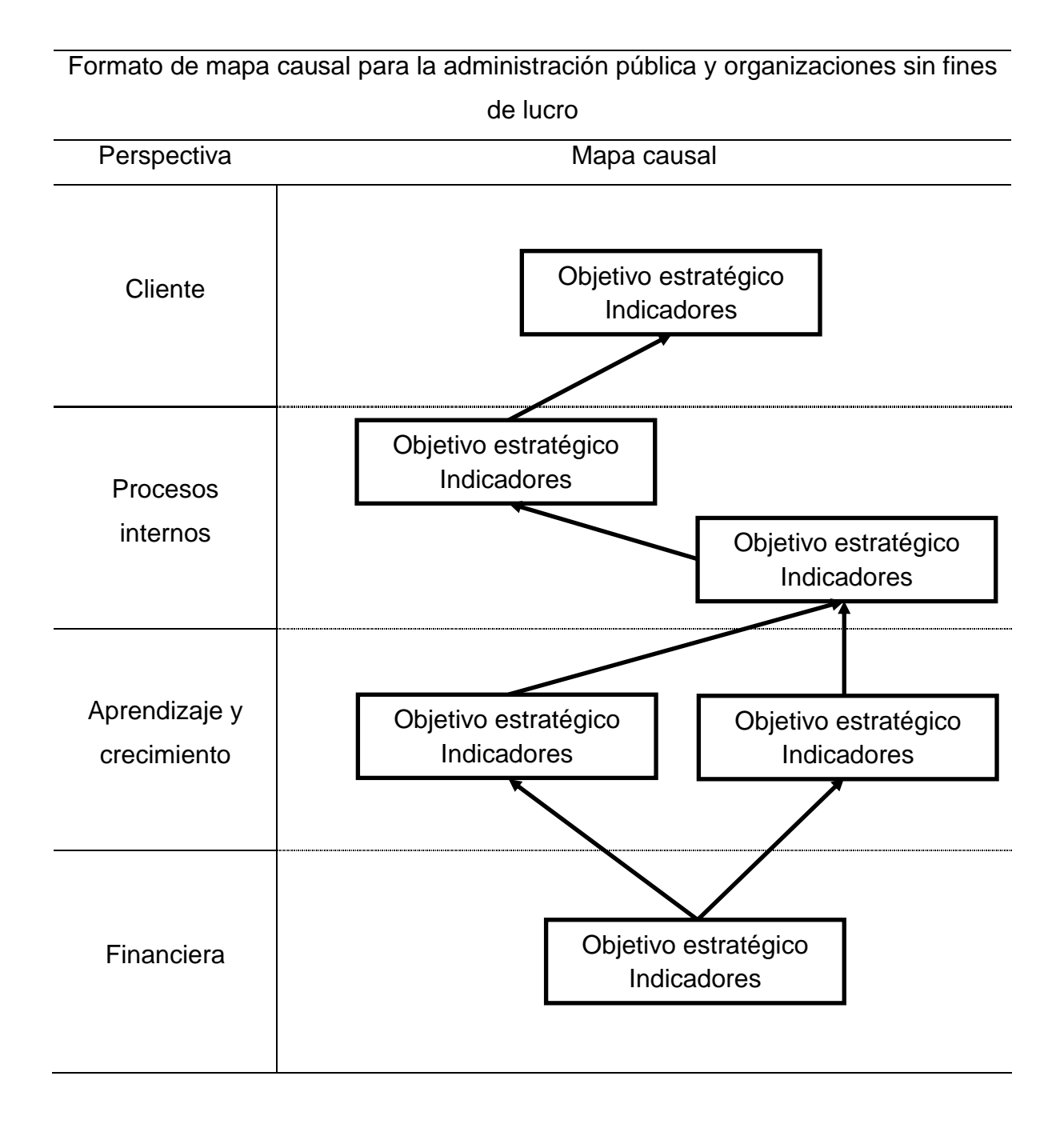

Para lograr que los objetivos estratégicos sean cumplidos, es necesario poner en marcha un conjunto de proyectos. Es en este punto donde las metodologías de administración de proyectos inician su labor estableciendo los requerimientos (ahora enfocados a cumplir con los objetivos estratégicos que la organización planteó), el tiempo y el costo estimados para la conclusión de dichos proyectos.

Todos los proyectos requerirán recursos (humanos, financieros y materiales) que la gerencia debe proporcionar para que dichos proyectos sean concluidos satisfactoriamente. Es en este momento cuando la estrategia se transforma en tarea de todos. La gerencia no está en condiciones de aplicar la estrategia por sí sola, se necesita la contribución activa de todo el personal, incluyendo el personal de sistemas de información.

Los proyectos deberán ser definidos en el "Formato de proyectos" presentado en el Cuadro 3.1.8. Para el caso de la administración pública, los proyectos deberán ser definidos en el "Formato de proyectos para la administración pública y organizaciones sin fines de lucro", presentado en el Cuadro 3.1.9.

No todos los proyectos definidos en este formato serán proyectos en sistemas de información, sin embargo, es necesario identificar cuáles de ellos sí lo son. Todos los proyectos en sistemas de información deben clasificarse en la perspectiva de aprendizaje y crecimiento del Balanced Scorecard, siendo necesario garantizar que existan objetivos enfocados a impulsar los proyectos de tecnologías de información. Sin embargo, los proyectos en sistemas de información no deben limitarse a cumplir solamente con los objetivos estratégicos de la perspectiva de aprendizaje y crecimiento. El cumplimiento de los objetivos estratégicos de esta perspectiva debe producir un impacto en los objetivos estratégicos de las perspectivas subsecuentes del Balanced Scorecard.

En el caso de la administración pública y las organizaciones sin fines de lucro, los proyectos en sistemas de información también se clasifican en la perspectiva de aprendizaje y crecimiento del Balanced Scorecard documentando en la perspectiva financiera el recurso ejercido en los proyectos en sistemas de información. De igual manera, el cumplimiento de los objetivos estratégicos de la

perspectiva financiera y la perspectiva de aprendizaje y crecimiento debe producir un impacto en los objetivos estratégicos de las perspectivas subsecuentes. También será necesario garantizar que existan objetivos estratégicos enfocados a impulsar los proyectos en sistemas de información.

Cuadro 3.1.8. Formato de proyectos. Documenta los proyectos que serán impulsados para cumplir con los objetivos estratégicos e indicadores planteados.

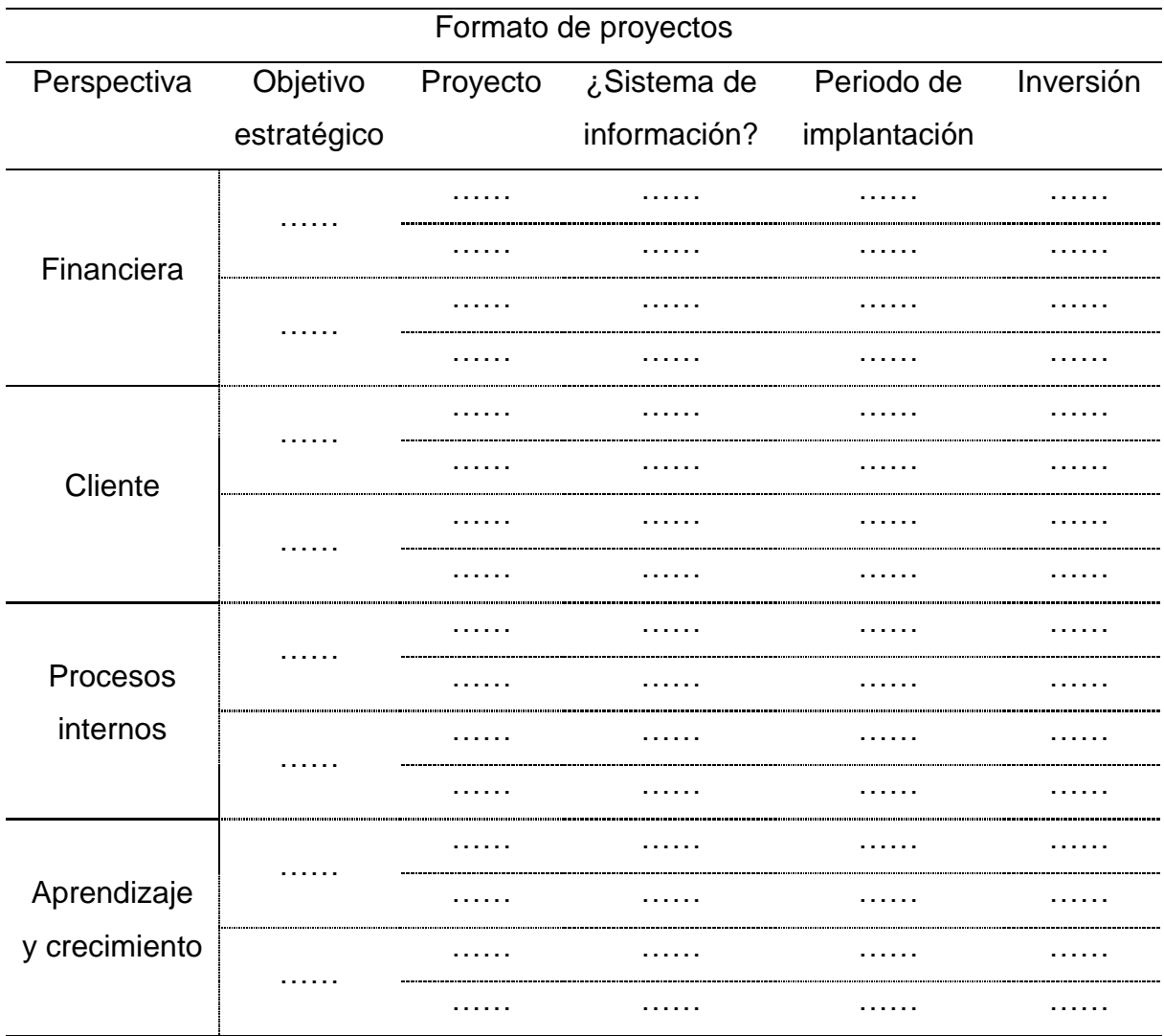

Cuadro 3.1.9. Formato de proyectos para la administración pública y organizaciones sin fines de lucro. Documenta los proyectos que serán impulsados para cumplir con los objetivos estratégicos e indicadores planteados.

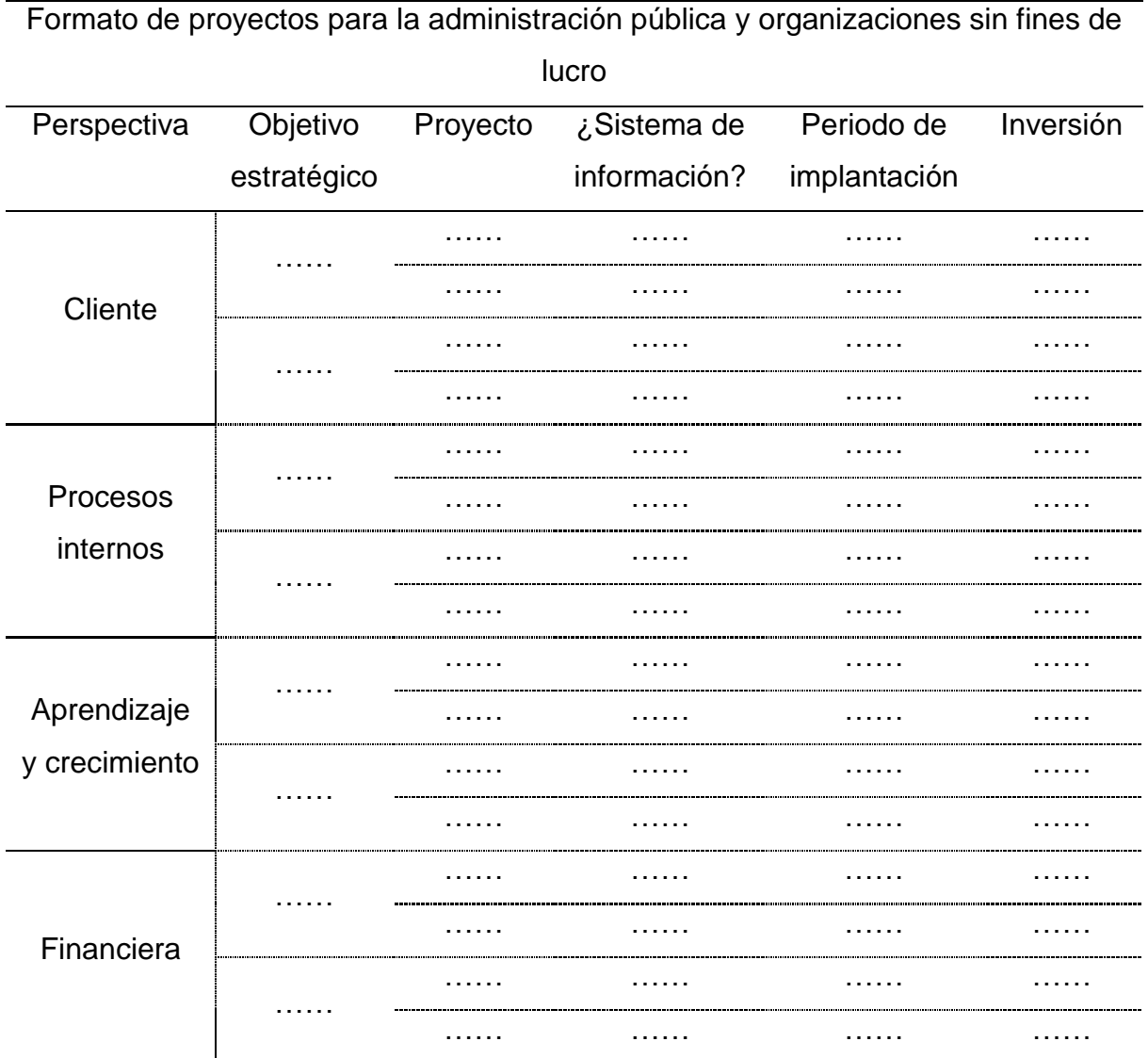

Los proyectos en sistemas de información definidos son compromisos. La gerencia en sistemas de información debe cumplir con dichos proyectos. Una vez que un proyecto en sistemas de información ha sido concluido, será posible evaluar la satisfacción de dicho proyecto. Un proyecto en sistemas de información es impulsado para mejorar un subconjunto de indicadores del conjunto completo de indicadores definidos en el "Formato de indicadores" presentado en el Cuadro 3.1.3. Para poder evaluar un proyecto en sistemas de información concluido es necesario identificar los indicadores que dicho proyecto pretendía impactar y deben ser definidos en el "Formato de evaluación" presentado en el Cuadro 3.1.10. En el caso de la administración pública y las organizaciones sin fines de lucro, es necesario definir el "Formato de evaluación para la administración pública y organizaciones sin fines de lucro", presentado en el Cuadro 3.1.11.

Cuadro 3.1.10. Formato de evaluación. Evalúa un proyecto en sistemas de información.

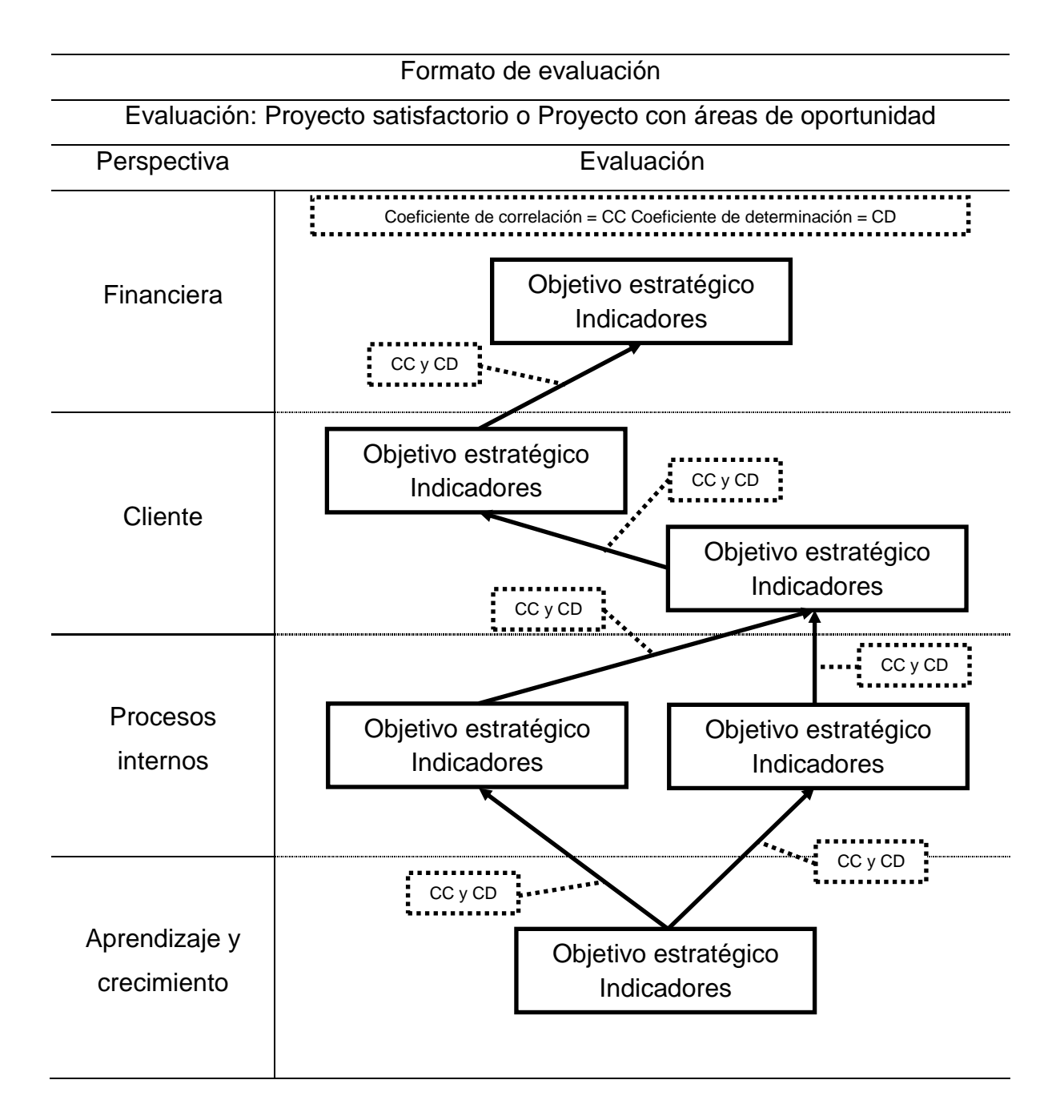

Cuadro 3.1.11. Formato de evaluación para la administración pública y organizaciones sin fines de lucro. Evalúa un proyecto en sistemas de información.

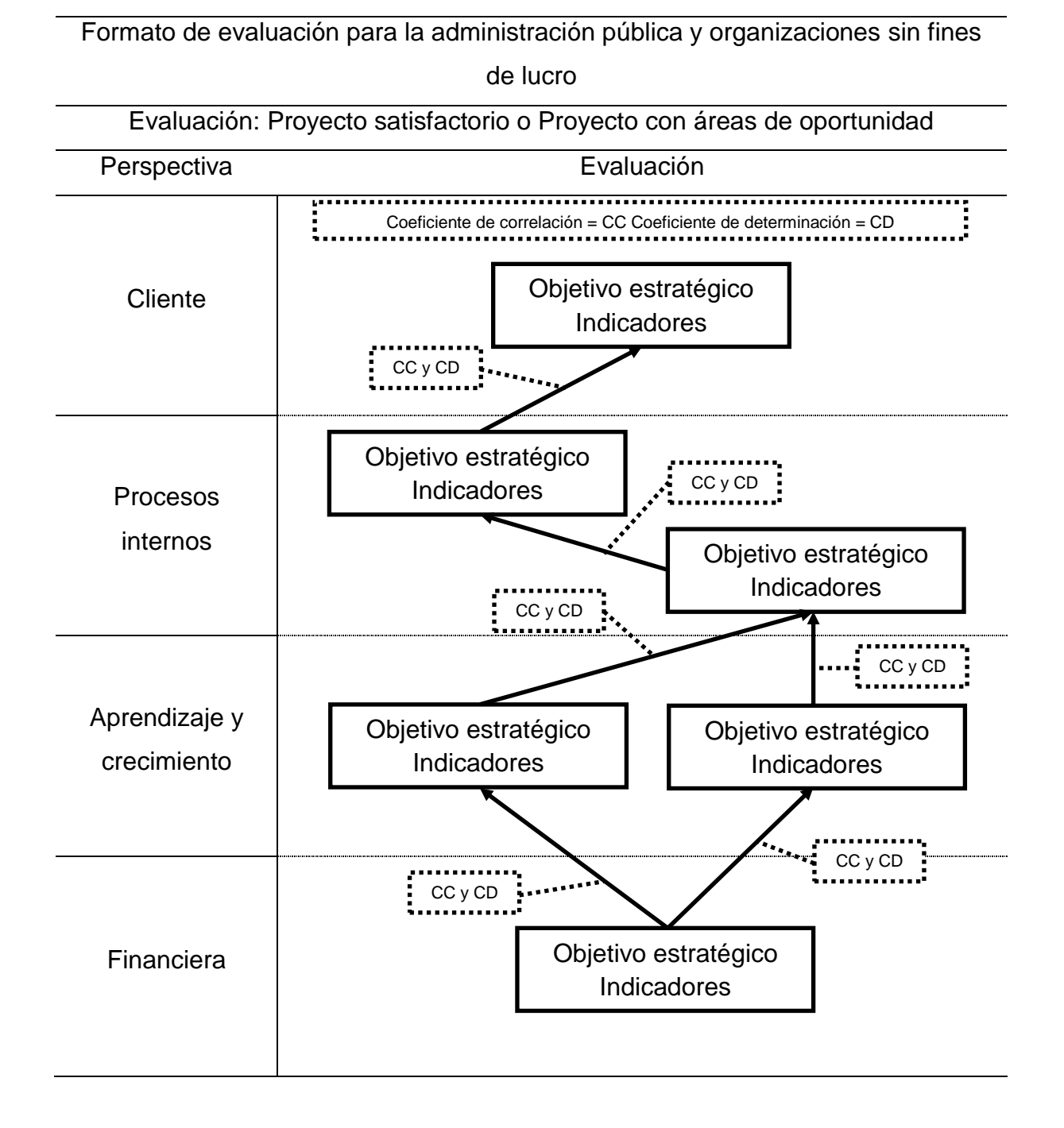

#### 3.2. Creación del datamart

El datamart para la evaluación de un proyecto en sistemas de información recolecta, almacena, estructura, homologa, transforma y calcula información referente a los indicadores definidos en el "Formato de evaluación" presentado en el Cuadro 3.1.11 o en el "Formato de evaluación para la administración pública y organizaciones sin fines de lucro" presentado en el Cuadro 3.1.12. Administrar la información de estos indicadores puede ser una tarea larga puesto que puede existir mucha información no integrada por su fuente y su formato, puede ser necesario clasificar y reclasificar la información y será necesario estructurar y homologar criterios en la información. El datamart permite facilitar la tarea de estructurar, homologar, clasificar y presentar la información de los indicadores de evaluación de un proyecto en sistemas de información. Para su creación, será necesario instalar en el "Hardware Servidor de Inteligencia de Negocios" el "Software de Sistema Operativo Servidor", el "Software de Base de Datos Almacén", el "Software Herramienta de Extracción, Transformación y Carga" y el "Software Servidor de Inteligencia de Negocios".

Un datamart es una base de datos relacional diseñada para ejecutar consultas y análisis en lugar de procesar transacciones. Posee información histórica derivada de la información transaccional y de otras fuentes. El datamart separa el trabajo de análisis del trabajo transaccional. La arquitectura utilizada para crear el datamart para la evaluación de un proyecto en sistemas de información será la arquitectura de datamart con área de preparación. La Figura 3.2.1 muestra el diagrama de bloques para la construcción de dicho datamart.

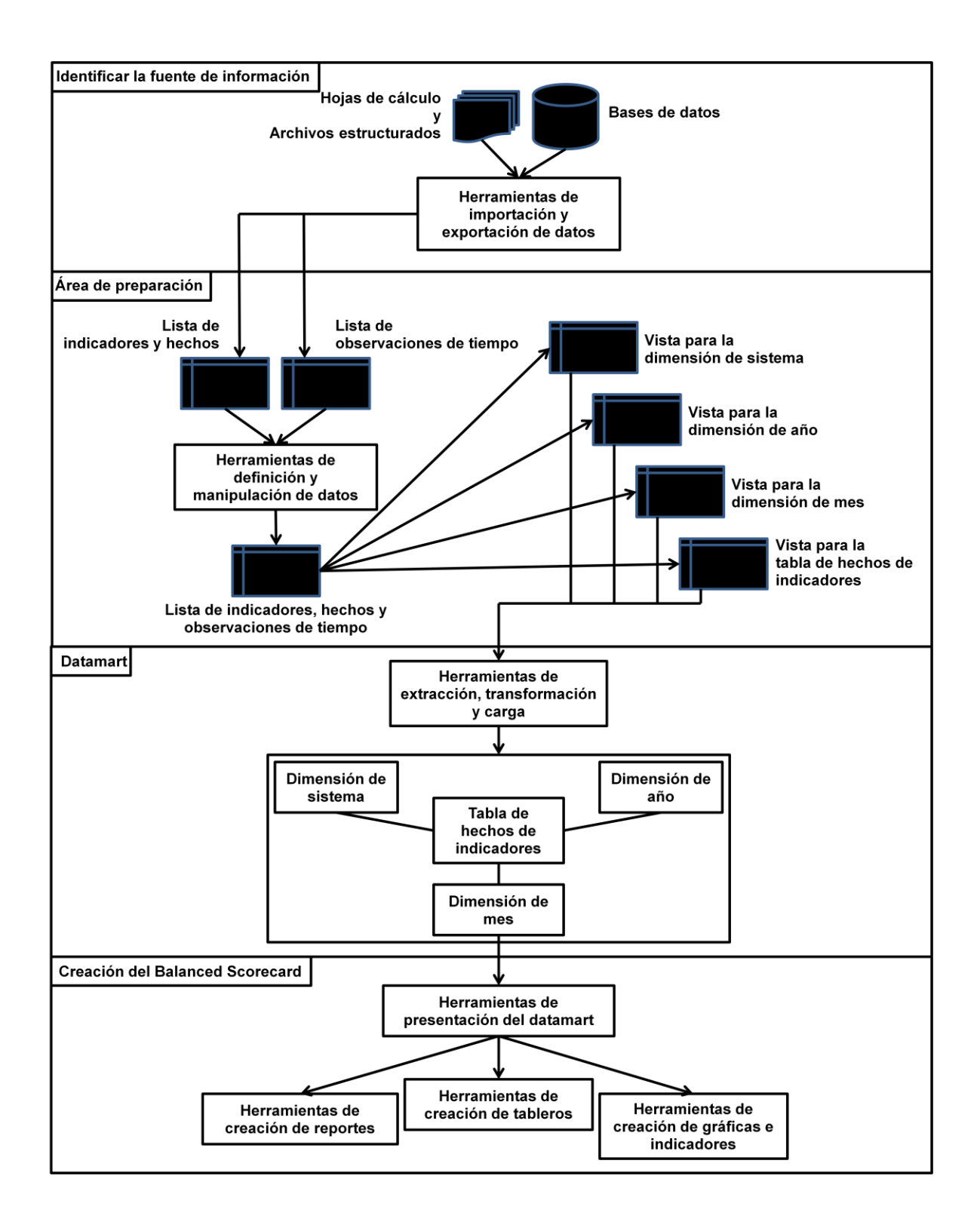

Figura 3.2.1. Diagrama de bloques para la construcción del datamart. Cuatro etapas para la creación de un datamart con área de preparación son propuestas por Kimbal.

La información que un datamart administra puede provenir de diversas fuentes: bases de datos, hojas de cálculo o archivos estructurados. Estas fuentes deben reflejar el comportamiento de los indicadores de evaluación definidos en el "Formato de evaluación" presentado en el Cuadro 3.1.11 o en el "Formato de evaluación para la administración pública y organizaciones sin fines de lucro" presentado en el Cuadro 3.1.12. Para poder analizar el comportamiento de los indicadores de evaluación que un proyecto en sistemas de información pretendía impactar, es necesario que exista información de dichos indicadores antes y después de concluido dicho proyecto. Las fuentes deben ser válidas y deben ser acreditadas por los miembros de la organización.

El área de preparación es una base de datos relacional almacenada y gestionada por el "Software de Base de Datos Almacén". Esta base de datos relacional es diseñada utilizando software de base de datos como herramientas de importación y exportación de datos, herramientas de definición de datos y herramientas de manipulación de datos. El área de preparación almacena una primera estructura llamada "Lista de indicadores y hechos". Esta estructura almacena una lista que contendrá el nombre del sistema, el nombre de los indicadores de evaluación (definidos en el "Formato de evaluación" presentado en el Cuadro 3.1.11 o en el "Formato de evaluación para la administración pública y organizaciones sin fines de lucro" presentado en el Cuadro 3.1.12), sus correspondientes hechos numéricos que afectan a los indicadores de evaluación y las fechas en la que esos hechos ocurrieron. Los indicadores de evaluación deben ser observados a lo largo del tiempo en periodos fijos ordenados. El área de preparación almacena una segunda estructura llamada "Lista de observaciones de tiempo". Esta estructura almacenará una lista que contendrá el nombre del sistema, el nombre del año observado, el nombre del mes observado y el número ordenado de observación. Es posible establecer observaciones de tiempo con más detalle (semanal o incluso diario), lo único que será necesario garantizar es el número ordenado de observación. La información presentada en la "Lista de indicadores y hechos" y en la "Lista de observaciones de tiempo" debe reflejar información del antes y el después de creado el proyecto en sistemas de

información evaluado. El área de preparación almacena una tercera estructura llamada "Lista de indicadores, hechos y observaciones de tiempo", creada a partir de la estructura llamada "Lista de indicadores y hechos" y la estructura llamada "Lista de observaciones de tiempo". Esta estructura es creada utilizando herramientas de definición de datos y herramientas de manipulación de datos. Contendrá el nombre del sistema, el nombre del año observado, el nombre del mes observado, el número ordenado de observación y los hechos de cada indicador de evaluación. El número de registros que esta estructura almacena debe ser igual al número de observaciones almacenadas en la "Lista de observaciones de tiempo". Cuatro vistas más son creadas en el área de preparación. Esto abre una ventana definida y ordenada al área de preparación. Estas vistas son creadas a partir de la estructura llamada "Lista de indicadores, hechos y observaciones de tiempo". Tres vistas son presentadas al datamart para la creación de tres dimensiones: la "Vista para la dimensión de sistema", la "Vista para la dimensión de año" y la "Vista para la dimensión de mes". Para poder crear una dimensión es necesario definir al menos dos jerarquías de datos. Una jerarquía es una relación de dependencia entre atributos de una misma dimensión. Las vistas creadas en el área de preparación deben contener los datos para dos jerarquías creando un atributo en común en cada vista llamado "TODOS". Este atributo será la primera jerarquía en cada dimensión creada. Una vista más, llamada "Vista para la tabla de hechos de indicadores" es presentada al datamart para la creación de la tabla de hechos llamada "Tabla de hechos de Indicadores".

El datamart es una base de datos relacional almacenada y gestionada por el "Software de Base de Datos Almacén" y el "Software Herramienta de Extracción, Transformación y Carga". Esta base de datos relacional es diseñada utilizando el "Software Herramienta de Extracción, Transformación y Carga". Dicha herramienta permite:

- a) Definir y conectarse a múltiples áreas de preparación de diversos fabricantes.
- b) Definir, crear y cargar dimensiones.
- c) Definir, crear y cargar tablas de hechos.
- d) Realizar transformaciones de datos.
- e) Importar objetos de datos almacenados en múltiples áreas de preparación de diversos fabricantes.
- f) Definir procesos de carga para las dimensiones y las tablas de hechos.

Es necesario definir y conectarse al área de preparación definida anteriormente importando la estructura de las cuatro vistas creadas en dicha área. Tres dimensiones son almacenadas en el datamart: la "Dimensión de sistema", la "Dimensión de año" y la "Dimensión de tiempo". La "Dimensión de sistema" contiene el nombre del proyecto en sistemas de información evaluado. La "Dimensión de año" contiene el nombre de los años bajos los cuáles los indicadores están siendo observados. La "Dimensión de mes" contiene el nombre de los meses bajo los cuáles los indicadores están siendo observados. Una tabla de hechos es almacenada en el datamart: la "Tabla de hechos de indicadores". Esta tabla de hechos almacena las observaciones de tiempo y la información calculada para cada indicador de evaluación definido en el "Formato de evaluación" o en el "Formato de evaluación para la administración pública y organizaciones sin fines de lucro".

Para poder presentar el Balanced Scorecard es necesario utilizar el "Software Servidor de Inteligencia de Negocios". Dicho software proporciona herramientas de presentación que permiten importar la estructura de la "Dimensión de sistema", de la "Dimensión de año" y de la "Dimensión de mes". Al mismo tiempo, permiten importar la estructura de la tabla de hechos llamada "Tabla de hechos de indicadores". El "Software Servidor de Inteligencia de Negocios" exige la definición del datamart en tres niveles: nivel físico, nivel de negocio y nivel de presentación. El nivel físico se ocupa de conectarse al "Software de Base de Datos Almacén" e importar la estructura del datamart creada con el "Software Herramienta de Extracción, Transformación y Carga". Una vez que el nivel físico conoce donde está almacenado el datamart y que estructura tiene, es posible definir el nivel de negocio. El nivel de negocio se ocupa de definir

cuáles de las estructuras son dimensiones y cuáles son tablas de hechos. Tres dimensiones deben ser definidas: la "Dimensión de sistema", la "Dimensión de año y la "Dimensión de mes". Al mismo tiempo, el nivel de negocio se ocupa de definir las jerarquías para las dimensiones. Una vez que el "Software Servidor de Inteligencia de Negocios" conoce las dimensiones, las jerarquías y las tablas de hechos, es posible definir el nivel de presentación. El nivel de presentación define los atributos de las dimensiones y de la tabla de hechos que serán visibles en las herramientas de creación de reportes, en las herramientas de creación de tableros y en las herramientas de creación de gráficas e indicadores. El "Software Servidor de Inteligencia de Negocios" posee herramientas para la explotación de información almacenada en el datamart. Estas herramientas generan reportes tabulares, reportes tabulares con gráficas y reportes tabulares con indicadores. Estos elementos son almacenados en el "Software Servidor de Inteligencia de Negocios" para ser reutilizados y posteriormente presentados en un tablero para generar el Balanced Scorecard.

#### 3.3. Evaluación del proyecto en sistemas de información

La evaluación de un proyecto en sistemas de información se basa en identificar los objetivos estratégicos y los indicadores de evaluación que el proyecto pretendía impactar, definidos en el "Formato de evaluación" presentado en el Cuadro 3.1.11 o en el "Formato de evaluación para la administración pública y organizaciones sin fines de lucro" presentado en el Cuadro 3.1.12. La evaluación consiste en determinar si los objetivos estratégicos fueron cumplidos. Esto es determinado por los indicadores de evaluación de dichos objetivos. Si el valor de todos los indicadores de evaluación es mayor o igual al valor esperado para dichos indicadores, el proyecto en sistemas de información es evaluado como un "Proyecto satisfactorio". Por el contrario, si el valor de alguno de los indicadores de evaluación definidos es menor al valor esperado para dicho indicador, el proyecto en sistemas de información es evaluado como un "Proyecto con áreas de oportunidad". La importancia de la evaluación radica en la retroalimentación. La retroalimentación es el acervo de conocimiento que una organización adquiere al impulsar proyectos para garantizar el cumplimiento de la estrategia. Cuando una organización logra cumplir con sus objetivos estratégicos, evaluados bajo indicadores, mediante la conclusión de proyectos (no solamente en sistemas de información), la organización aprende. Al mismo tiempo, cuando una organización no logra cumplir con sus objetivos, la organización también aprende. Es así que, la organización tomará decisiones y replanteará la estrategia en base a lo aprendido, buscando siempre ser mejor en lo que hace.

#### 3.4. Validación del método

La validación del método, se centra en el Mapa Causal. Dicho mapa plantea la hipótesis de que el cumplimiento un objetivo (clasificado en una perspectiva y evaluado bajo uno o más indicadores) influye en el cumplimiento de otro objetivo (clasificado en una perspectiva subsecuente y evaluado bajo otro u otros indicadores). La regresión lineal es el instrumento matemático para validar el método de evaluación propuesto para los proyectos en sistemas de información. La regresión lineal sirve para determinar la influencia de una variable (también llamada variable independiente) en otra (también llamada variable dependiente) y para estimar el valor de dicha variable dependiente dado un valor en la variable independiente. La regresión lineal mide la influencia que tiene un indicador, clasificado en una perspectiva, en otro indicador, clasificado en una perspectiva subsecuente, mediante el coeficiente de correlación y el coeficiente de determinación. El Mapa Causal plantea las relaciones causa y efecto entre los objetivos estratégicos e indicadores de evaluación. Las relaciones causa y efecto, representadas mediante una flecha, describen que al cumplir un objetivo estratégico, clasificado en una perspectiva, influirá en el cumplimiento de otro objetivo estratégico, clasificado en una perspectiva subsecuente. Los valores de un indicador de evaluación, clasificado en una perspectiva, representarán el conjunto de valores de una variable independiente que influyen en los valores de otro indicador de evaluación, clasificado en una perspectiva subsecuente, que representa el conjunto de valores de una variable dependiente. Al aplicar la regresión lineal es posible graficar la tendencia de los indicadores y determinar el grado de influencia entre dichos indicadores mediante el coeficiente de correlación y el coeficiente de determinación. El coeficiente de correlación y el coeficiente de determinación deben ser calculados y definidos en el "Formato de evaluación" presentado en el Cuadro 3.1.11 o en el "Formato de evaluación para la administración pública y organizaciones sin fines de lucro" presentado en el Cuadro 3.1.12. En el caso de la administración pública, donde la perspectiva financiera sirve para documentar el recurso financiero ejercido, no es necesario

estimar regresiones lineales entre esta perspectiva y la perspectiva de aprendizaje y crecimiento. Los valores de la regresión lineal, de los coeficientes de correlación y los coeficientes de determinación deben ser calculados y almacenados en la estructura llamada "Lista de indicadores, hechos y observaciones de tiempo", creada en el área de preparación. Al mismo tiempo, estos valores deben ser llevados al datamart y deben ser almacenados en la tabla de hechos llamada "Tabla de hechos de Indicadores" para ser presentados como parte del Balanced Scorecard.

# **IV. RESULTADOS**

El escenario de investigación se centró en una organización de la administración pública llamada "Procuraduría General de Justicia del Estado de Querétaro". Ésta es el órgano estatal encargado de garantizar el cumplimiento de la ley y de ejercer acciones en contra de quienes las transgredan, haciendo efectivos los derechos humanos e interviniendo en juicios para perseguir los delitos cometidos en el estado. La "Procuraduría General de Justicia del Estado de Querétaro" impulsó la creación del proyecto en sistemas de información llamado "Integr@-In@ve", el sujeto de estudio, concluido en el año 2005 y aún en funcionamiento. Este sistema registra información referente a hechos delictivos.

La "Procuraduría General de Justicia del Estado de Querétaro" estableció la misión, la visión, y los valores organizacionales como se presentan en el Cuadro 4.1. Esta información fue extraída de la "Documentación Estratégica" aplicando el "Formato de inicio" presentado en el Cuadro 3.1.1 del Capítulo III.

Cuadro 4.1. Formato de inicio de la organización. La organización investiga y persigue el delito brindando asistencia a la víctima y participando en acciones de prevención y política criminal local y nacional. La organización necesitaba mantener la confianza de la sociedad combatiendo la impunidad y protegiendo a la víctima logrando que el estado sea reconocido como modelo de seguridad regido bajo 9 valores.

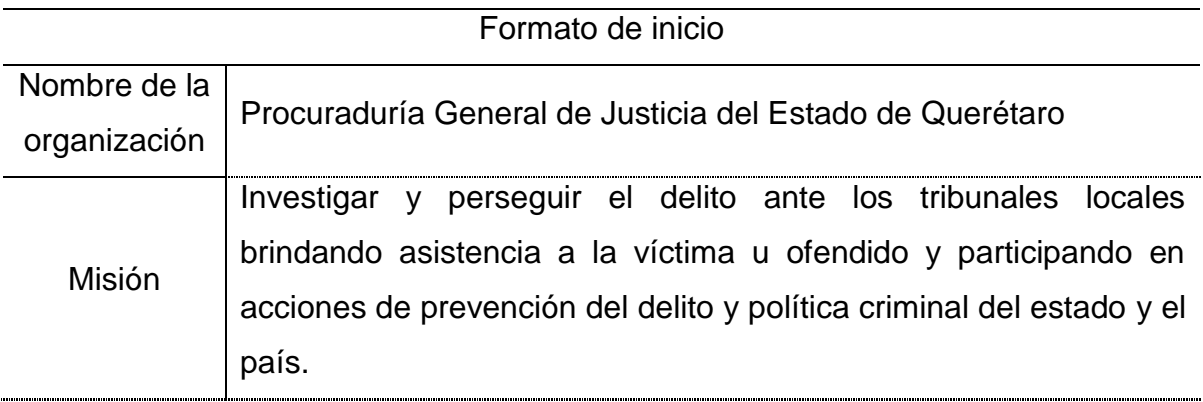

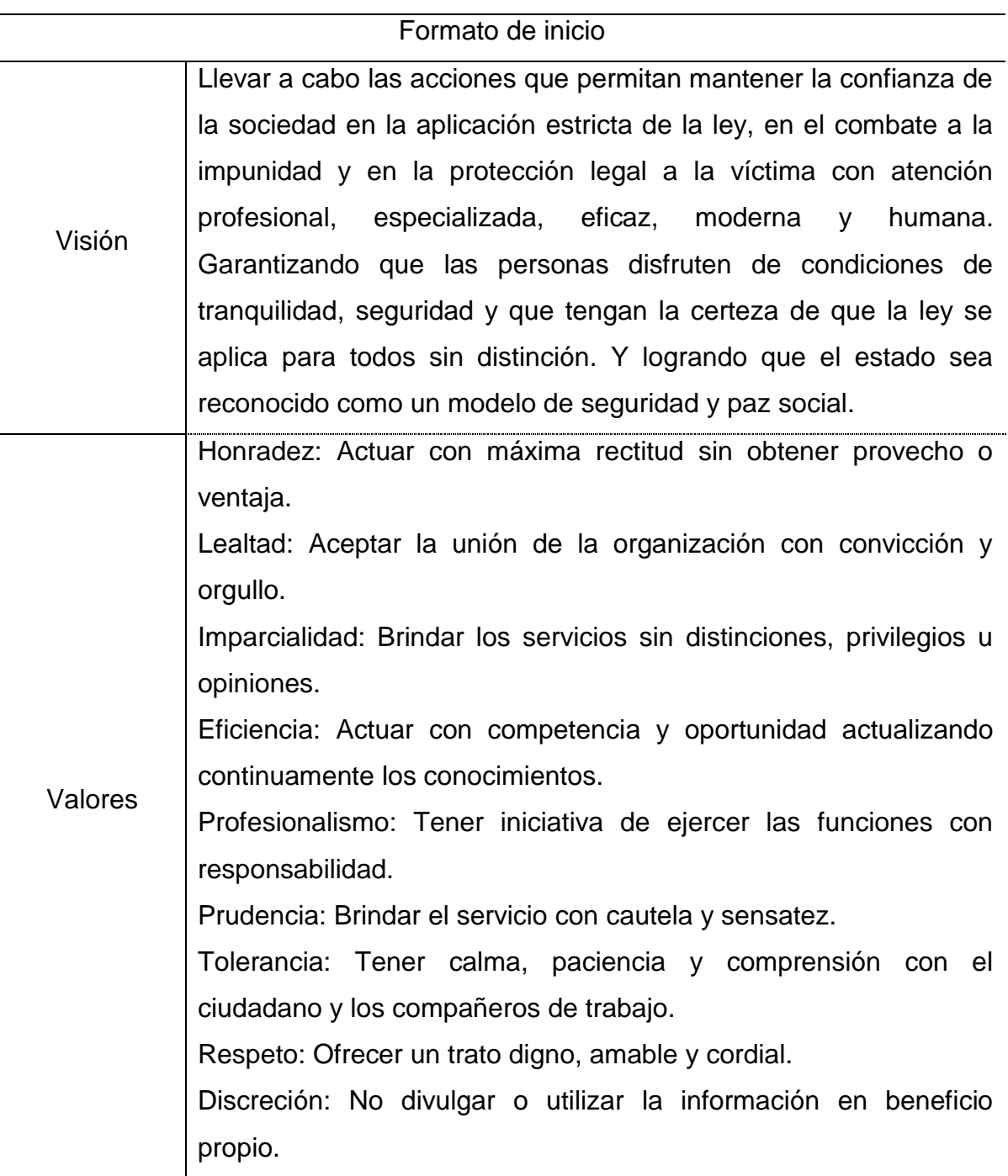

Para poder cumplir la misión y la visión de la organización, la "Procuraduría General de Justicia del Estado de Querétaro" estableció quince objetivos estratégicos, mismos que son presentados en el Cuadro 4.2. Esta información fue extraída de la "Documentación Estratégica" aplicando el "Formato de objetivos estratégicos" presentado en el Cuadro 3.1.2 del Capítulo III.

Cuadro 4.2. Formato de objetivos estratégicos de la organización. La organización estableció quince objetivos estratégicos para poder cumplir la misión y la visión planteada.

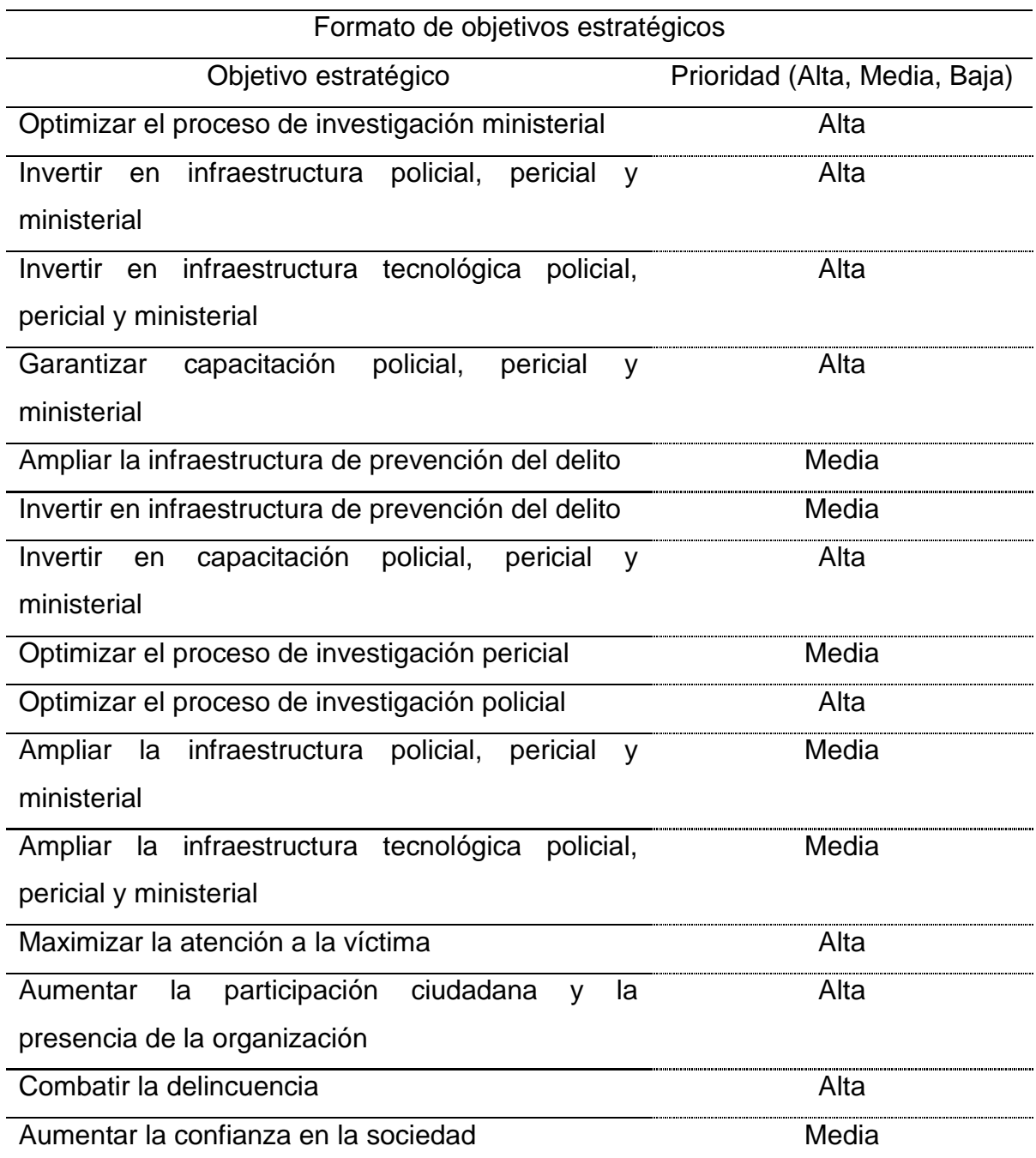

El "Formato de Objetivos estratégicos" establece los criterios de satisfacción para los proyectos en sistemas de información. El mecanismo de

evaluación de un objetivo estratégico siempre será uno o más indicadores. Éstos mostrarán cuantitativamente el cumplimiento de los objetivos estratégicos. La "Procuraduría General de Justicia del Estado de Querétaro" formalizó sesenta indicadores de evaluación, mismos que son presentados en el Cuadro 4.3. Esta información fue extraída de la "Documentación Estratégica" aplicando el "Formato de indicadores" presentado en el Cuadro 3.1.3 del Capítulo III. Parte de la información presentada en el siguiente cuadro es información reservada. En tales casos, se agregará el texto "IR".

Cuadro 4.3. Formato de indicadores de la organización. La organización formalizó sesenta indicadores de evaluación para los quince objetivos estratégicos.

| Formato de indicadores                                          |                                                |                               |                                              |                     |  |  |  |
|-----------------------------------------------------------------|------------------------------------------------|-------------------------------|----------------------------------------------|---------------------|--|--|--|
| Objetivo estratégico                                            | Indicador                                      | Valor                         | Valor                                        | Fórmula             |  |  |  |
|                                                                 |                                                | Actual                        | Esperado                                     |                     |  |  |  |
|                                                                 |                                                |                               | (Año)                                        |                     |  |  |  |
| Optimizar el proceso de<br>investigación ministerial            | # Averiguaciones                               | 0(2005)<br>0(2006)<br>0(2007) | 22,638(2005)<br>23,100(2006)<br>24,100(2007) | ∑Averiguacio<br>nes |  |  |  |
|                                                                 | # Conciliaciones                               | IR                            | IR.                                          | IR                  |  |  |  |
|                                                                 | # Averiguaciones<br>Archivadas                 | IR.                           | IR                                           | <b>IR</b>           |  |  |  |
|                                                                 | # Averiguaciones<br>Juzgadas                   | IR.                           | IR.                                          | <b>IR</b>           |  |  |  |
|                                                                 | Tiempo promedio<br>de término                  | IR                            | IR.                                          | <b>IR</b>           |  |  |  |
| Invertir en infraestructura policial,<br>pericial y ministerial | \$ Armamento                                   | <b>IR</b>                     | IR.                                          | IR                  |  |  |  |
|                                                                 | \$ Vehículos y<br>Patrullas                    | IR                            | IR                                           | IR                  |  |  |  |
|                                                                 | \$ Inmuebles<br>para formación                 | <b>IR</b>                     | IR.                                          | <b>IR</b>           |  |  |  |
|                                                                 | \$ Inmuebles<br>para la atención<br>al público | IR.                           | IR.                                          | IR.                 |  |  |  |
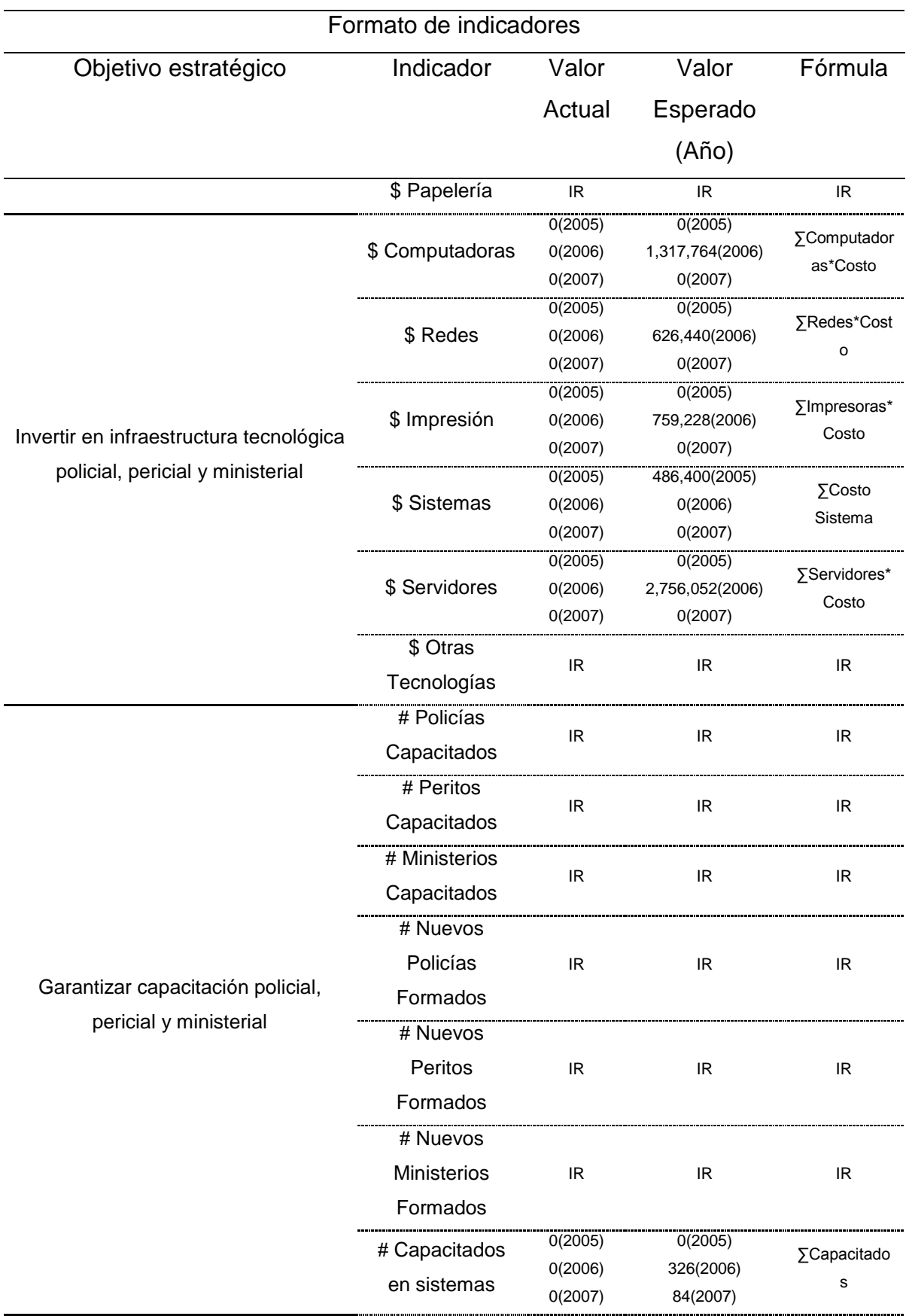

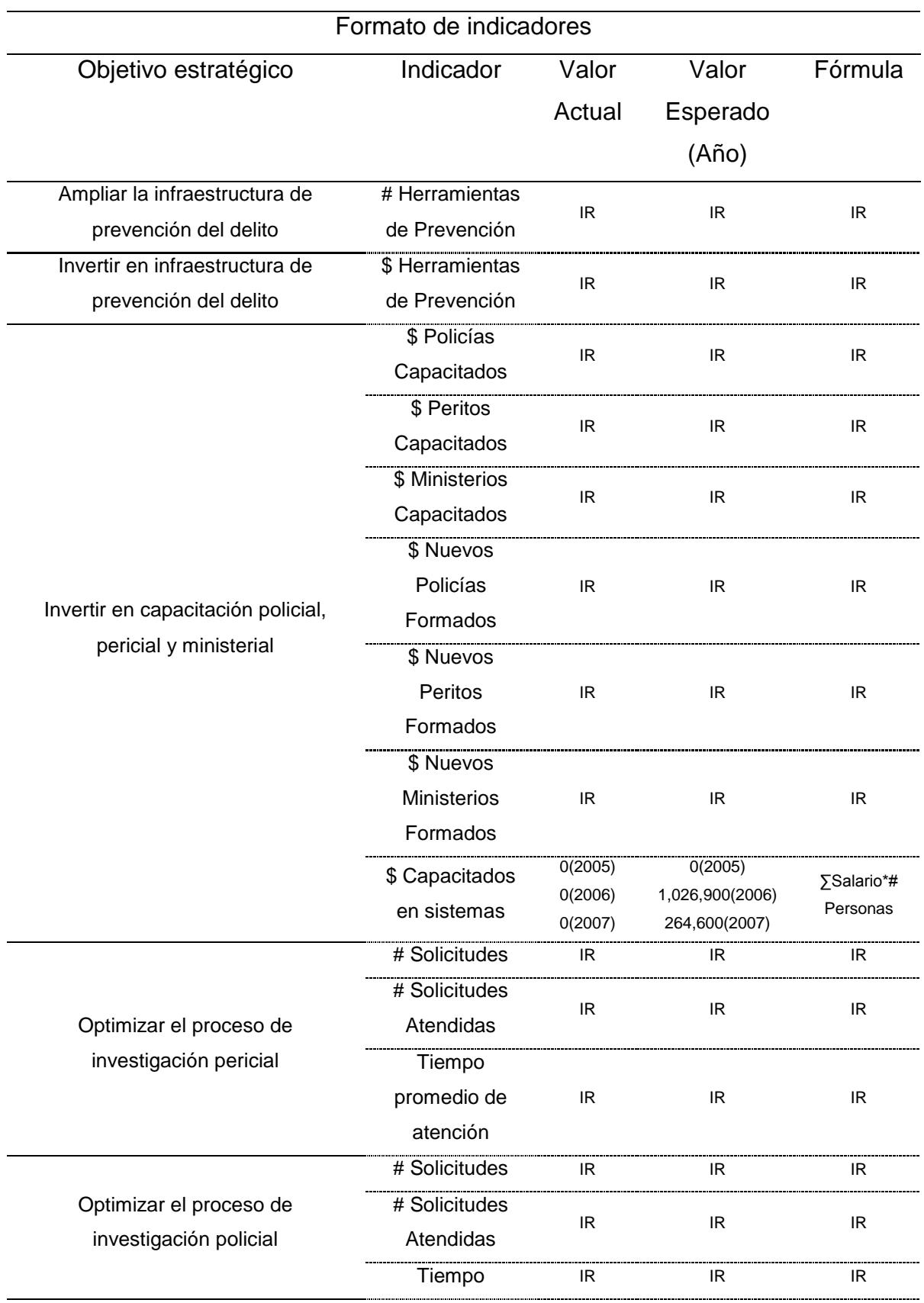

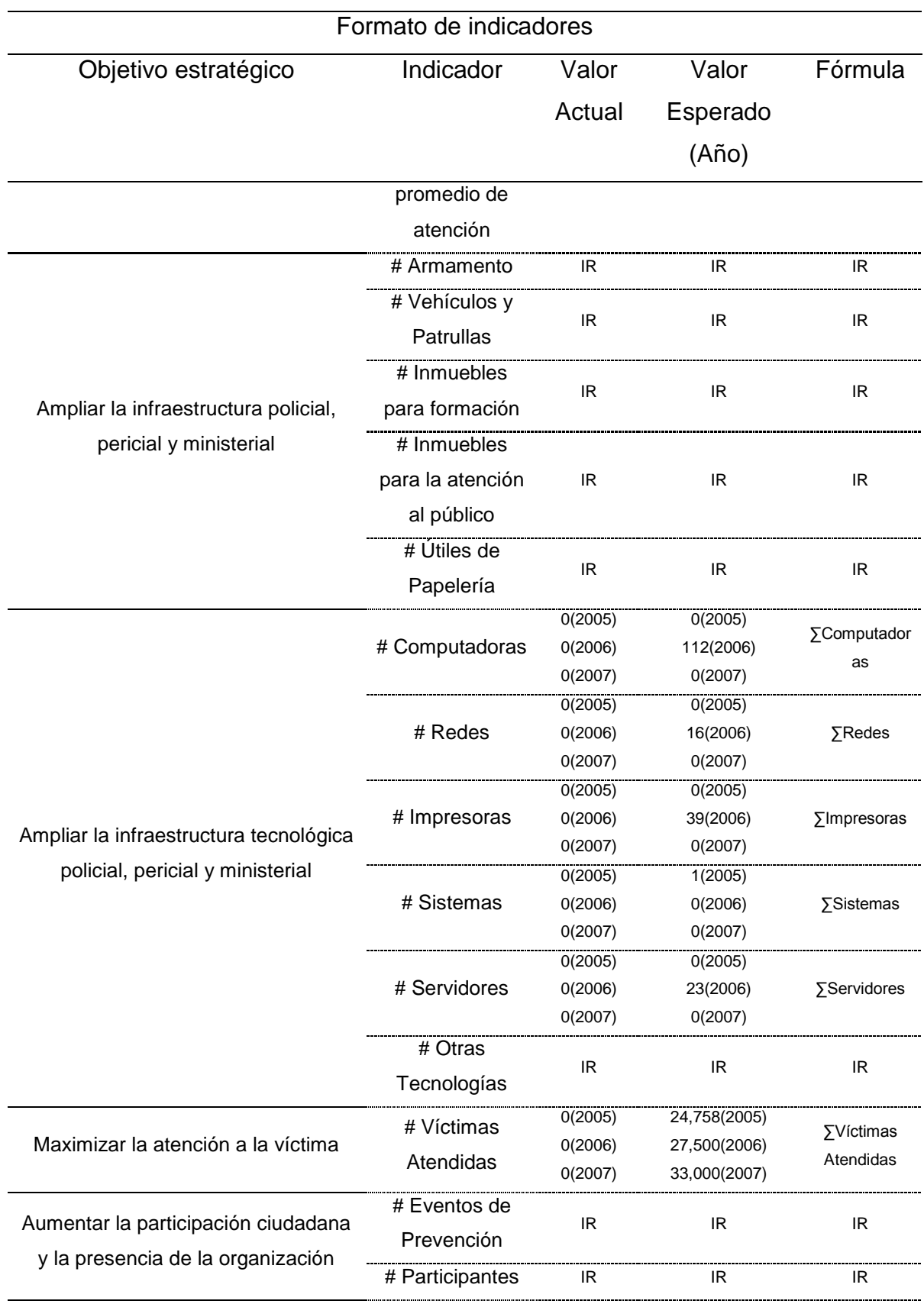

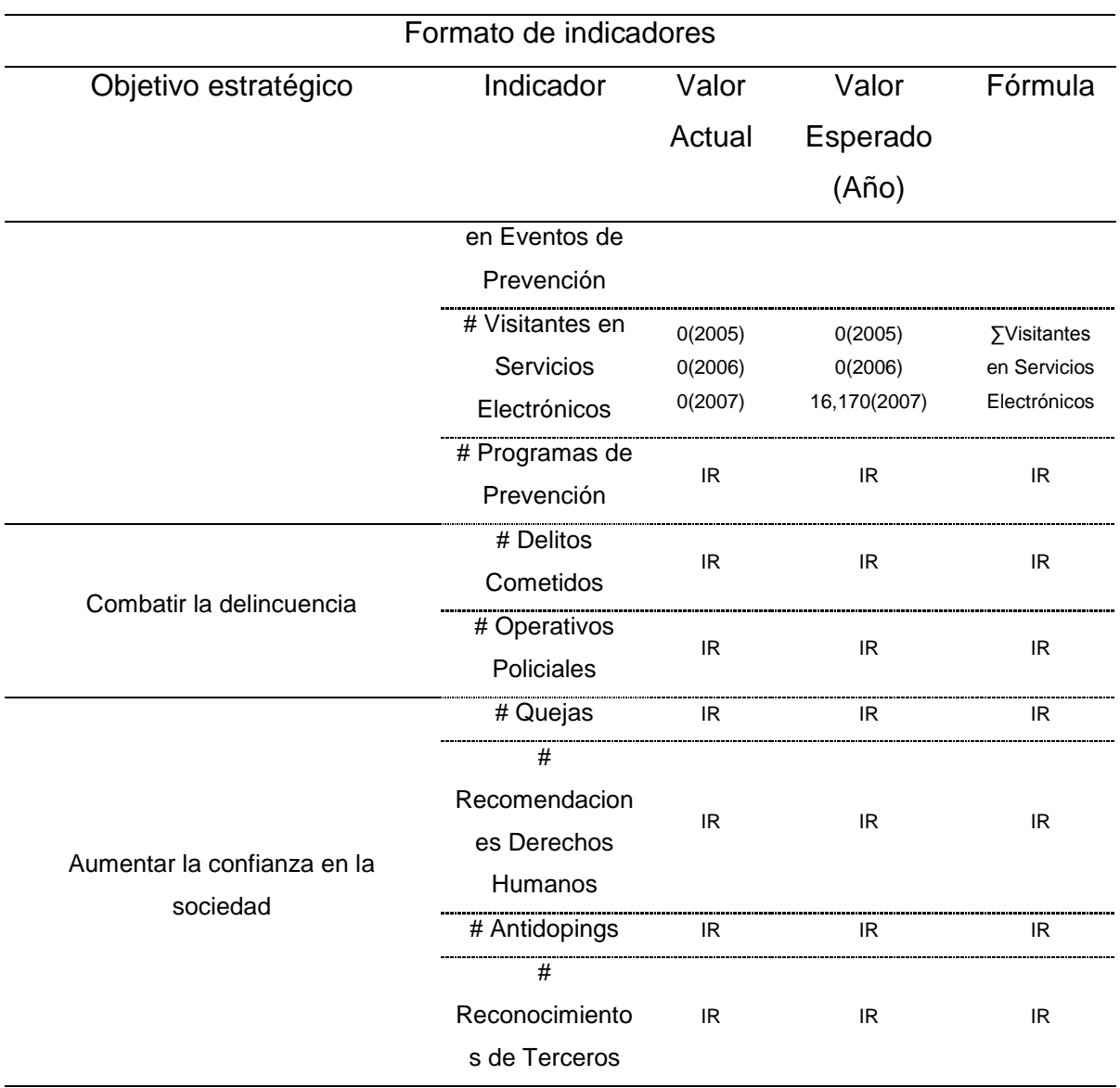

El "Formato de Indicadores" establece los criterios de evaluación para los proyectos en sistemas de información. Estos indicadores deben evaluar el cumplimiento de los objetivos estratégicos. Los objetivos estratégicos y sus correspondientes indicadores de evaluación deben ser clasificados en cuatro perspectivas (aprendizaje y crecimiento, procesos internos, cliente y financiera). Los objetivos estratégicos y los indicadores de evaluación de la "Procuraduría General de Justicia del Estado de Querétaro" fueron clasificados como se presentan en el Cuadro 4.4. Esta información fue extraída de la "Documentación Estratégica" aplicando el "Formato de perspectivas para la administración pública y las organizaciones sin fines de lucro" presentado en el Cuadro 3.1.5 del Capítulo III.

Cuadro 4.4. Formato de perspectivas de la organización. Los objetivos estratégicos y los indicadores de evaluación de la organización fueron clasificados en las cuatro perspectivas que propone el método.

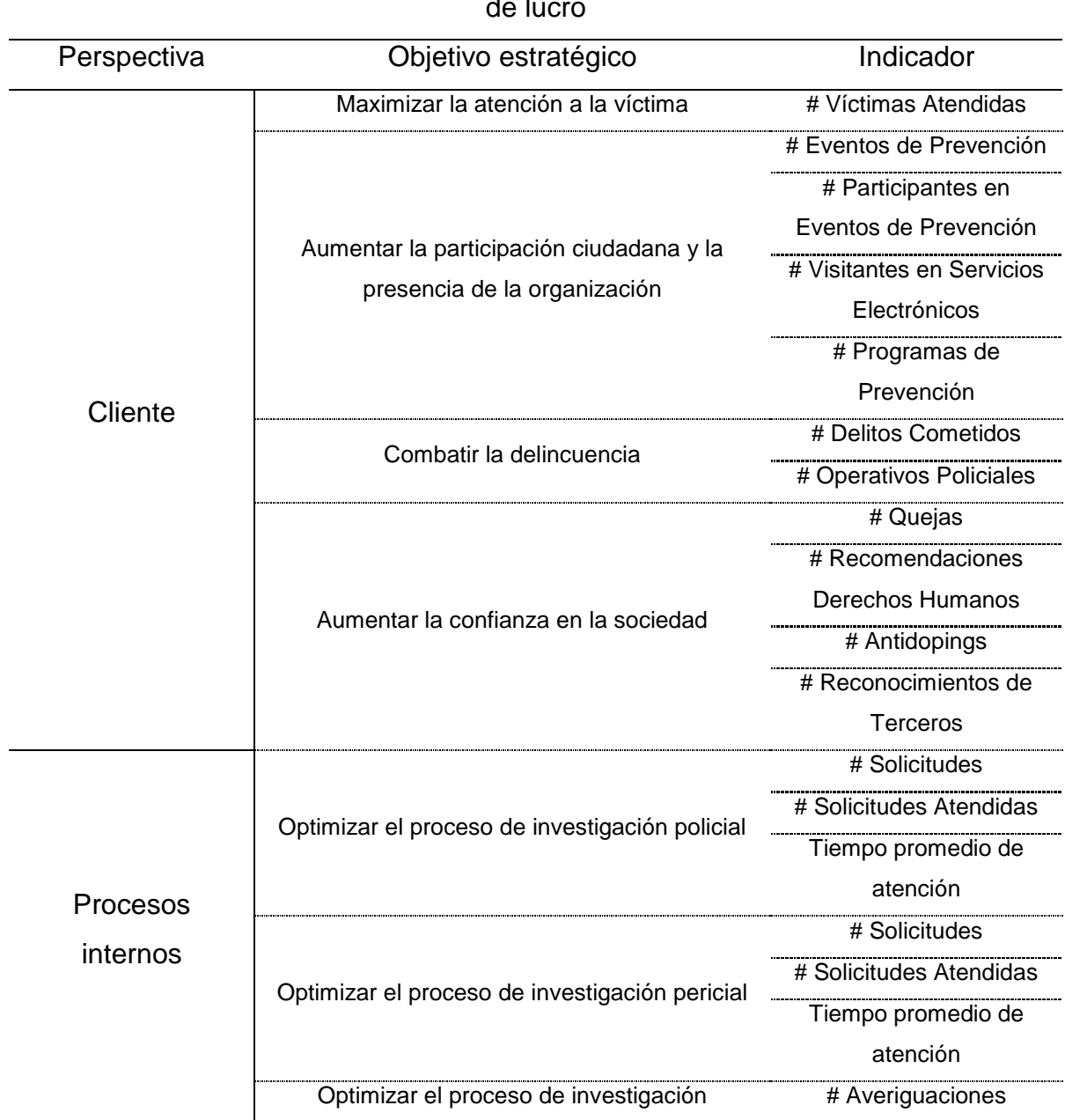

de lucro

Formato de perspectivas para la administración pública y organizaciones sin fines

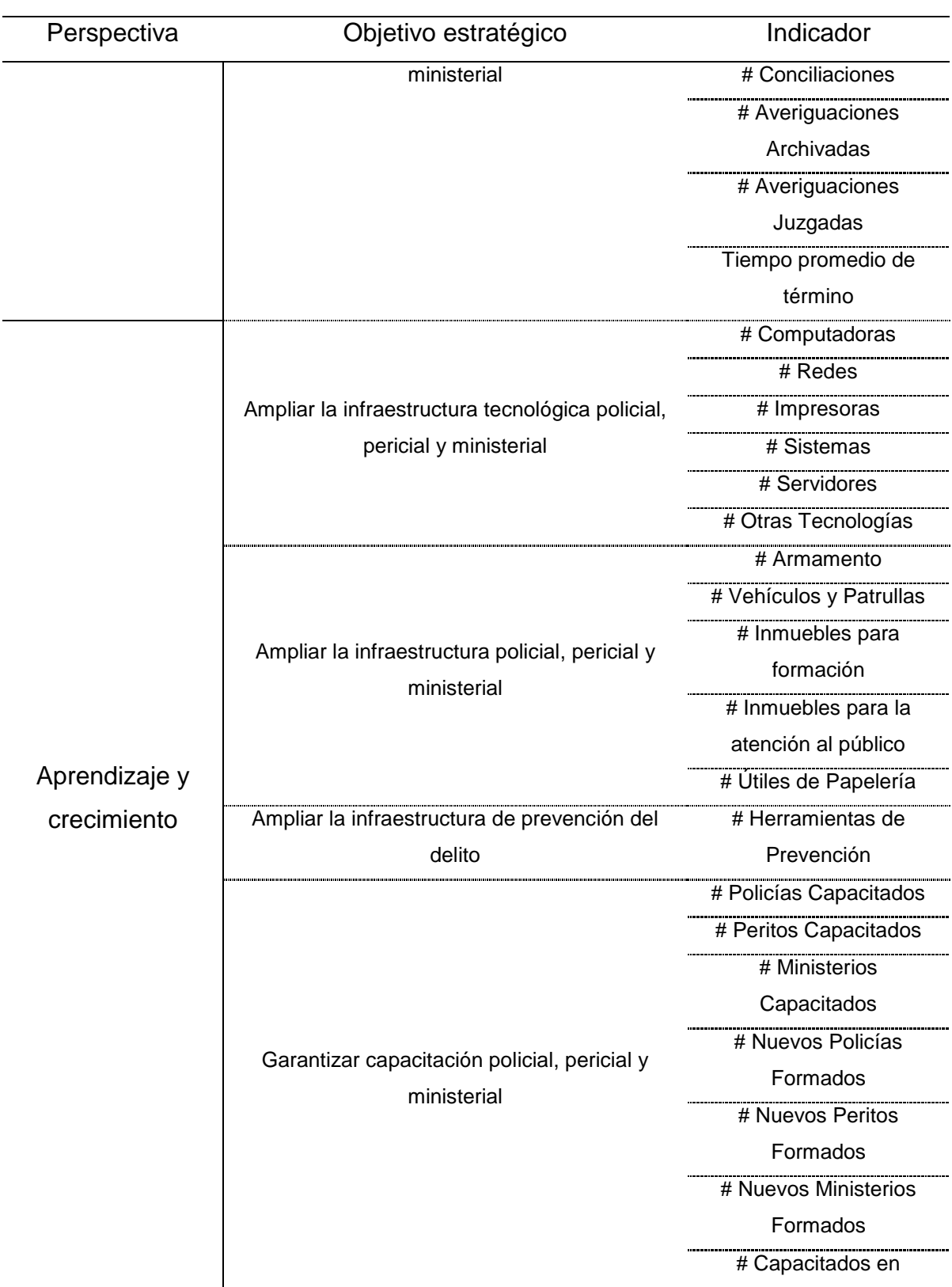

Formato de perspectivas para la administración pública y organizaciones sin fines de lucro

Formato de perspectivas para la administración pública y organizaciones sin fines

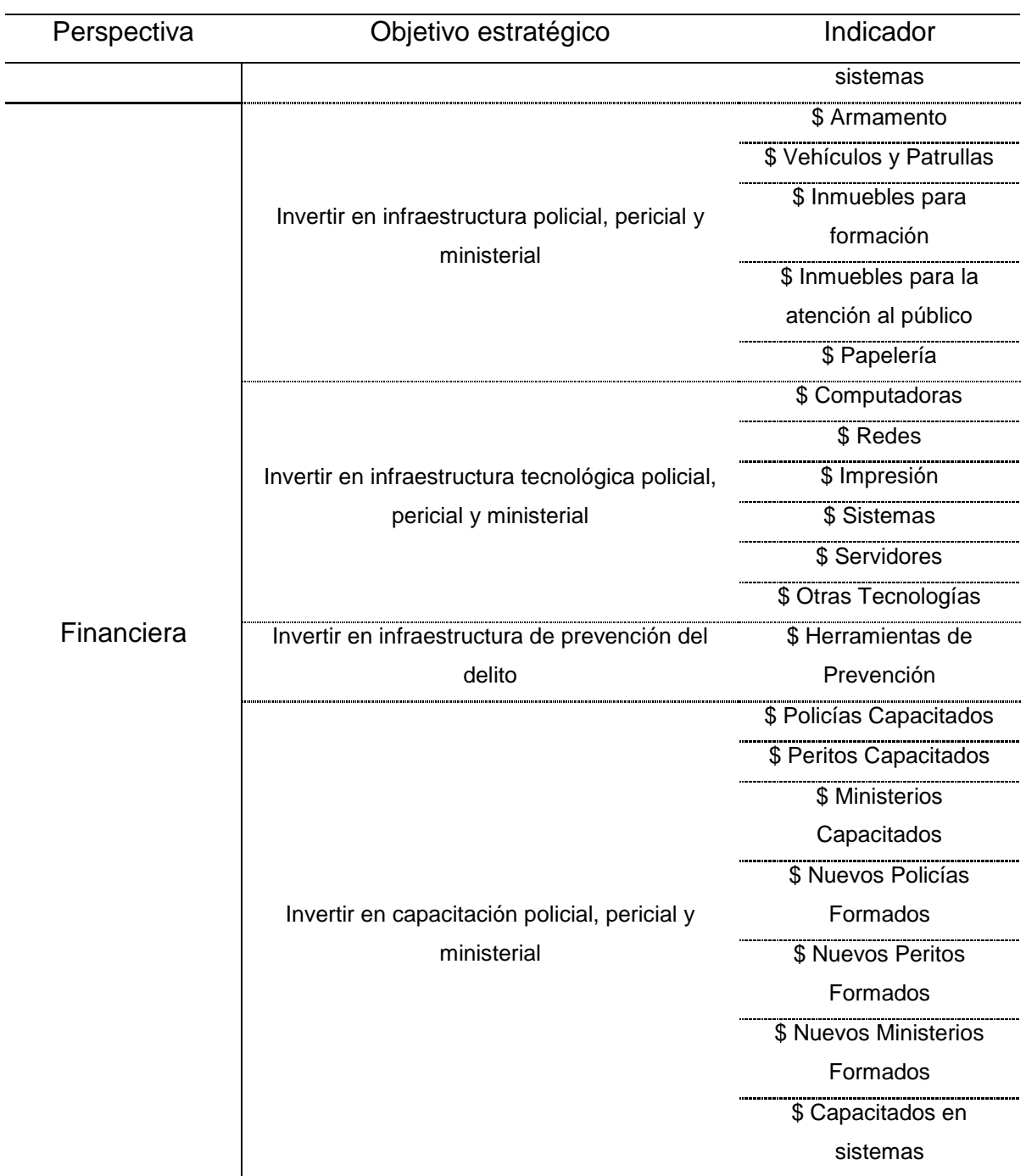

de lucro

Los objetivos estratégicos definidos y los indicadores de evaluación formalizados deben crear una cascada causa y efecto planteada en el Mapa Causal. Dicho mapa establece la coherencia entre los objetivos estratégicos e

indicadores de evaluación relatando la historia de la estrategia. El Cuadro 4.5 presenta el Mapa Causal de la "Procuraduría General de Justicia del Estado de Querétaro". Esta información fue extraída de la "Documentación Estratégica" aplicando el "Formato de mapa causal para la administración pública y organizaciones sin fines de lucro" presentado en el Cuadro 3.1.7 del Capítulo III.

Cuadro 4.5. Formato de mapa causal de la organización. Los objetivos estratégicos y los indicadores de evaluación relatan la historia de la estrategia organizacional a través del mapa causal.

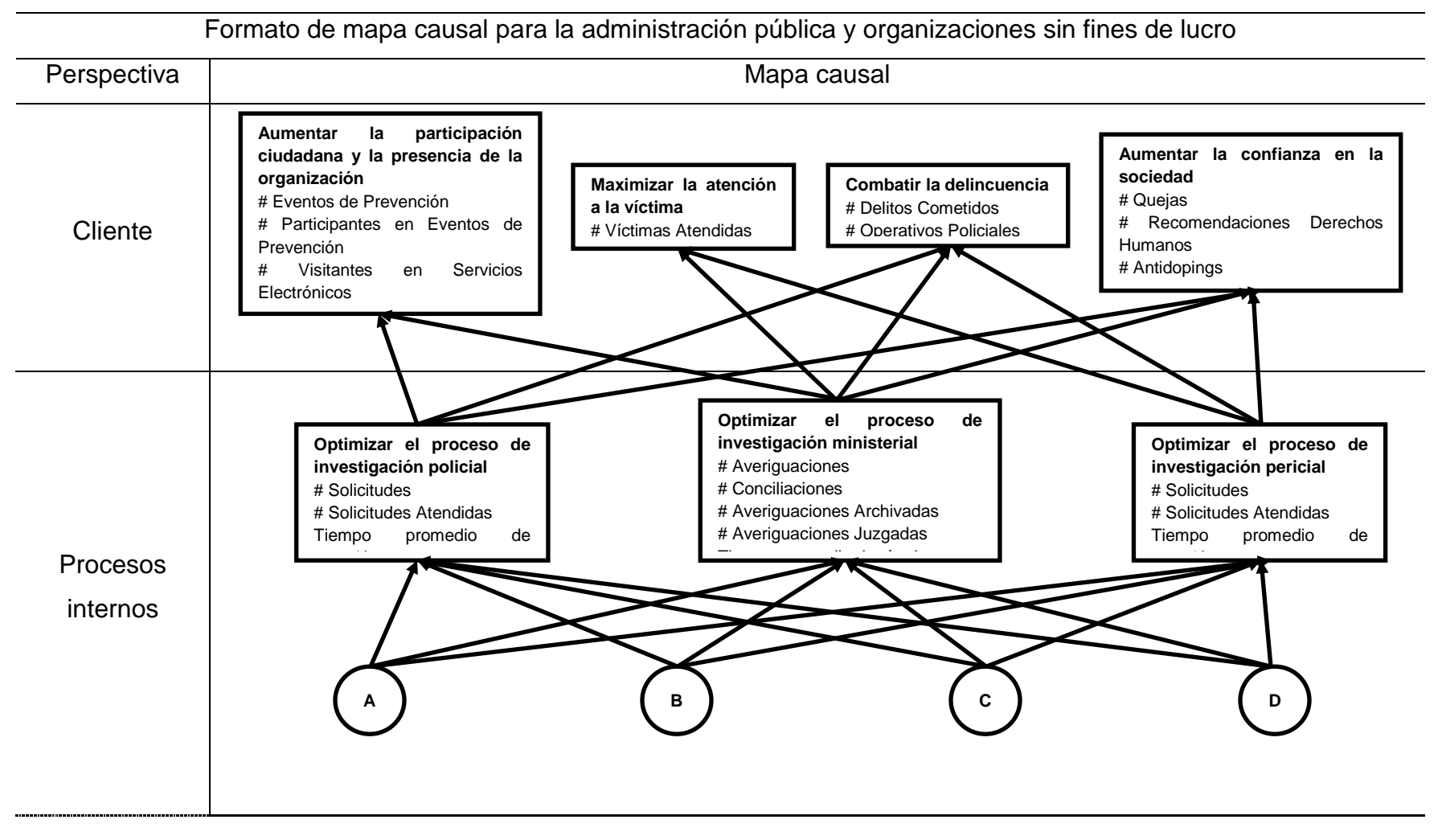

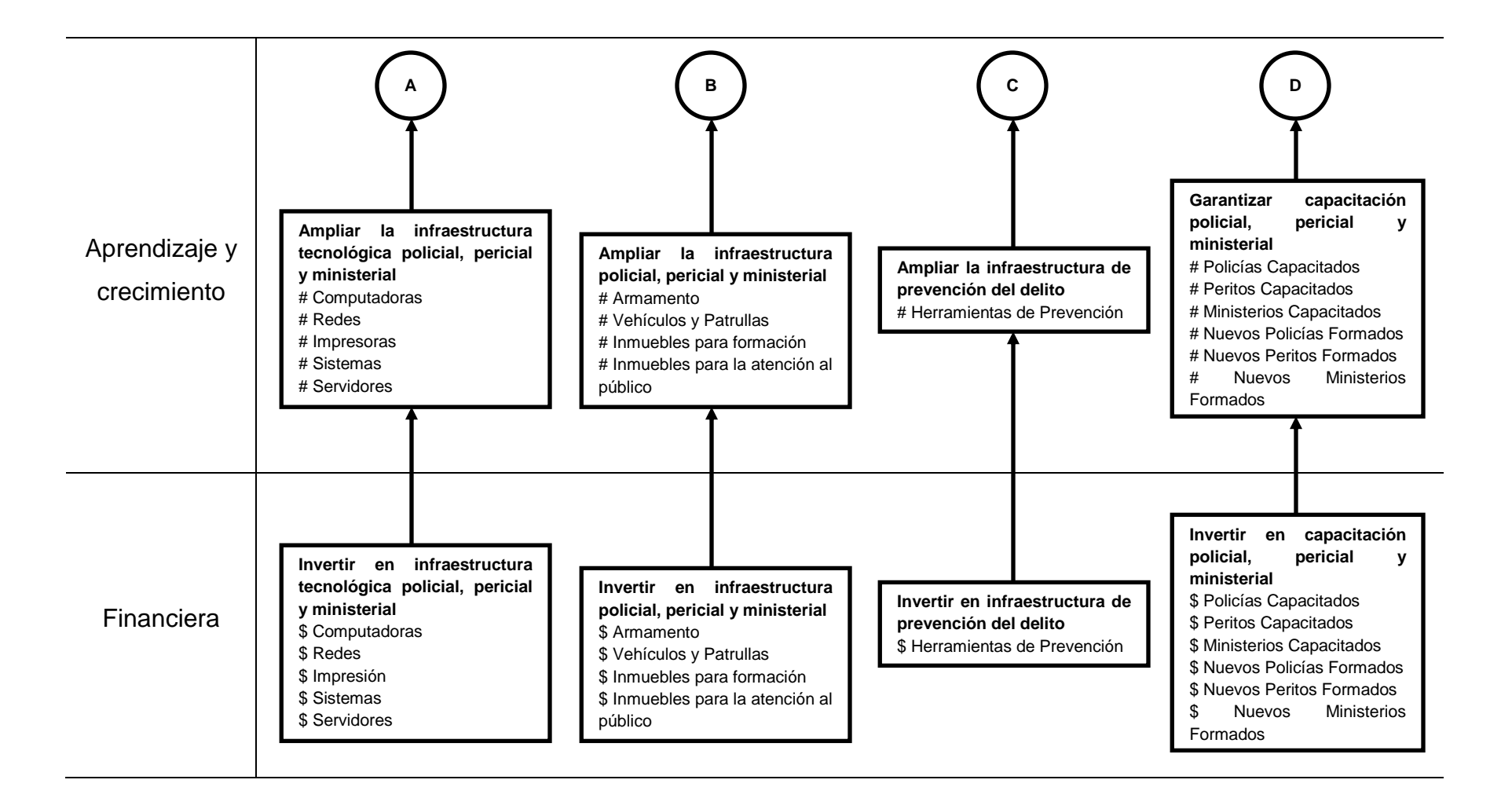

Para poder cumplir con los objetivos estratégicos, la "Procuraduría General de Justicia del Estado de Querétaro" impulsó diversos proyectos. Algunos de ellos, proyectos en sistemas de información. El Cuadro 4.6 presenta dichos proyectos. Esta información fue extraída de de la "Documentación Estratégica" aplicando el "Formato de proyectos para la administración pública y organizaciones sin fines de lucro" presentado en el Cuadro 3.1.9 del Capítulo III. Parte de la información presentada en el siguiente cuadro es información reservada. En tales casos, se agregará el texto "IR".

Cuadro 4.6. Formato de proyectos de la organización. Los proyectos son las iniciativas que la organización impulsó para poder cumplir con los objetivos estratégicos y los indicadores de evaluación planteados.

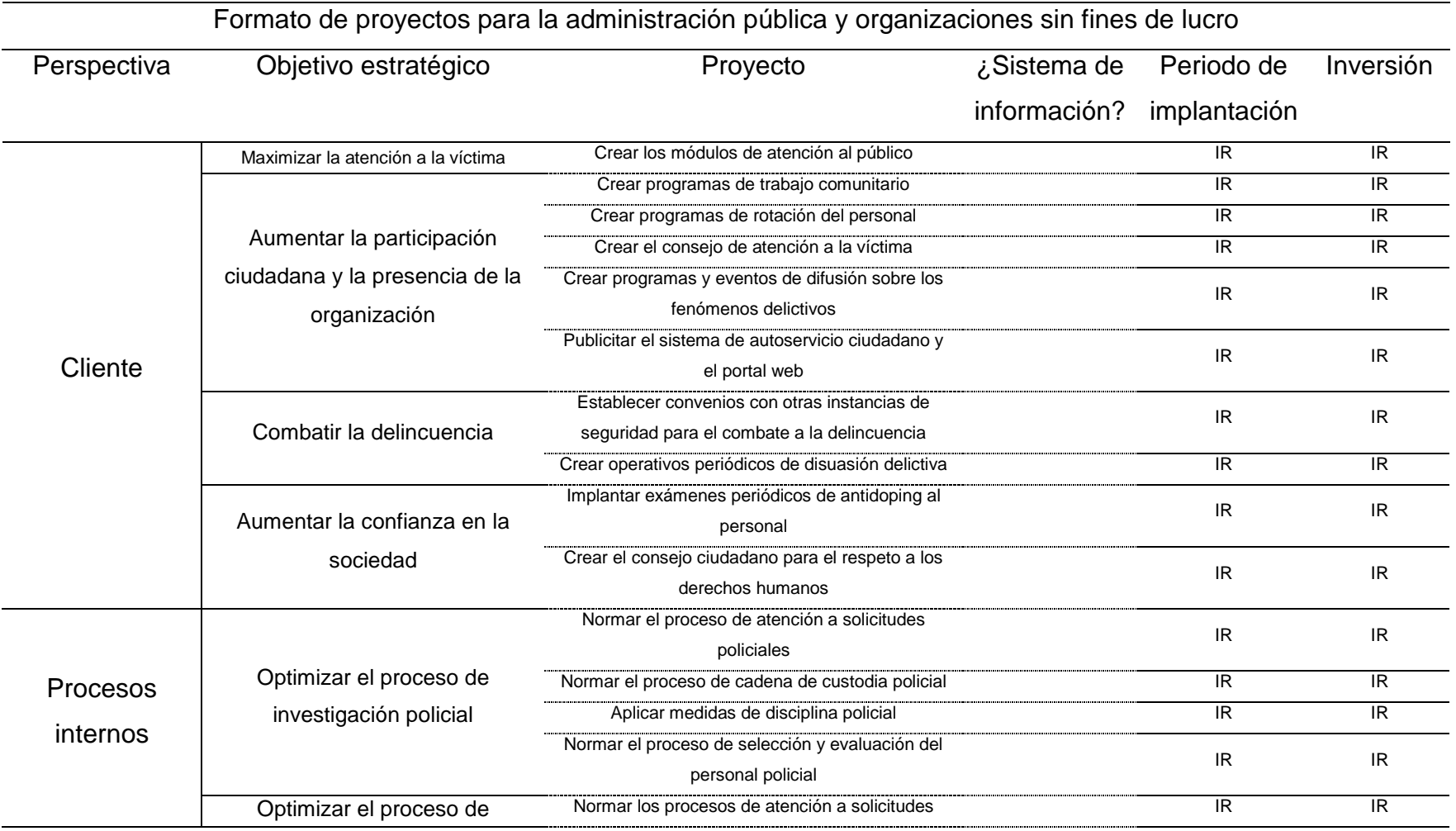

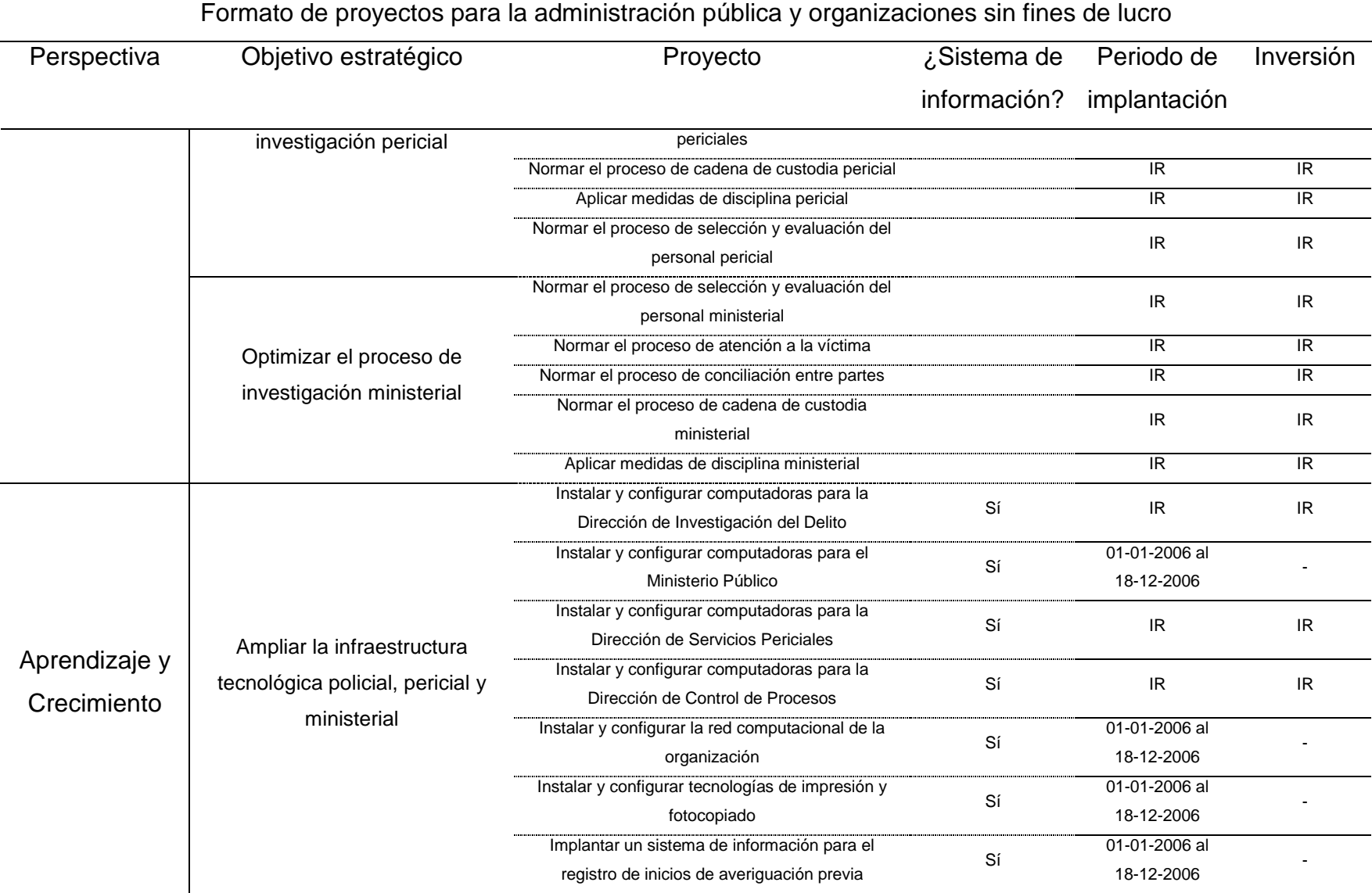

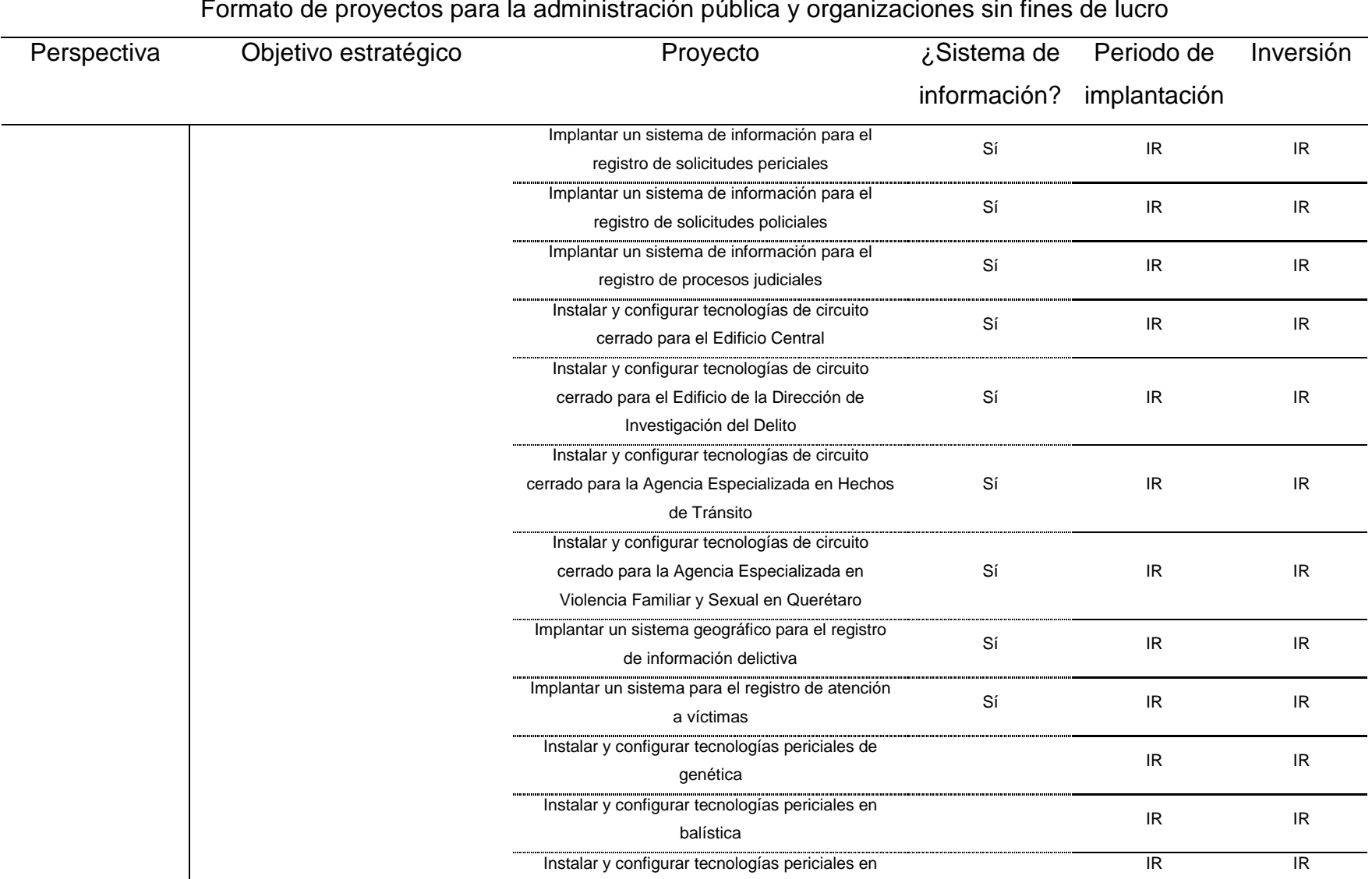

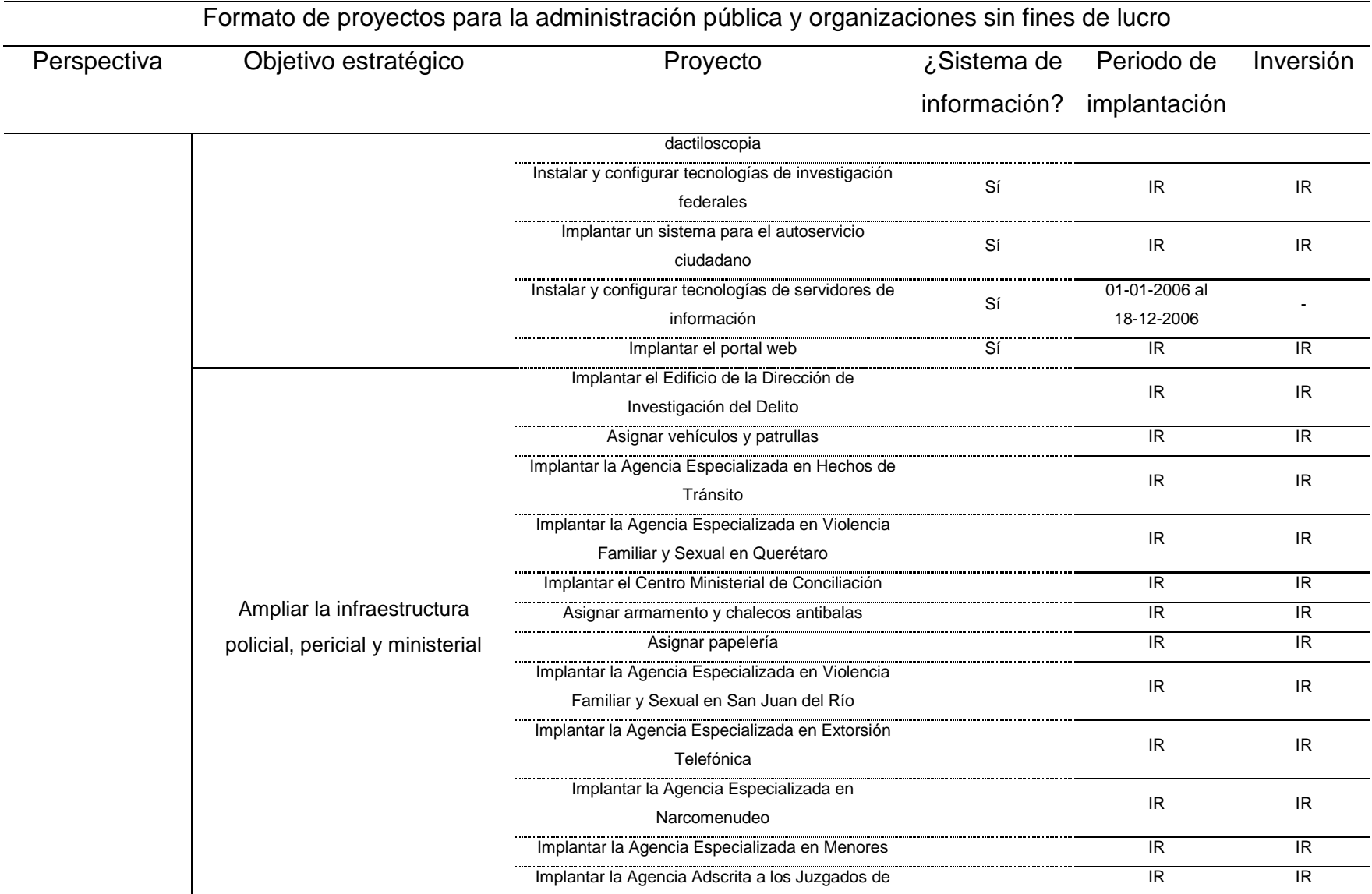

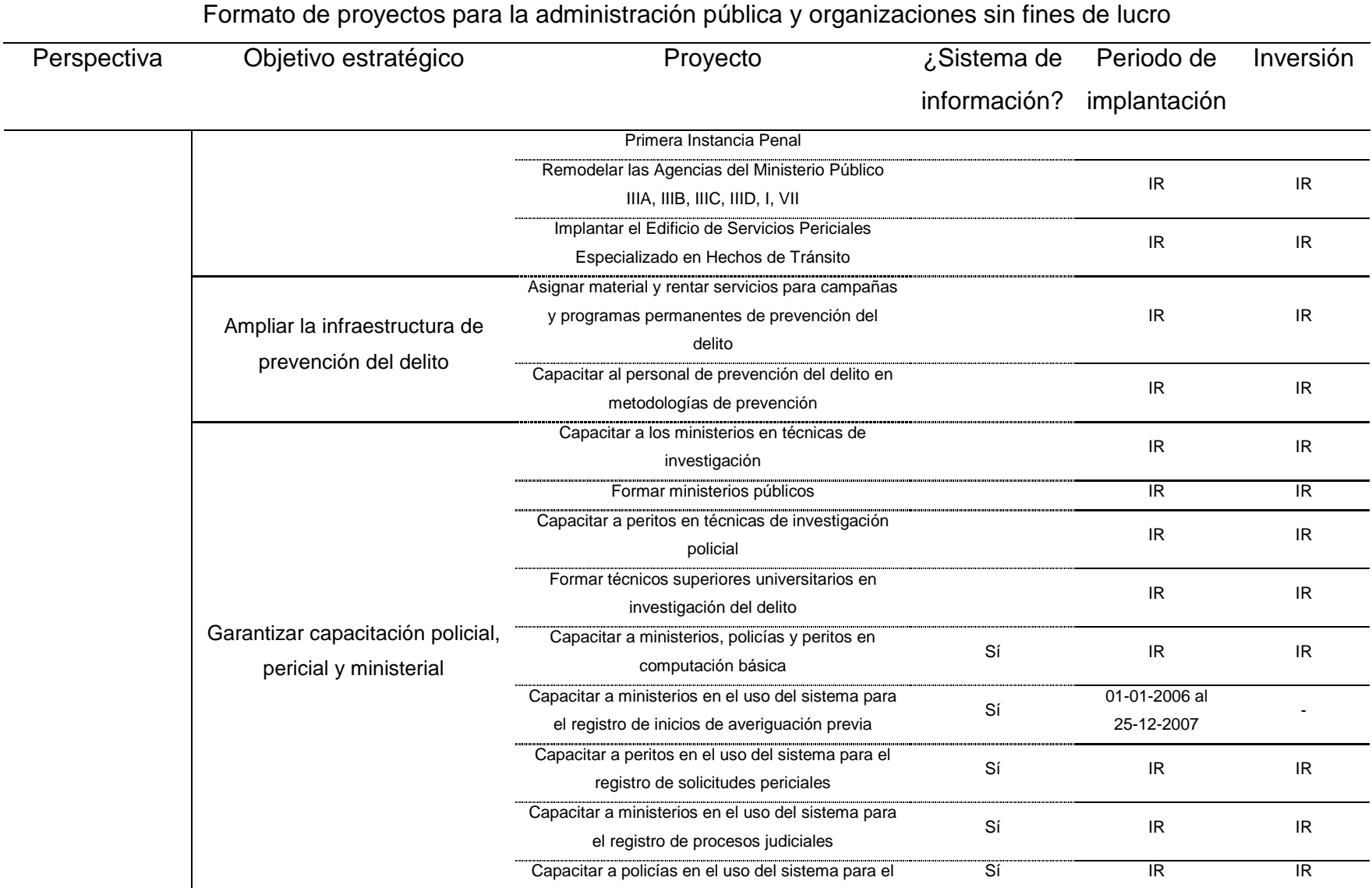

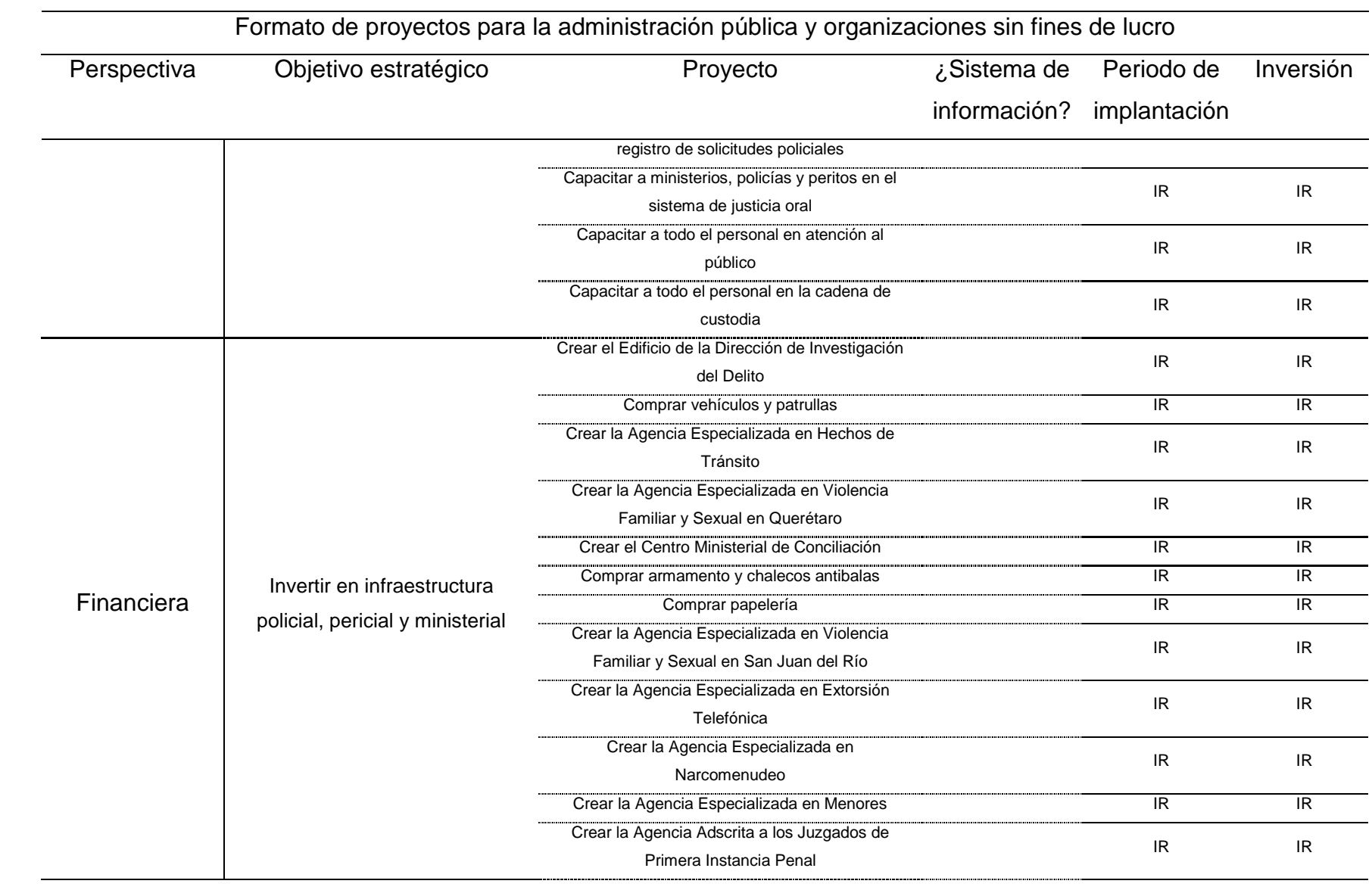

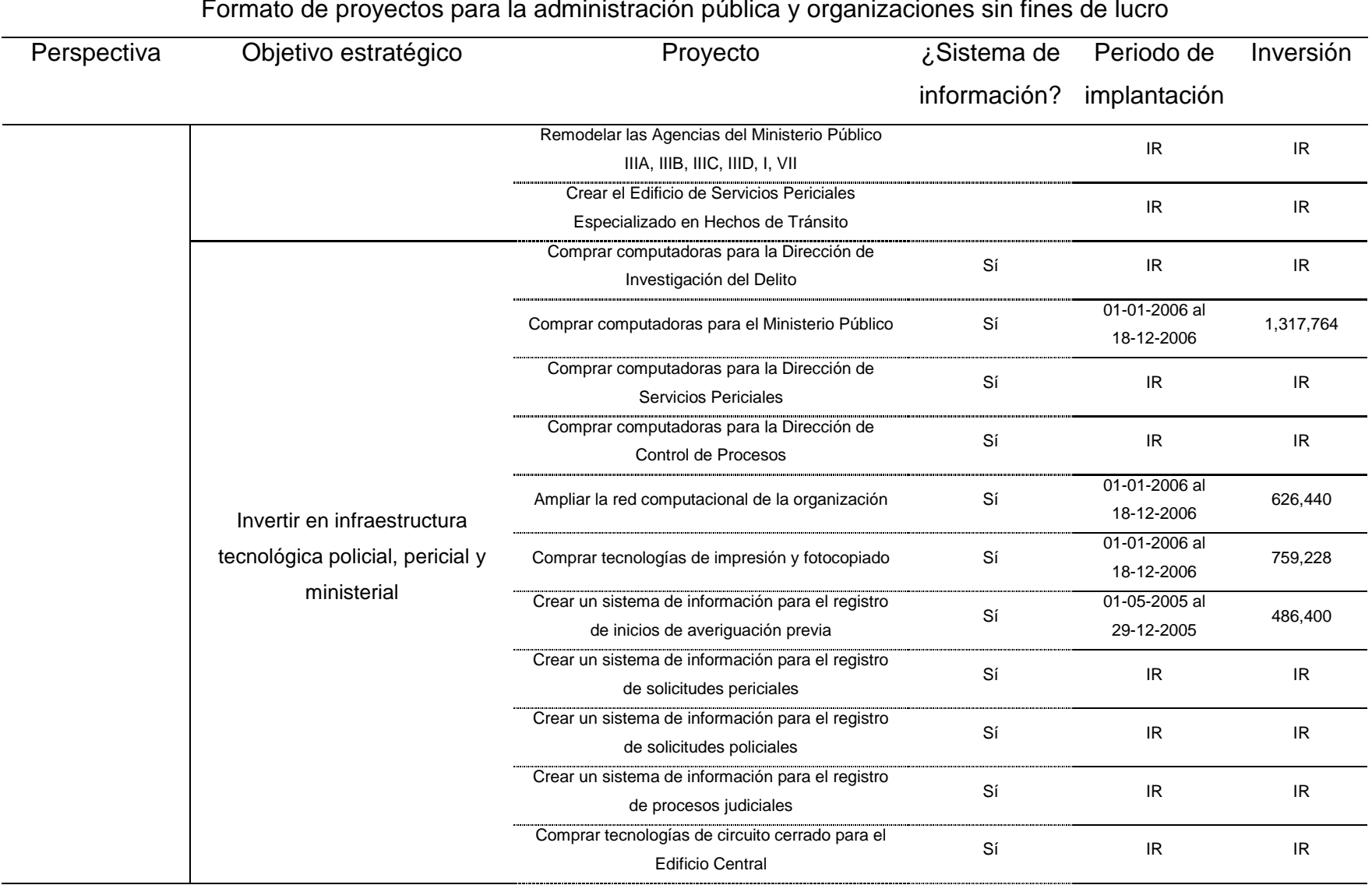

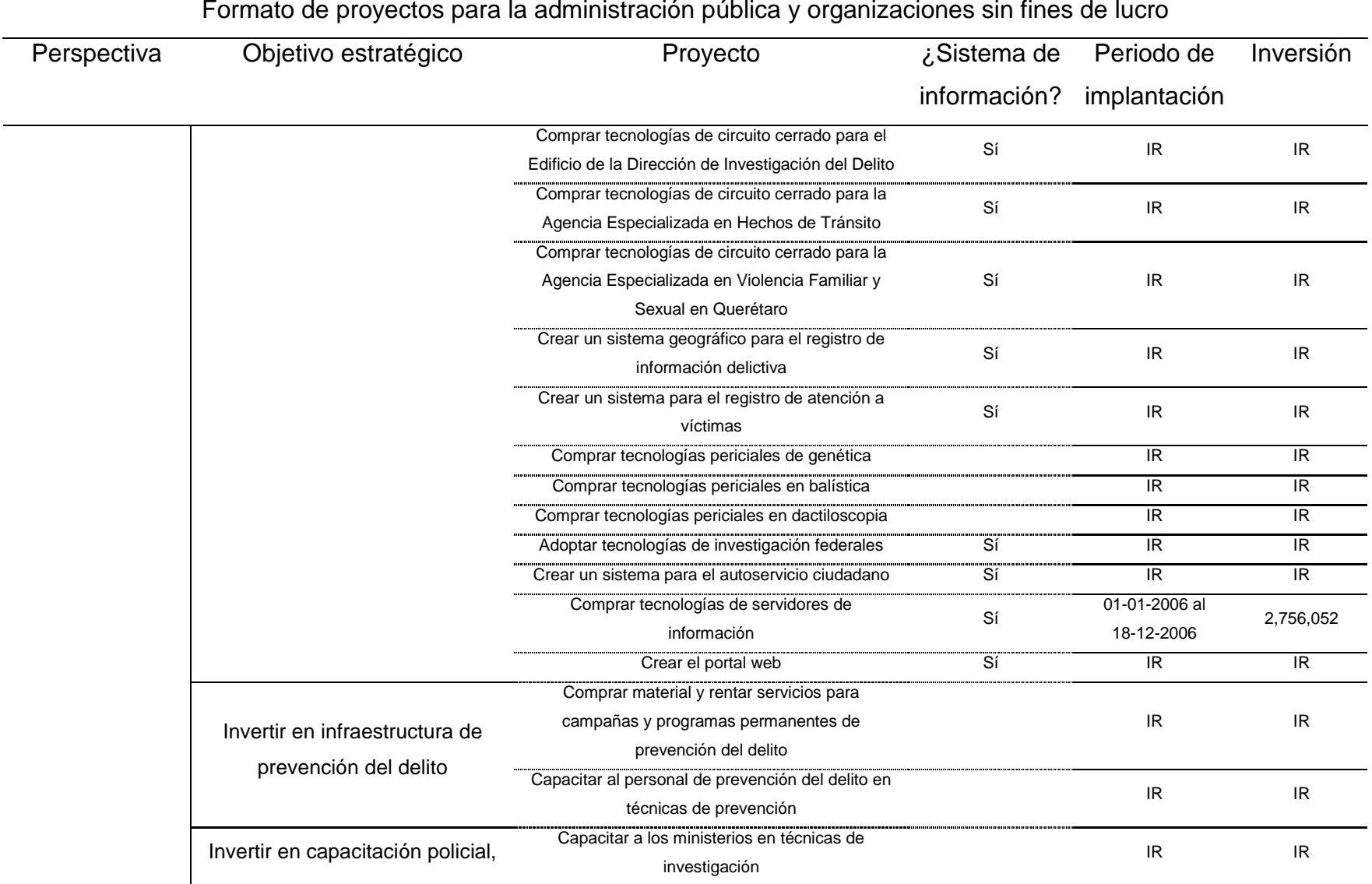

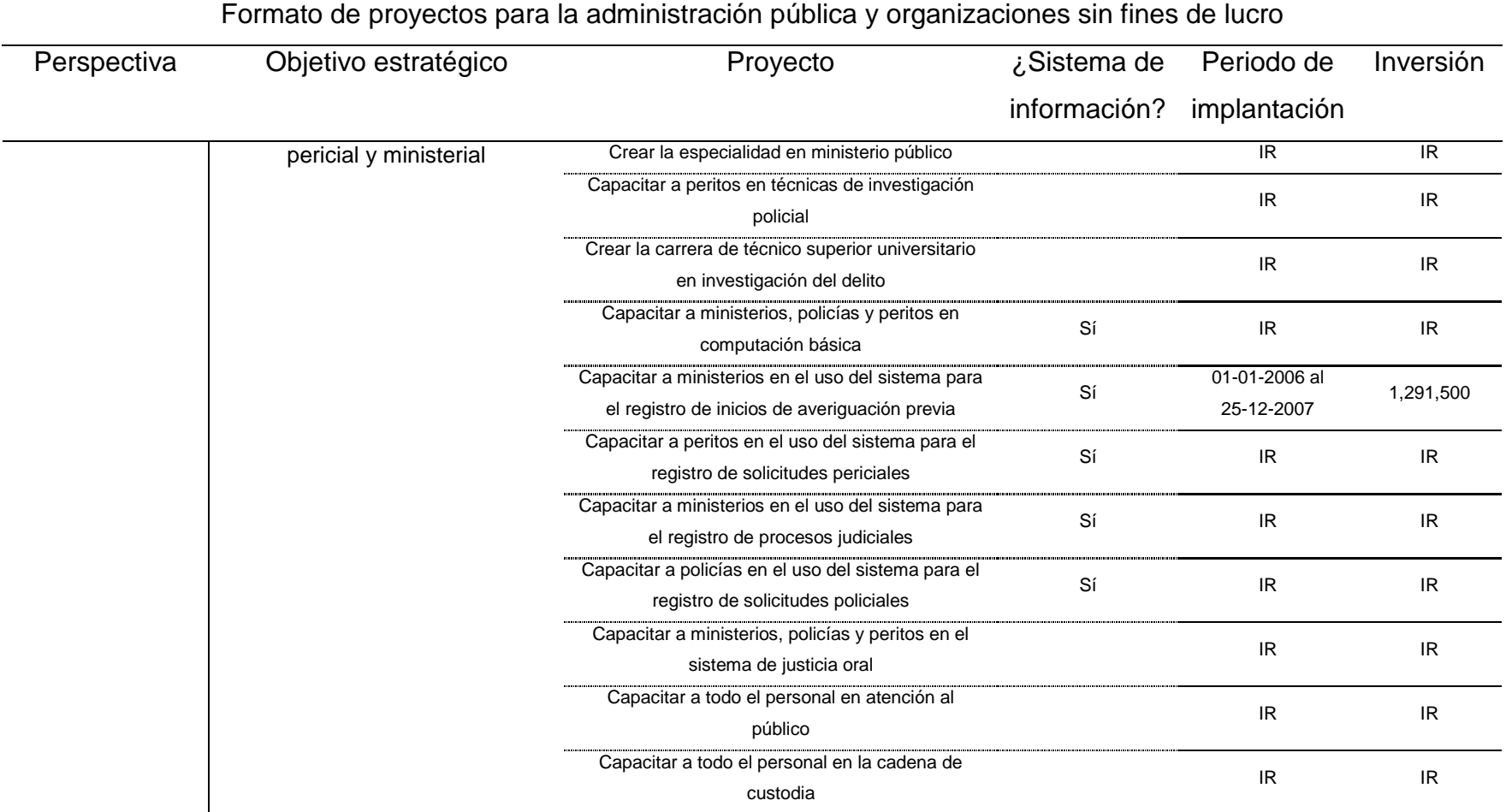

La iniciativa "Crear un sistema de información para el registro de inicios de averiguación previa", ubicada en el objetivo estratégico "Invertir en infraestructura tecnológica policial, pericial y ministerial", clasificado en la perspectiva financiera, permitió impulsar la iniciativa "Implantar un sistema de información para el registro de inicios de averiguación previa", ubicada en el objetivo "Ampliar la infraestructura tecnológica policial, pericial y ministerial", clasificado en la perspectiva de aprendizaje y crecimiento. La "Procuraduría General de Justicia del Estado de Querétaro" planea sus inversiones anualmente. Esta es una premisa legislada y por ello toda la administración pública planea presupuestos para proyectos de manera anual. De igual manera, los valores esperados para cada indicador siempre son establecidos de manera anual. Es así que en el año 2005 comenzó el impulso de la iniciativa "Crear un sistema de información para el registro de inicios de averiguación previa". Este sistema para el registro de inicios de averiguación previa fue denominado "Integr@-In@ve", el sujeto de estudio. Éste es un sistema web con arquitectura en tres capas: la capa de datos, la capa de procesos de negocio y la capa de interfaz. La capa de datos almacena la información recolectada cuando una víctima, un ofendido, o alguna autoridad competente, acuden a la agencia del ministerio público a denunciar uno o más delitos. Esta denuncia es denominada averiguación previa. Dentro de ésta averiguación previa, existe información recabada del hecho delictivo (personas, objetos, bienes, fianzas, lugares, fotografías, imágenes, videos y documentos), misma que es almacenada en la capa de datos. La capa de procesos de negocio automatiza la lógica que permite la recolección, el almacenamiento y la manipulación de la información referente al hecho delictivo. La capa de interfaz proporciona el mecanismo de interacción con la información almacenada en la capa de datos. El sujeto de estudio permite la interacción con el usuario a través de formas de captura y pantallas de presentación de información. El ministerio público es el principal usuario del sujeto de estudio. Su labor radica en investigar una denuncia referente a un hecho delictivo y emitir una determinación que posteriormente será corroborada por un juez. Derivado de la investigación realizada por el ministerio público, se crean una serie de documentos escritos e

impresos en papel certificados mediante firmas autógrafas y sellos tanto del ministerio público como de las personas involucradas de manera directa en la averiguación previa. Esto es exigido por el "Sistema de Justicia Penal" actual. El sujeto de estudio asiste la creación de estos documentos mediante la generación automática de plantillas de acuerdo al tipo de delito investigado. La información almacenada en la capa de datos del sujeto de estudio es después utilizada por peritos especializados y por policías, quienes ayudan al ministerio público a recolectar y completar la información contenida en la averiguación previa. La construcción del sujeto de estudio comenzó en mayo de 2005 y concluyó en diciembre del mismo año para asistir el proceso de inicio de investigación ministerial y maximizar el número de víctimas atendidas por el ministerio público. Su implantación comenzó en el año 2006 en 54 agencias del ministerio público. Sin embargo, para su implantación no fue sólo necesario crear el sujeto de estudio, también fue necesaria la inversión, instalación y configuración para redes, servidores de información, impresoras y computadoras. Así como la capacitación del ministerio público en el uso del sujeto de estudio y la inversión en consultorías externas. El sujeto de estudio permitió la generación del primer autoservicio enfocado a la víctima u ofendido de un delito, denominado "Consulta el estado de tu averiguación previa". Cuando una averiguación previa es iniciada, el ministerio público emite un comprobante de averiguación previa que contiene el número de averiguación, la fecha de inicio, un código de barras y un nip. Este es entonces utilizado para poder consultar el estado de una averiguación previa a través de internet. Al mismo tiempo, una víctima u ofendido de un delito puede acudir a la agencia del ministerio público a preguntar el estado de su averiguación. Este fenómeno implica que el ministerio público ocupe su atención para informar a la víctima u ofendido de un delito acerca del estado de su averiguación. El autoservicio permite a la víctima u ofendido de un delito consultar el estado de su averiguación previa sin necesidad de acudir al ministerio público. El Cuadro 4.7 muestra el subconjunto de objetivos estratégicos e indicadores que el sujeto de estudio pretendía impactar. Esta información fue extraída de la "Documentación

Estratégica" aplicando el "Formato de evaluación para la administración pública y organizaciones sin fines de lucro" presentado en el Cuadro 3.1.11 del Capítulo III.

Cuadro 4.7. Formato de evaluación del sujeto de estudio. El sujeto de estudio denominado "Integr@-In@ve" fue evaluado como un Proyecto con áreas de oportunidad.

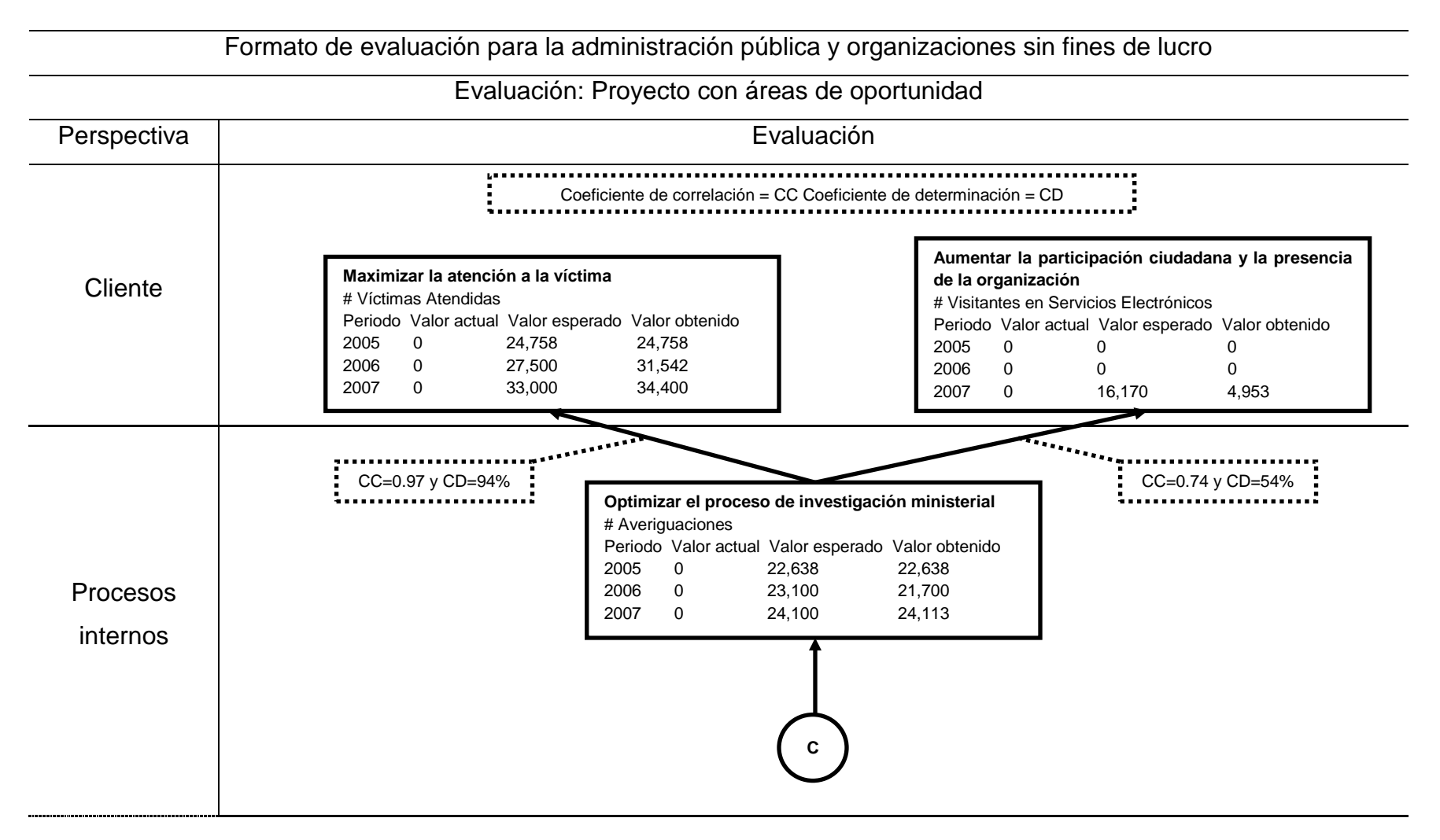

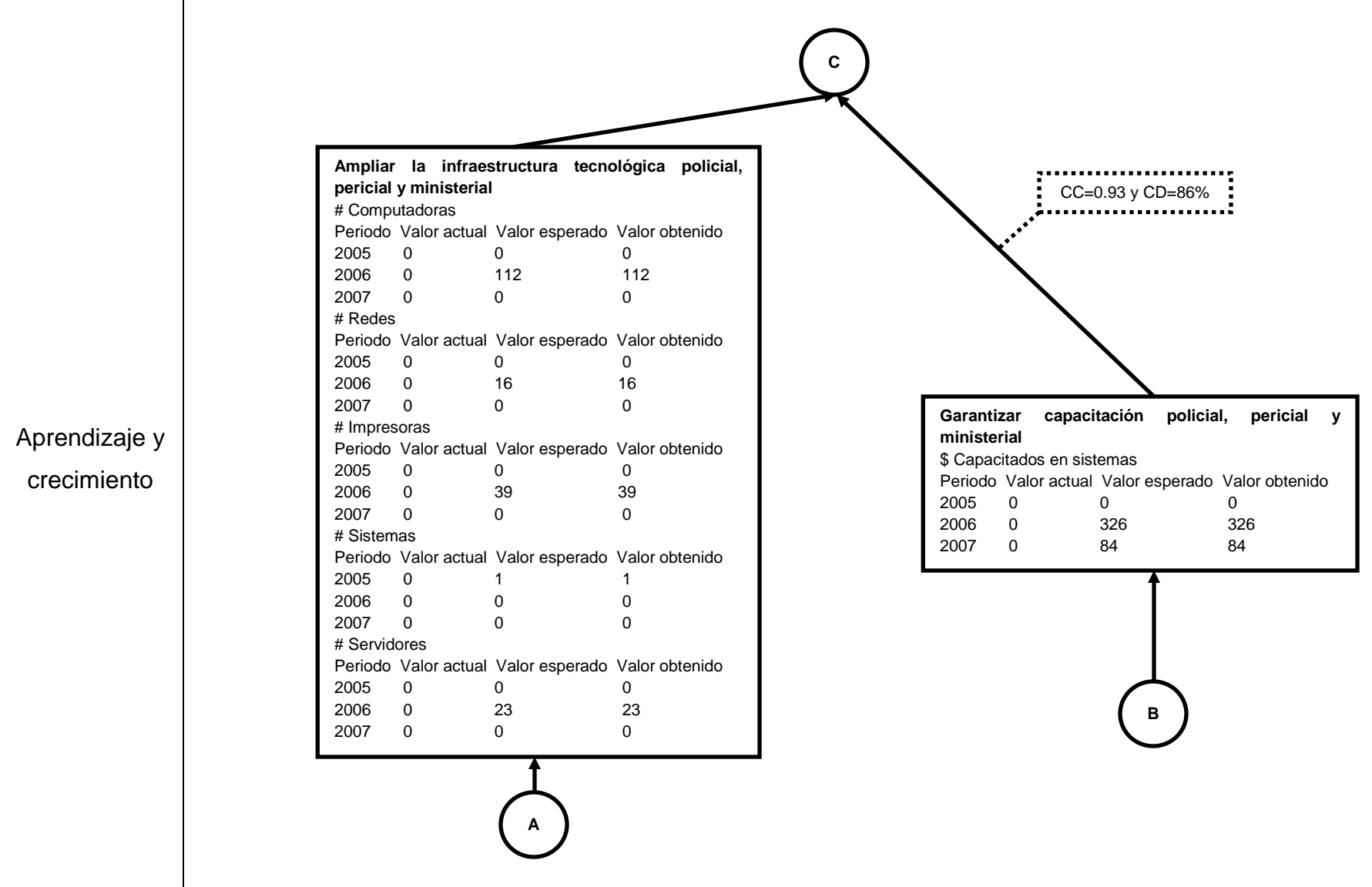

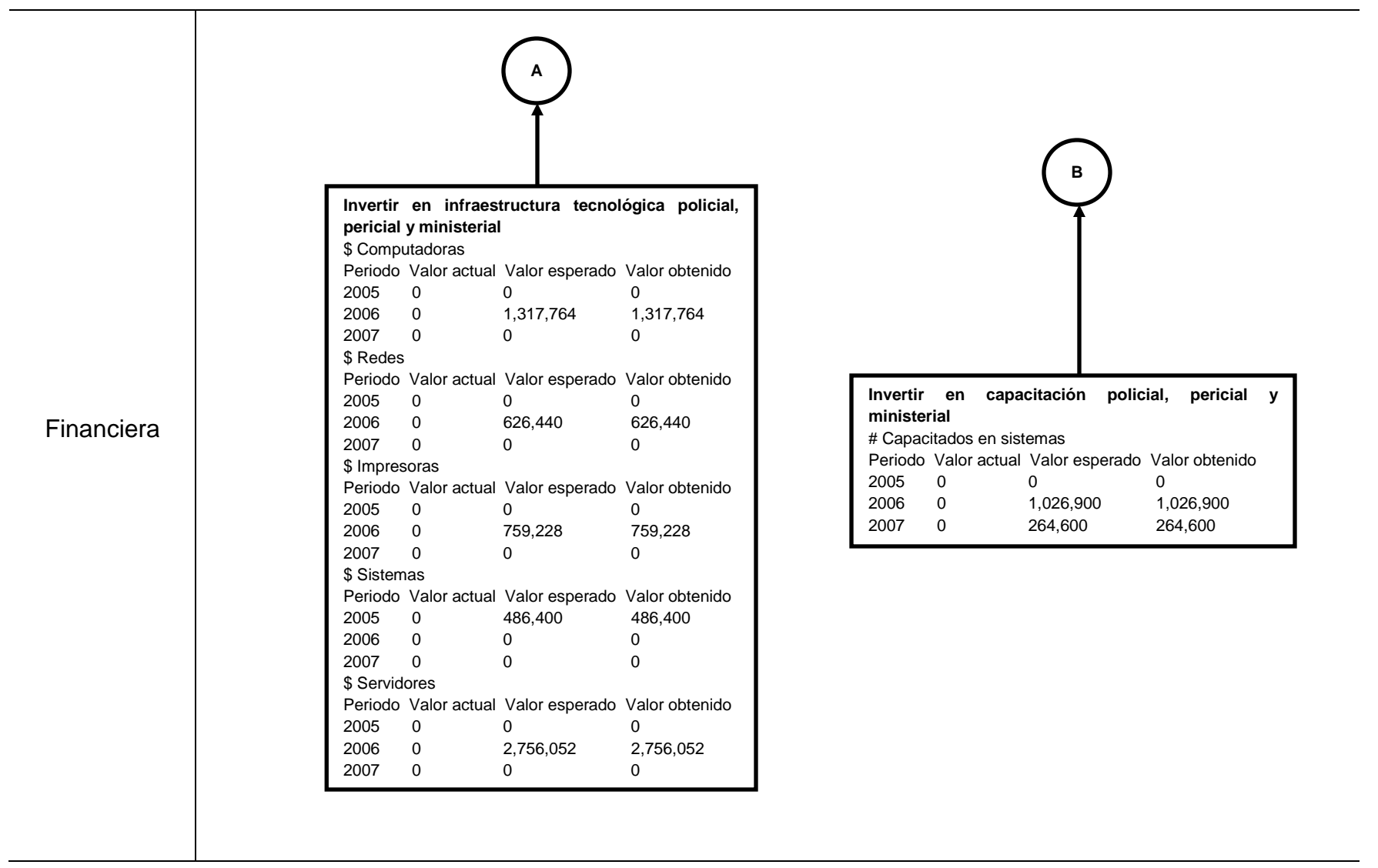

Una vez que el sujeto de estudio ha sido concluido e implantado satisfactoriamente, es posible comenzar su evaluación. Quince indicadores fueron los impactados por el sujeto de estudio: "\$ Computadoras", "\$ Redes", "\$ Impresoras", "\$ Sistemas", "\$ Servidores", "\$ Capacitación en sistemas", "# Computadoras", "# Redes", "# Impresoras", "# Sistemas", "# Servidores", "# Capacitados en sistemas", "# Averiguaciones", "# Víctimas Atendidas" y "# Visitantes en Servicios Electrónicos". Para mostrar el impacto sobre estos indicadores es necesario contar con información antes y después de que el sujeto de estudio haya sido concluido e implantado. Esta información está almacenada en la "Base de Datos Fuente". La información del antes, misma que comprende el año 2005, fue registrada en hojas de cálculo, la información del después, que comprende el año 2006 y 2007, fue registrada y almacenada a través del mismo sujeto de estudio. La información del antes y el después fue extraída, transformada y homologada en una base de datos relacional utilizando herramientas de importación y exportación de datos. Cuatro vistas fueron creadas para el diseño de un datamart utilizando herramientas de definición y manipulación de datos. De estas cuatro vistas, tres de ellas fueron construidas para la creación de tres dimensiones y una más para la creación de una tabla de hechos. Estas vistas fueron utilizadas por las herramientas de extracción, transformación y carga para la creación del datamart. Una vez creado el datamart, éste fue importado a las herramientas de creación de reportes, a las herramientas de creación de gráficas e indicadores y a las herramientas de creación de tableros para la construcción del Balanced Scorecard. La solución técnica es presentada en el Apéndice A. El Cuadro 4.8 presenta la evaluación de los indicadores a lo largo de tres años. Esta tabla muestra los valores actuales, los valores esperados y los valores obtenidos en los indicadores.

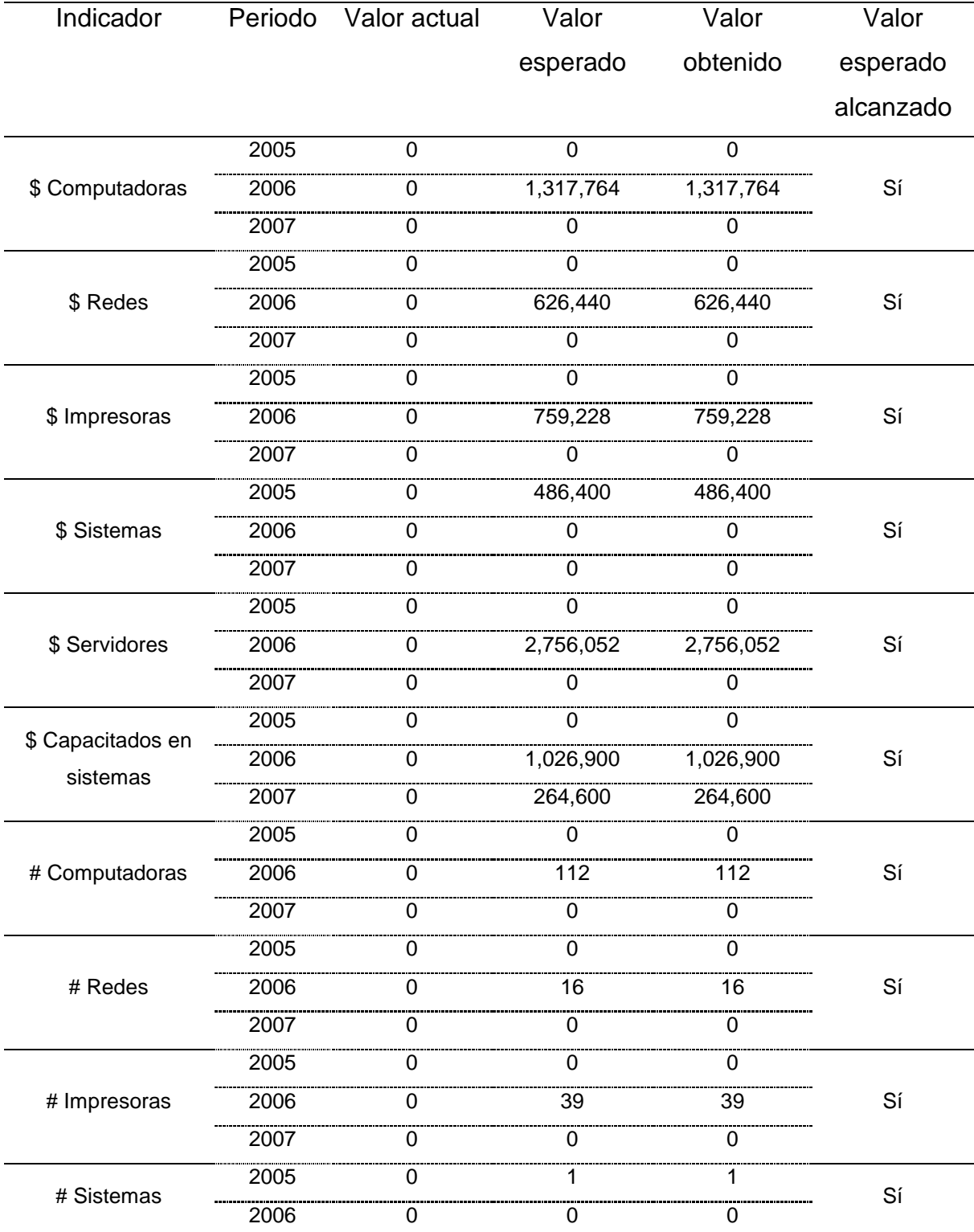

Cuadro 4.7. Evaluación de los indicadores del sujeto de estudio. Se observan dos indicadores donde los valores esperados para dichos indicadores no fueron alcanzados.

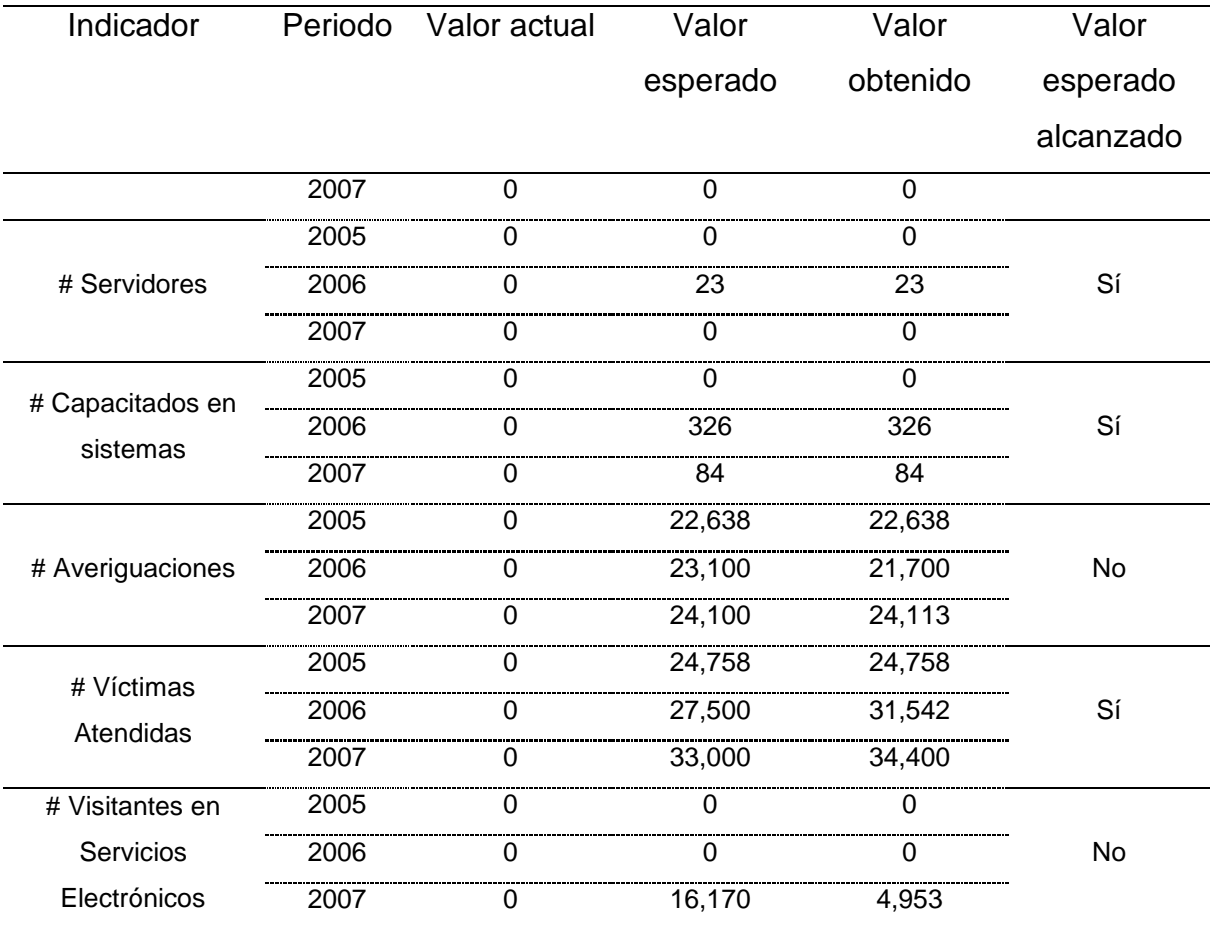

La Tabla 4.7 muestra que los indicadores "\$ Computadoras", "\$ Redes", "\$ Impresoras", "\$ Sistemas", "\$ Servidores", "\$ Capacitación en sistemas", "# Computadoras", "# Redes", "# Impresoras", "# Sistemas", "# Servidores", "# Capacitados en sistemas" y "# Víctimas Atendidas" alcanzaron los valores esperados en cada uno de los periodos. Sin embargo, los indicadores "# Averiguaciones" y "# Visitantes en Servicios Electrónicos" no alcanzaron los valores esperados. Se determina entonces que el sujeto de estudio es un Proyecto con áreas de oportunidad.

La validación del método se centra en el Mapa Causal. Dicho mapa plantea la hipótesis de que el cumplimiento de un objetivo (clasificado en una perspectiva y evaluado bajo uno o más indicadores) influye en el cumplimiento de otro objetivo (clasificado en una perspectiva subsecuente y evaluado bajo otro u otros indicadores). La regresión lineal es el instrumento matemático para validar el

método de evaluación propuesto para los proyectos en sistemas de información. El Balanced Scorecard plantea que existe un vacío entre las capacidades existentes de las personas, los sistemas organizacionales y los procedimientos de la organización. Para llenar este vacío, la organización tendrá que invertir en la recualificación de empleados. La capacitación en los proyectos en sistemas de información implantados es la única manera de poder impactar en los objetivos de la perspectiva de procesos internos y las perspectivas posteriores. Debido a esta premisa, las regresiones lineales comienzan con los indicadores referentes a recualificación. En el caso de la administración pública y las organizaciones sin fines de lucro, no es necesario establecer regresiones lineales entre los indicadores de la perspectiva financiera y los indicadores de la perspectiva de aprendizaje y crecimiento. El sujeto de estudio plantea que al afectar el indicador "# Capacitados en sistemas" (clasificado en la perspectiva de aprendizaje y crecimiento) podrá afectar el indicador "# Averiguaciones" (clasificado en la perspectiva de procesos internos), éste a su vez afectará los indicadores "# Víctimas Atendidas" y "# Visitantes en Servicios Electrónicos" (clasificados en la perspectiva del cliente). Tres regresiones lineales fueron calculadas en el área de preparación y llevadas al datamart, así como sus correspondientes coeficientes de correlación y determinación como se muestra en el Cuadro 4.8.

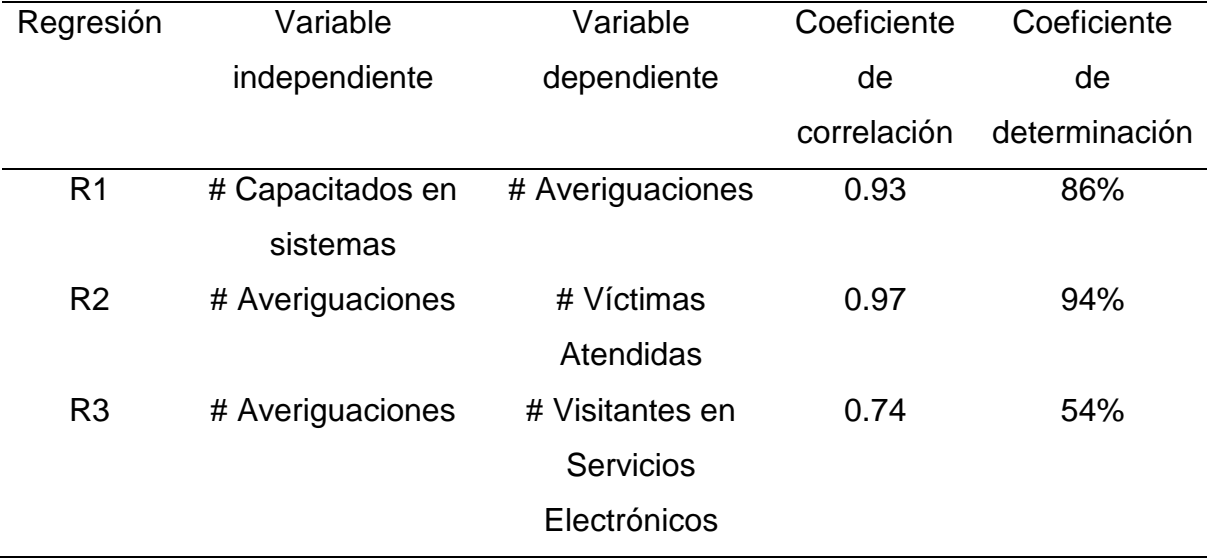

Cuadro 4.8. Coeficientes de correlación y determinación calculados. Se observa una correlación fuerte en la Regresión 1 y 2.

La Tabla 4.8 muestra que la regresión "R1", calculada entre los indicadores "# Capacitados en sistemas" y "# Averiguaciones", posee un índice de correlación de 0.93, lo cual indica una correlación fuerte. Se dice entonces que el indicador "# Capacitados en sistemas" fue 86% determinante en los resultados del indicador "# Averiguaciones". Esta correlación también se observa en la Figura 4.1 donde se muestra la gráfica de tendencia de la regresión "R1".

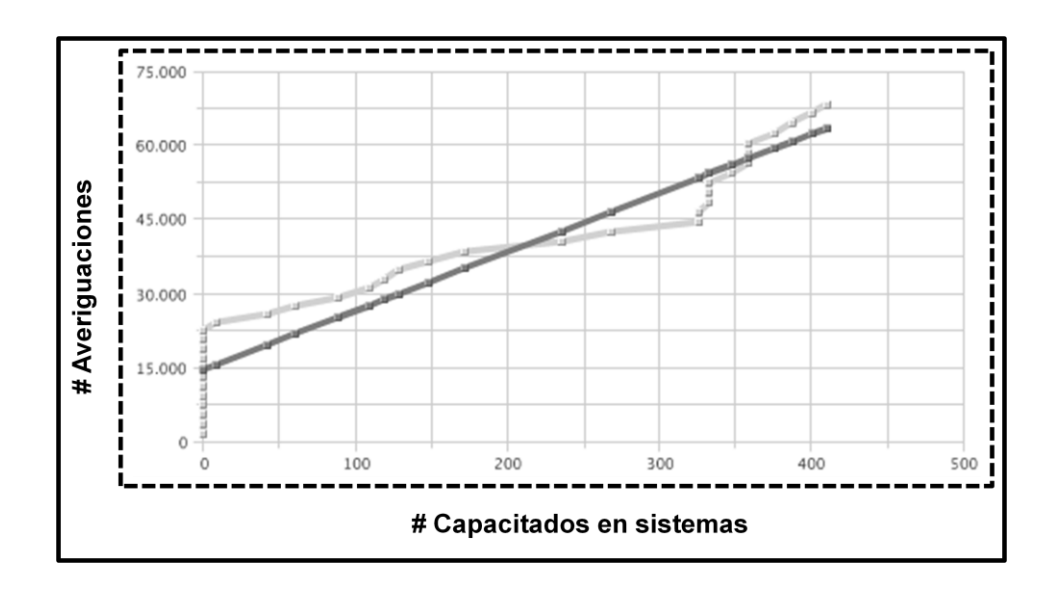

Figura 4.1. Regresión "R1". Se observa una correlación fuerte con tendencia positiva entre el indicador "# Capacitados en sistemas" y "# Averiguaciones".

La regresión "R2", calculada para los indicadores "# Averiguaciones" y "# Víctimas Atendidas", posee un índice de correlación de 0.97, lo cual indica una correlación muy fuerte. Se dice entonces que el indicador "# Averiguaciones" fue 94% determinante en el "# Víctimas Atendidas". Esta correlación también se observa en la Figura 4.2 donde se muestra la gráfica de tendencia de la regresión "R2".

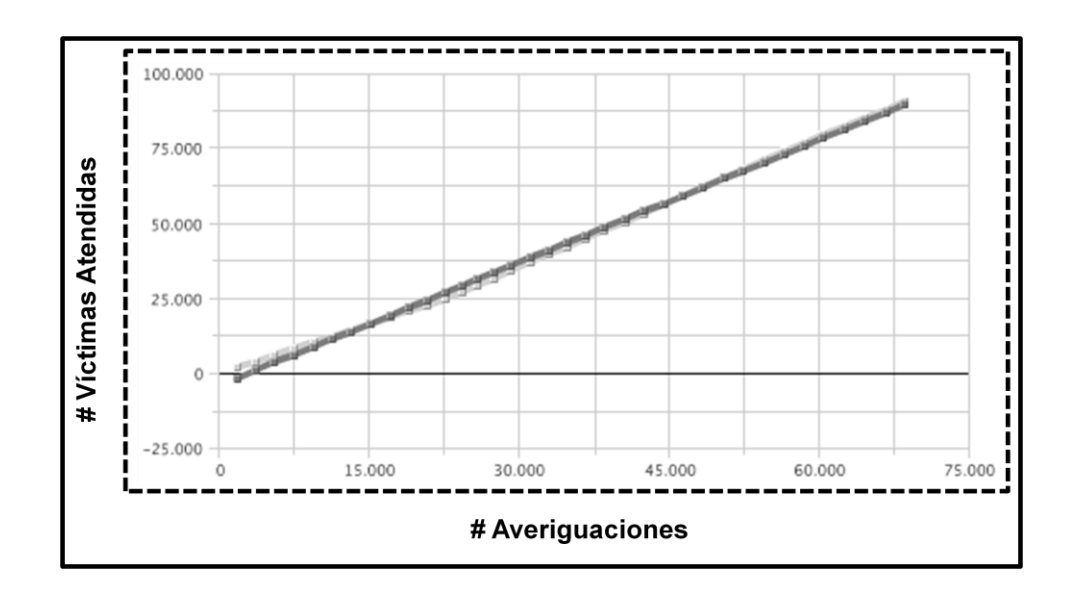

Figura 4.2. Regresión "R2". Se observa una correlación muy fuerte con tendencia positiva entre el indicador "# Averiguaciones" y "# Víctimas Atendidas".

La regresión "R3", calculada para los indicadores "# Averiguaciones" y "# Visitantes en Servicios Electrónicos", posee un índice de correlación débil al ser calculado en 0.74. Se dice entonces que el indicador "# Averiguaciones" fue 54% determinante en el "# Visitantes en Servicios Electrónicos". Esta correlación también se observa en la Figura 4.3 donde se muestra la gráfica de tendencia de la regresión "R3".

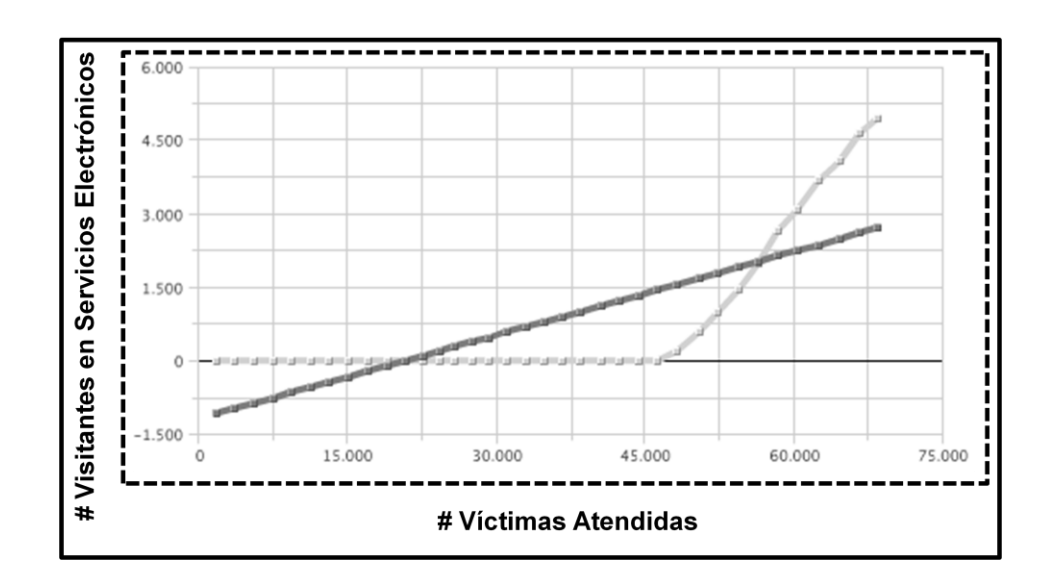

Figura 4.3. Regresión "R3". Se observa una correlación débil con tendencia positiva entre el indicador "# Víctimas Atendidas" y "# Visitantes en Servicios Electrónicos".

Los valores obtenidos en el coeficiente de correlación y el coeficiente de determinación también deben formar parte del "Formato de evaluación para la administración pública y organizaciones sin fines de lucro". La apariencia del Balanced Scorecard se presenta en el Apéndice B.

## **V. CONCLUSIONES**

Los resultados muestran el correcto funcionamiento de la herramienta propuesta al evaluar el proyecto en sistemas de información denominado "Integr@-In@ve" desde la perspectiva del paradigma de satisfacción del proyecto. Los formatos propuestos para la herramienta de evaluación basada en el Balanced Scorecard brindaron sistematización al método de evaluación y plantearon un marco de evaluación cuantitativo donde los criterios de satisfacción y los criterios de evaluación del sujeto de estudio fueron establecidos a través de objetivos estratégicos e indicadores de evaluación. El uso del Mapa Causal permitió la evaluación del sujeto de estudio desde al menos cuatro perspectivas (financiera, cliente, procesos internos y aprendizaje y crecimiento) y planteó un instrumento de validación cuantitativo a través de la regresión lineal, el coeficiente de correlación y el coeficiente de determinación. El uso del datamart y las herramientas de inteligencia de negocios para la recolección y almacenamiento de información facilitó la aplicación del método de evaluación propuesto.

Este esfuerzo proporciona una herramienta alternativa para la evaluación de los proyectos en sistemas de información y coopera para complementar las herramientas de evaluación existentes abriendo una brecha de investigación que incluya la aplicación de la herramienta en otras organizaciones, en otras dependencias de la administración pública y en otras organizaciones sin fines de lucro.

## **LITERATURA CITADA**

- Atkinson, Roger, "Project management: Cost, time and quality, two best guesses and a phenomenon, it's time to accept other success criteria", International Journal of Project Management, Volumen 17, Número 6, Junio 1999, Páginas 337 – 342.
- Barclay, Corlane, "Towards an integrated measurement of IS Project performance: The project performance scorecard", Information Systems Frontiers, Volumen 10, Número 3, Mayo 2008, Páginas 331 – 345.
- Barclay, Corlane y Osei-Bryson, Kweku-Muata, "An exploratory evaluation of three i.s. project performance measurement methods", European Conference of Information Systems, 17a Edición, Junio 2009, Páginas 2810 – 2821.
- Barclay, Corlane y Osei-Bryson, Kweku-Muata, "Determining the Contribution of IS Projects: An Approach to Measure Performance", Hawaii International Conference on System Sciences Proceedings, 42a Edición, Enero 2009, Páginas 1 -10.
- Barclay, Corlane y Osei-Bryson, Kweku-Muata, "Project performance development framework: An approach for developing performance criteria & measures for information systems (IS) projects", International Journal of Production Economics, Volumen 124, Número 1, Marzo 2010, Páginas 272 – 292.
- Barclay, Corlane y Osei-Bryson, Kweku-Muata, "The Project Objectives Measurement Model (POMM): an Alternative View to Information Systems Project Measurement", The Electronic Journal Information Systems Evaluation, Volumen 11, Número 3, Noviembre 2008, Páginas  $139 - 154$ .
- Behn, Robert D., "Why Measure Performance? Different Purposes Require Different Measures", Public Administration Review, Volumen 63, Número 5, Octubre 2003, Páginas 586 – 606.
- Joosten, Dominik, Basten, Dirk y Mellis, Werner, "Measurement of information system project success in organizations – What researchers can learn from practice", European Conference of Information Systems Proceedings, 19a Edición, Junio 2011, Paper 177.
- Kaplan, Robert y Norton, David, The Balanced Scorecard, Tercera Edición, Harvard Business Press, 2011.
- Kimball, Ralph y Ross, Margy, The Datawarehouse Toolkit, Segunda Edición, John Wiley & Sons,Inc., 2002.
- Oracle, Oracle Database Documentation Library, 2012, http://www.oracle.com/pls/db111/homepage.
- Oracle, Oracle Business Intelligence, 2007, http://docs.oracle.com/cd/E12096\_01/homepage.htm.
- Spiegel, Murray, Probabilidad y Estadística, McGraw Hill, 1977.
- Wright, M.Keith, "A survey of information systems development project performance", Academy of Information and Management Sciences Journal, Enero 2011.
- Wright, M.Keith y Capps III, Charles J., "Information Systems Development Project Performance in the 21st Century", ACM SIGSOFT Software Engineering Notes, Volumen 35, Número 2, Marzo 2010, Páginas 1 – 10.
- Yetton, Philip, Martin, Andrew, Sharma, Rajeev y Johnston Kim, "A model of information systems development project performance", Information Systems Journal, Volumen 10, Número 4, Octubre 2000, Páginas 263 – 289.

# **APÉNDICE**

# **APÉNDICE A: SOLUCIÓN TÉCNICA**

Una vez identificada la "Base de Datos Fuente", exportar dicha base de datos a un archivo con formato predefinido y separado por comas. El formato de dicho archivo posee el nombre del proyecto en sistemas de información, el nombre del indicador de evaluación, la fecha en formato "DD/MM/YYYY" y el valor que afecta dicho indicador de evaluación. La apariencia de este archivo es mostrada en la Figura A.1. Por convención, un alias fue agregado a los indicadores de evaluación como se muestra en el Cuadro A.1. Por convención, el archivo de "Base de Datos Fuente" fue denominado "CARGA.CSV".

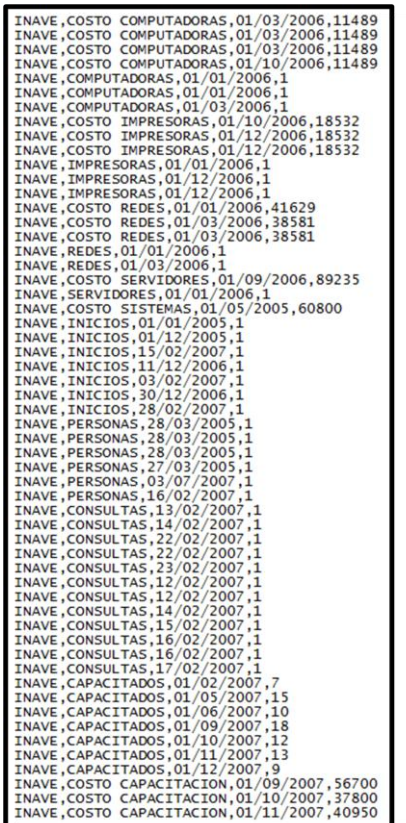

Figura A.1. Apariencia del archivo de "Base de Datos Fuente". Una vez identificada la "Base de Datos Fuente", exportar dicha base de datos a un archivo con formato predefinido y separado por comas.

Cuadro A.1. Alias para cada indicador de evaluación. Por convención, un alias fue agregado a los indicadores de evaluación.

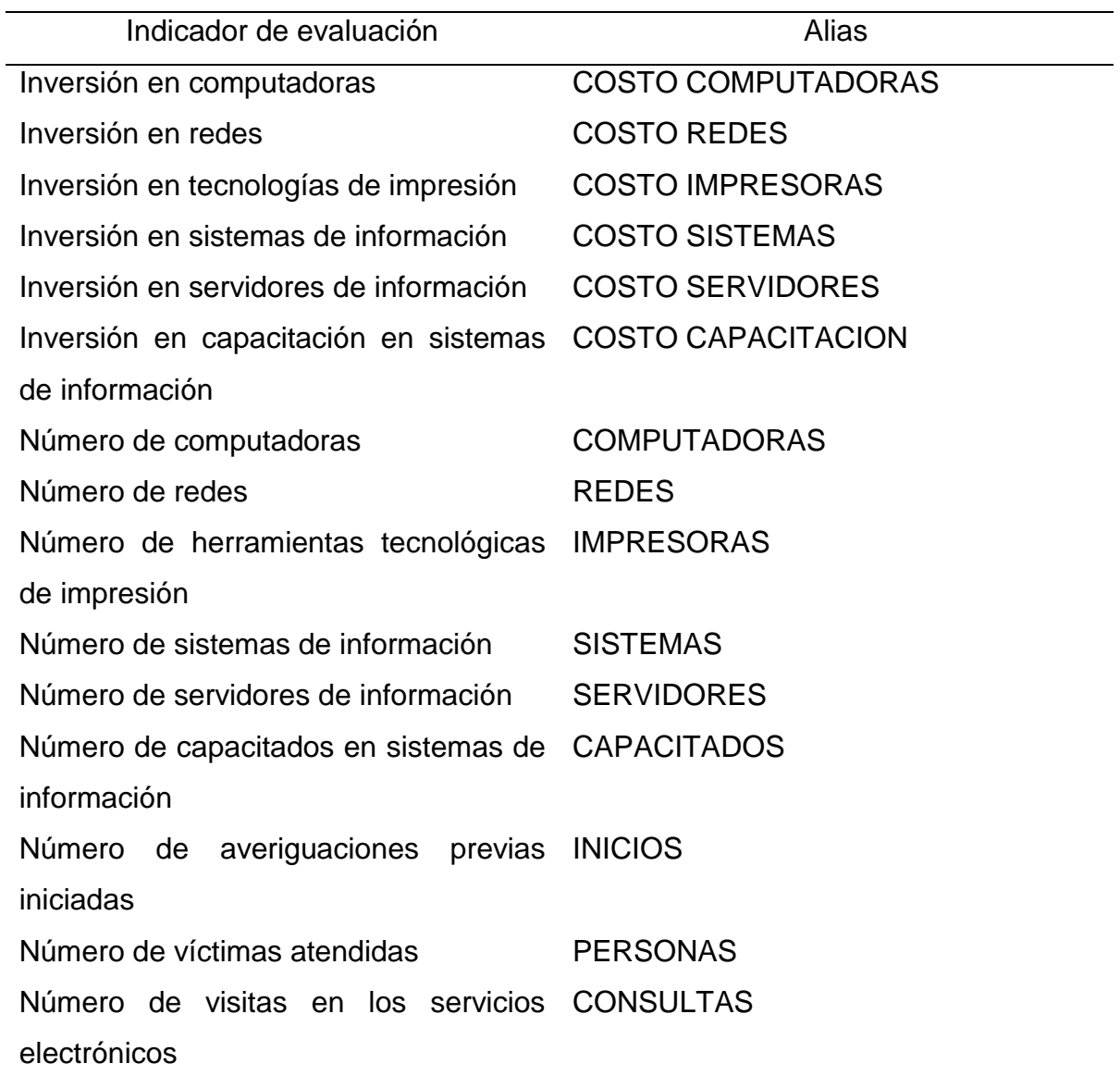

Crear en el área de preparación la estructura llamada "Lista de indicadores y hechos" utilizando herramientas de definición y manipulación de datos como lo muestra el Cuadro A.2. Por razones de convención, fue agregado un alias a esta estructura denominado "INDICADORES".

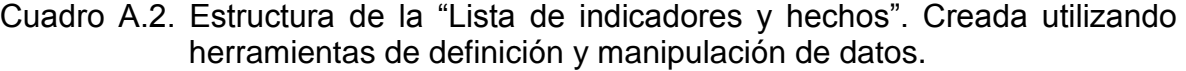

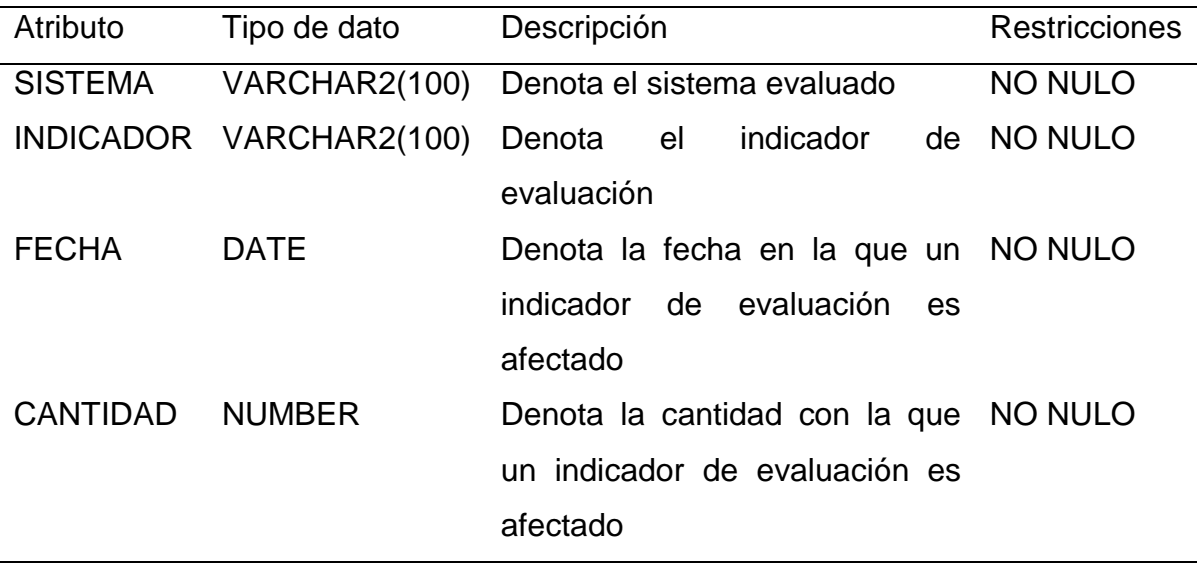

El contenido del archivo "Base de Datos Fuente" debe ser exportado en la estructura "Lista de indicadores y hechos" utilizando herramientas de importación y exportación de datos. La herramienta llamada "SQLLoader" fue utilizada para realizar esta exportación. Esta herramienta exige la creación de un archivo de control como se muestra en la Figura A.2.

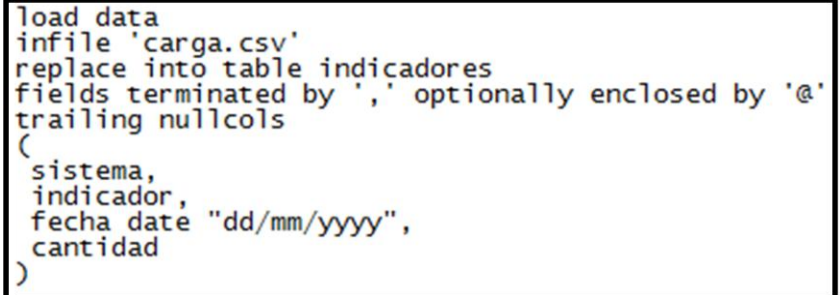

Figura A.2. Archivo de control. La herramienta de importación y exportación de datos exige la creación de un archivo de control para exportar la "Base de Datos Fuente" a la "Lista de indicadores y hechos".

La herramienta "SQLLoader" comienza la exportación de datos cuando es ejecutada desde una línea de comandos como se muestra en la Figura A.3.

sqlldr usuario/contraseña@SID control=carga.ctl<br>log=carga.log bad=carga.bad errors=9000 rows=1000

Figura A.3. Ejecución de la exportación de datos. La herramienta comienza la exportación de datos cuando es ejecutada desde una línea de comandos.

Crear en el área de preparación la estructura llamada "Lista de observaciones de tiempo" utilizando herramientas de definición y manipulación de datos como lo muestra Cuadro A.3 y la Figura A.4. Por razones de convención, fue agregado un alias a esta estructura denominado "PERIODOS".

Cuadro A.3. Estructura de la "Lista de observaciones de tiempo". Creada utilizando herramientas de definición y manipulación de datos.

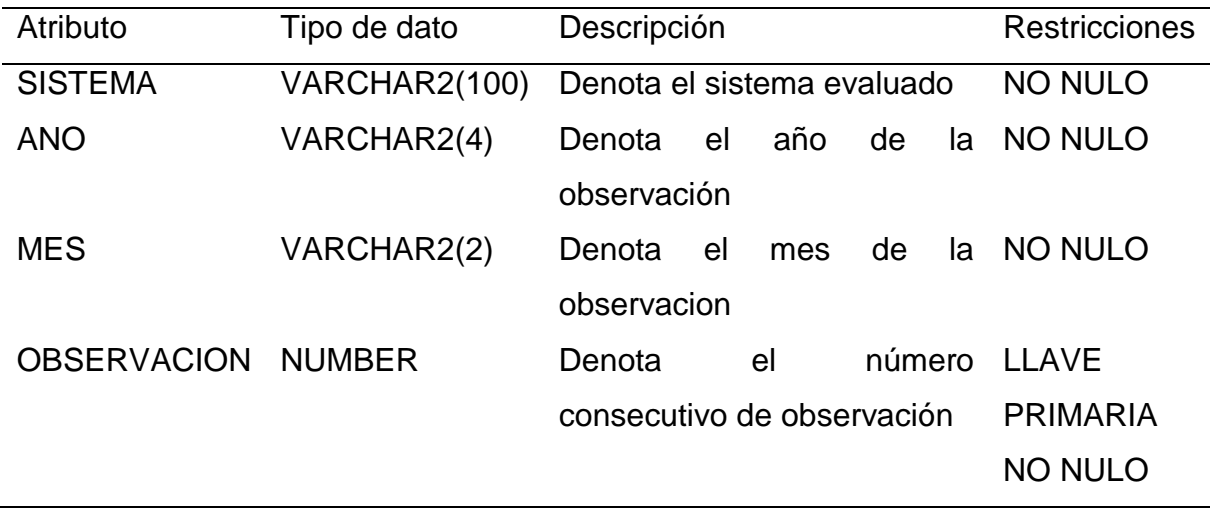

| <b><i>i</i></b> Oracle SQL Developer<br>Archivo Editar Ver Navegar Ejecutar Control de Versiones Herramientas Ayuda |  |                                         |      |    |                                                             |
|----------------------------------------------------------------------------------------------------|--|-----------------------------------------|------|----|-------------------------------------------------------------|
| <b>PB■日:10 (* 13 ■■10 * 0 * 1品 * 1</b>                                                                              |  |                                         |      |    |                                                             |
| $\mathbb{R}$ Conexiones $x$<br>⊟                                                                                    |  | Resisted-owb_oltp x EmpERIODOS x        |      |    |                                                             |
| 中的下                                                                                                    |  |                                         |      |    | Columnas Datos Restricciones Permisos Estadísticas Disparad |
| Conexiones                                                                                                    |  | <i>★</i> 砲 忌 ※ ■ ■   Ordenar   Filtrar: |      |    |                                                             |
| 由 rcentral-owbpgj                                                                                                   |  |                                         |      |    | <b>2</b> SISTEMA 2 ANO 2 MES 2 OBSERVACION                  |
| e-Ra tesisbd-owb oltp                                                                                               |  | 1 INAVE                                 | 2005 | 01 | ı                                                           |
| 白 Gill Tablas (Filtrado)                                                                                            |  | 2 INAVE                                 | 2005 | 02 | $\overline{c}$                                              |
| 白 图 INDICADORES                                                                                                    |  | 3 INAVE                                 | 2005 | 03 | 3                                                           |
| <b>III</b> SISTEMA                                                                                                  |  |                                         |      | 04 |                                                             |
| <b>INDICADOR</b>                                                                                                    |  | 4 INAVE                                 | 2005 |    | 4                                                           |
| <b>III</b> FECHA                                                                                                    |  | 5 INAVE                                 | 2005 | 05 | 5                                                           |
| <b>ED</b> CANTIDAD<br>由 INDICADORES CO                                                                              |  | 6 INAVE                                 | 2005 | 06 | 6                                                           |
| E-HI PERIODOS                                                                                                    |  | 7 INAVE                                 | 2005 | 07 | 7                                                           |
| <b>EN SISTEMA</b>                                                                                                   |  | 8 INAVE                                 | 2005 | 08 | 8                                                           |
| ANO                                                                                                    |  | 9 INAVE                                 | 2005 | 09 | 9                                                           |
| <b>IIII</b> MES                                                                                                    |  | 10 INAVE                                | 2005 | 10 | 10                                                          |
| <b>ED OBSERVACION</b>                                                                                               |  | 11 INAVE                                | 2005 | 11 | 11                                                          |
| <b>B</b> Mistas                                                                                                    |  | 12 INAVE                                | 2005 | 12 | 12                                                          |
| 由 图 Vistas de Edición                                                                                               |  | 13 INAVE                                | 2006 | 01 | 13                                                          |
| de a findices                                                                                                    |  | 14 INAVE                                | 2006 | 02 | 14                                                          |
| <b>E in</b> Paquetes                                                                                                |  | 15 INAVE                                | 2006 | 03 | 15                                                          |
| 由 Procedimientos                                                                                                    |  | 16 TNAVE                                | 2006 | 04 | 16                                                          |
| 由 10 Funciones<br>由-图 Colas                                                                                         |  | 17 INAVE                                | 2006 | 05 | 17                                                          |
| 由 國 Tablas de Colas                                                                                                 |  | 18 INAVE                                |      | 06 |                                                             |
| ia <b>Disparadores</b>                                                                                              |  |                                         | 2006 |    | 18                                                          |
| Disparadores de Edición Cruzada                                                                                     |  | 19 INAVE                                | 2006 | 07 | 19                                                          |
| 由 R Programador                                                                                                    |  | 20 INAVE                                | 2006 | 08 | 20 <sup>1</sup>                                             |
| <b>B</b> 【图 Tipos                                                                                                   |  | 21 INAVE                                | 2006 | 09 | 21                                                          |
| E Secuencias                                                                                                    |  | 22 INAVE                                | 2006 | 10 | 22                                                          |
| (B-I图 Vistas Materializadas                                                                                         |  | 23 INAVE                                | 2006 | 11 | 23                                                          |
| 由 图 Logs de Vistas Materializadas                                                                                   |  | 24 INAVE                                | 2006 | 12 | 24                                                          |

Figura A.4. Contenido de la "Lista de observaciones de tiempo". Creada utilizando herramientas de definición y manipulación de datos.

Crear en el área de preparación la estructura llamada "Lista de indicadores, hechos y observaciones de tiempo" utilizando herramientas de definición y manipulación de datos como lo muestra el Cuadro A.4. Por razones de convención, fue agregado un alias a esta estructura denominado "INDICADORES\_CO".

Cuadro A.4. Creación de la "Lista de indicadores, hechos y observaciones de tiempo" utilizando herramientas de definición y manipulación de datos.

Código para la creación de la "Lista de indicadores, hechos y observaciones de tiempo"

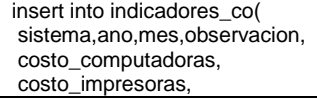

# tiempo"

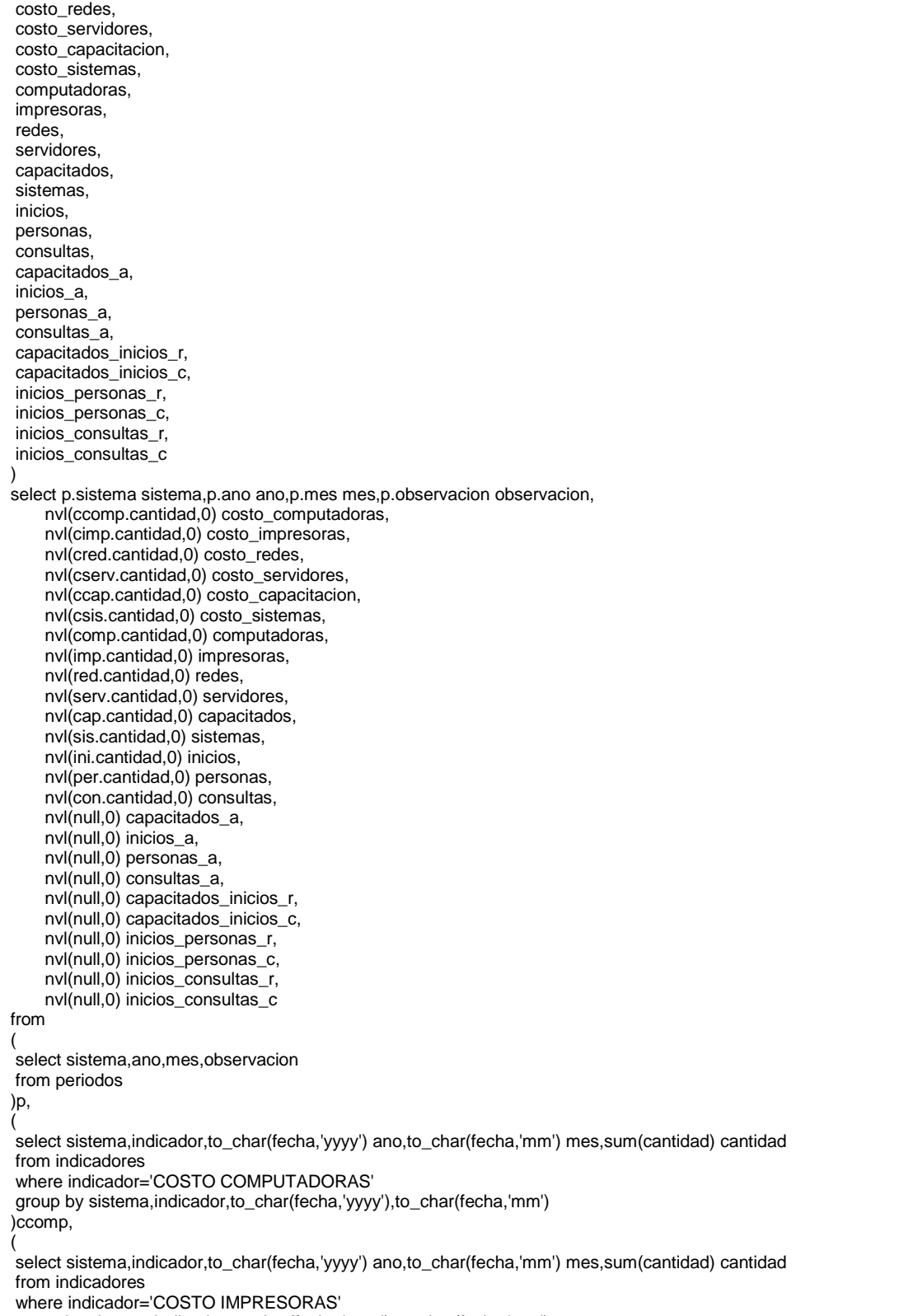

group by sistema,indicador,to\_char(fecha,'yyyy'),to\_char(fecha,'mm')

tiempo"

#### )cimp, (

select sistema,indicador,to\_char(fecha,'yyyy') ano,to\_char(fecha,'mm') mes,sum(cantidad) cantidad from indicadores where indicador='COSTO REDES' group by sistema,indicador,to\_char(fecha,'yyyy'),to\_char(fecha,'mm') )cred, ( select sistema,indicador,to\_char(fecha,'yyyy') ano,to\_char(fecha,'mm') mes,sum(cantidad) cantidad from indicadores where indicador='COSTO SERVIDORES' group by sistema,indicador,to\_char(fecha,'yyyy'),to\_char(fecha,'mm') )cserv, ( select sistema,indicador,to\_char(fecha,'yyyy') ano,to\_char(fecha,'mm') mes,sum(cantidad) cantidad from indicadores where indicador='COSTO CAPACITACION' group by sistema,indicador,to\_char(fecha,'yyyy'),to\_char(fecha,'mm') )ccap, ( select sistema,indicador,to\_char(fecha,'yyyy') ano,to\_char(fecha,'mm') mes,sum(cantidad) cantidad from indicadores where indicador='COSTO SISTEMAS' group by sistema,indicador,to\_char(fecha,'yyyy'),to\_char(fecha,'mm') )csis, ( select sistema,indicador,to\_char(fecha,'yyyy') ano,to\_char(fecha,'mm') mes,sum(cantidad) cantidad from indicadores where indicador='COMPUTADORAS' group by sistema,indicador,to\_char(fecha,'yyyy'),to\_char(fecha,'mm') )comp, ( select sistema,indicador,to\_char(fecha,'yyyy') ano,to\_char(fecha,'mm') mes,sum(cantidad) cantidad from indicadores where indicador='IMPRESORAS' group by sistema,indicador,to\_char(fecha,'yyyy'),to\_char(fecha,'mm') )imp, ( select sistema,indicador,to\_char(fecha,'yyyy') ano,to\_char(fecha,'mm') mes,sum(cantidad) cantidad from indicadores where indicador='REDES' group by sistema,indicador,to\_char(fecha,'yyyy'),to\_char(fecha,'mm') )red, ( select sistema,indicador,to\_char(fecha,'yyyy') ano,to\_char(fecha,'mm') mes,sum(cantidad) cantidad from indicadores where indicador='SERVIDORES' group by sistema,indicador,to\_char(fecha,'yyyy'),to\_char(fecha,'mm') )serv, ( select sistema,indicador,to\_char(fecha,'yyyy') ano,to\_char(fecha,'mm') mes,sum(cantidad) cantidad from indicadores where indicador='CAPACITADOS' group by sistema,indicador,to\_char(fecha,'yyyy'),to\_char(fecha,'mm') )cap, ( select sistema,indicador,to\_char(fecha,'yyyy') ano,to\_char(fecha,'mm') mes,sum(cantidad) cantidad from indicadores where indicador='SISTEMAS' group by sistema,indicador,to\_char(fecha,'yyyy'),to\_char(fecha,'mm') )sis, ( select sistema,indicador,to\_char(fecha,'yyyy') ano,to\_char(fecha,'mm') mes,sum(cantidad) cantidad from indicadores where indicador='INICIOS' group by sistema,indicador,to\_char(fecha,'yyyy'),to\_char(fecha,'mm')

tiempo"

#### )ini, (

select sistema,indicador,to\_char(fecha,'yyyy') ano,to\_char(fecha,'mm') mes,sum(cantidad) cantidad from indicadores where indicador='PERSONAS' group by sistema,indicador,to\_char(fecha,'yyyy'),to\_char(fecha,'mm') )per, ( select sistema,indicador,to\_char(fecha,'yyyy') ano,to\_char(fecha,'mm') mes,sum(cantidad) cantidad from indicadores where indicador='CONSULTAS' group by sistema,indicador,to\_char(fecha,'yyyy'),to\_char(fecha,'mm') )con where p.sistema=ccomp.sistema(+) and p.ano=ccomp.ano(+) and p.mes=ccomp.mes(+) --join con costo de computadoras and p.sistema=cimp.sistema(+) and p.ano=cimp.ano(+) and p.mes=cimp.mes(+) --join con costo de impresoras and p.sistema=cred.sistema(+) and p.ano=cred.ano(+) and p.mes=cred.mes(+) --join con costo de redes and p.sistema=cserv.sistema(+) and p.ano=cserv.ano(+) and p.mes=cserv.mes(+) --join con costo de servidores and p.sistema=ccap.sistema(+) and p.ano=ccap.ano(+) and p.mes=ccap.mes(+) --join con costo de capacitacion and p.sistema=csis.sistema(+) and p.ano=csis.ano(+) and p.mes=csis.mes(+) --join con costo del sistema and p.sistema=comp.sistema(+) and p.ano=comp.ano(+) and p.mes=comp.mes(+) --join con computadoras and p.sistema=imp.sistema(+) and p.ano=imp.ano(+) and p.mes=imp.mes(+) --join con impresoras and p.sistema=red.sistema(+) and p.ano=red.ano(+) and p.mes=red.mes(+) --join con redes and p.sistema=serv.sistema(+) and p.ano=serv.ano(+) and p.mes=serv.mes(+) --join con servidores and p.sistema=cap.sistema(+) and p.ano=cap.ano(+) and p.mes=cap.mes(+) --join con capacitados and p.sistema=sis.sistema(+) and p.ano=sis.ano(+) and p.mes=sis.mes(+) --join con sistema and p.sistema=ini.sistema(+) and p.ano=ini.ano(+) and p.mes=ini.mes(+) --join con inicio and p.sistema=per.sistema(+)

tiempo"

and p.ano=per.ano(+) and  $p$  mes=per mes $(+)$ --join con personas and p.sistema=con.sistema(+) and p.ano=con.ano(+) and  $p$  mes=con.mes $(+)$ --join con consultas order by p.observacion;

commit;

La estructura de la "Lista de indicadores, hechos y observaciones de tiempo" posee los elementos necesarios para poder calcular los valores para la regresión lineal. Tres procedimientos almacenados son necesarios para el cálculo de la regresión lineal, mismos que son mostrados en el Cuadro A.5.

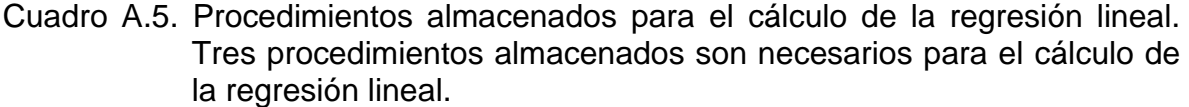

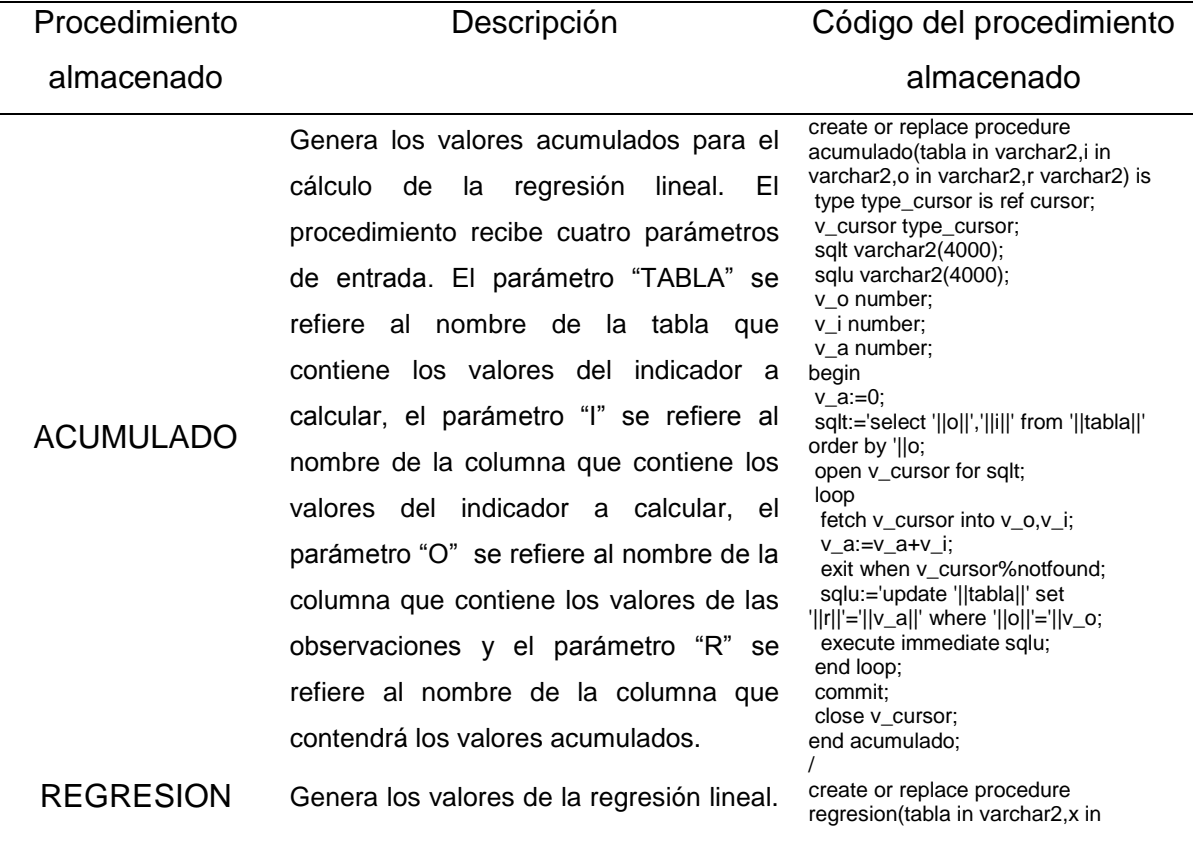

### Procedimiento

almacenado

# El procedimiento recibe cuatro parámetros de entrada. El parámetro "TABLA" se refiere al nombre de la tabla que contiene los valores acumulados de la variable independiente y los valores acumulados de la variable dependiente, el parámetro "X" se refiere al nombre de la columna que contiene los valores acumulados de la variable independiente, el parámetro "Y" se refiere al nombre de la columna que contiene los valores acumulados de la variable dependiente y el parámetro "R" se refiere al nombre de la columna que contendrá los valores de la regresión lineal.

Genera los valores del coeficiente de correlación. El procedimiento recibe cuatro parámetros de entrada. El parámetro "TABLA" se refiere al nombre de la tabla que contiene los valores acumulados de la variable independiente y los valores acumulados de la variable dependiente, el parámetro "X" se refiere al nombre de la columna que contiene los valores acumulados de la variable independiente, el parámetro "Y" se refiere al nombre de la columna que contiene los valores acumulados de la variable dependiente y el parámetro "R" se refiere al nombre de la columna que contendrá los valores del coeficiente de correlación.

### Descripción Código del procedimiento

#### almacenado

varchar2,y in varchar2, r varchar2) is b number; a number; sqlt varchar2(4000); begin sqlt:='select covar\_pop('||y||','||x||') / var\_pop('||x||') from '||tabla; execute immediate sqlt into b; sqlt:='select avg('||y||') - ('||b||' \* avg('||x||') ) from '||tabla; execute immediate sqlt into a; sqlt:='update '||tabla||' set '||r||'=round('||a||' + ('||b||' \* '||x||'),2)'; execute immediate sqlt; commit; end regresion;

/

/

create or replace procedure coeficiente(tabla in varchar2,x in varchar2,y in varchar2,r varchar2) is c number; sqlt varchar2(4000); begin sqlt:='select covar\_pop('||y||','||x||') / ( stddev('||x||') \* stddev('||y||') ) from '||tabla; execute immediate sqlt into c; sqlt:='update '||tabla||' set '||r||'=round('||c||',2)'; execute immediate sqlt; commit; end coeficiente;

## **COEFICIENTE**

Una vez que estos procedimientos almacenados han sido creados, es necesario ejecutarlos para realizar el cálculo de la regresión lineal como se muestra en el Cuadro A.6.

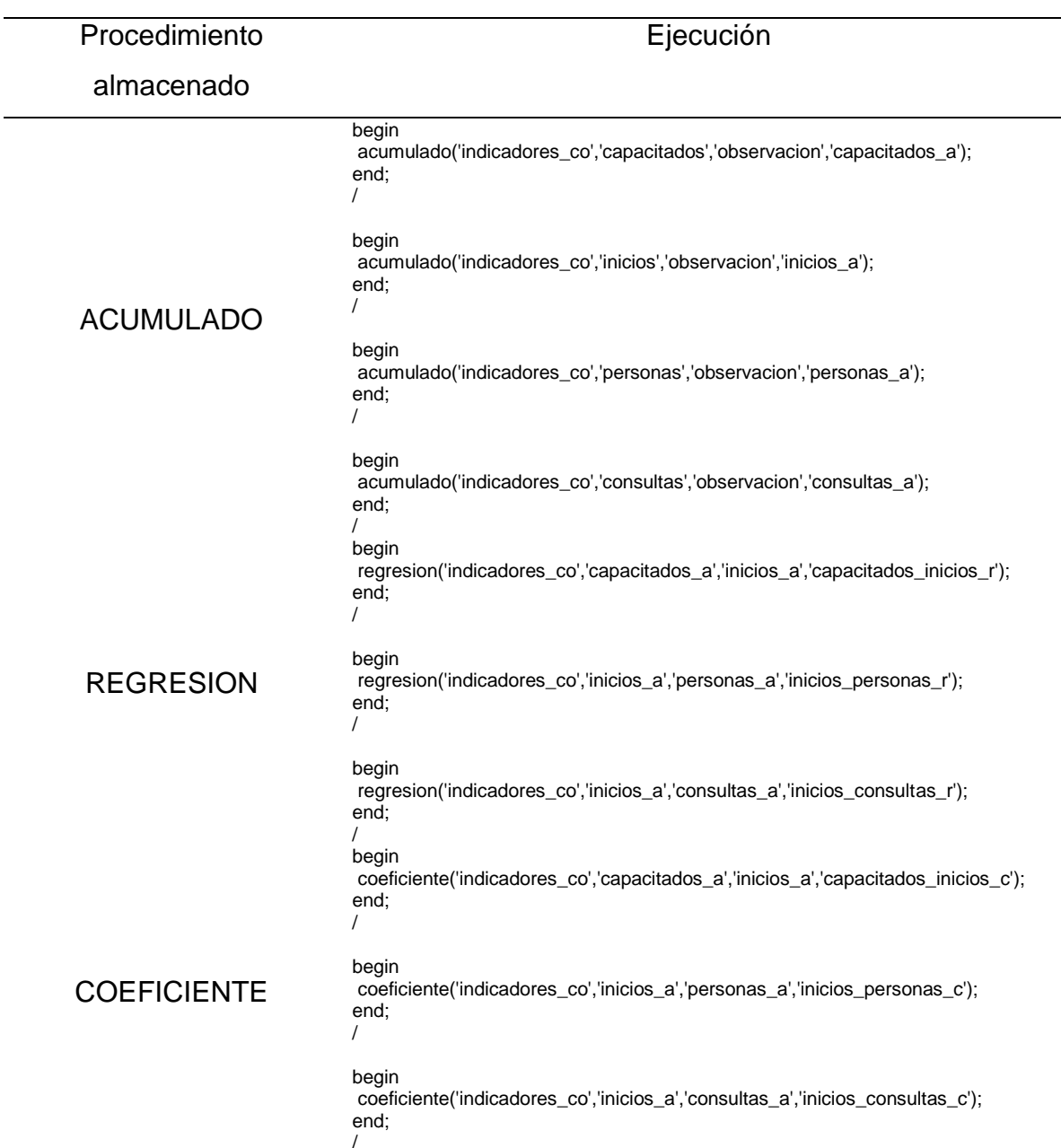

### Cuadro A.6. Ejecución de los procedimientos almacenados para el cálculo de la regresión lineal.

Crear en el área de preparación las vistas llamadas "Vista para la dimensión de Sistema", "Vista para la dimensión de Año", "Vista para la dimensión de Mes", "Vista para la tabla de hechos de indicadores" utilizando herramientas de definición y manipulación de datos como lo muestra el Cuadro A.7. Por razones de convención, fueron agregados unos alias a esta estructura denominados "V\_D\_SISTEMA", "V\_D\_ANO", "V\_D\_MES", "V\_C\_SISTEMA".

Cuadro A.7. Creación de vistas para las dimensiones y la tabla de hechos. Tres vistas son necesarias para la creación de tres dimensiones y una vista más para la creación de una tabla de hechos.

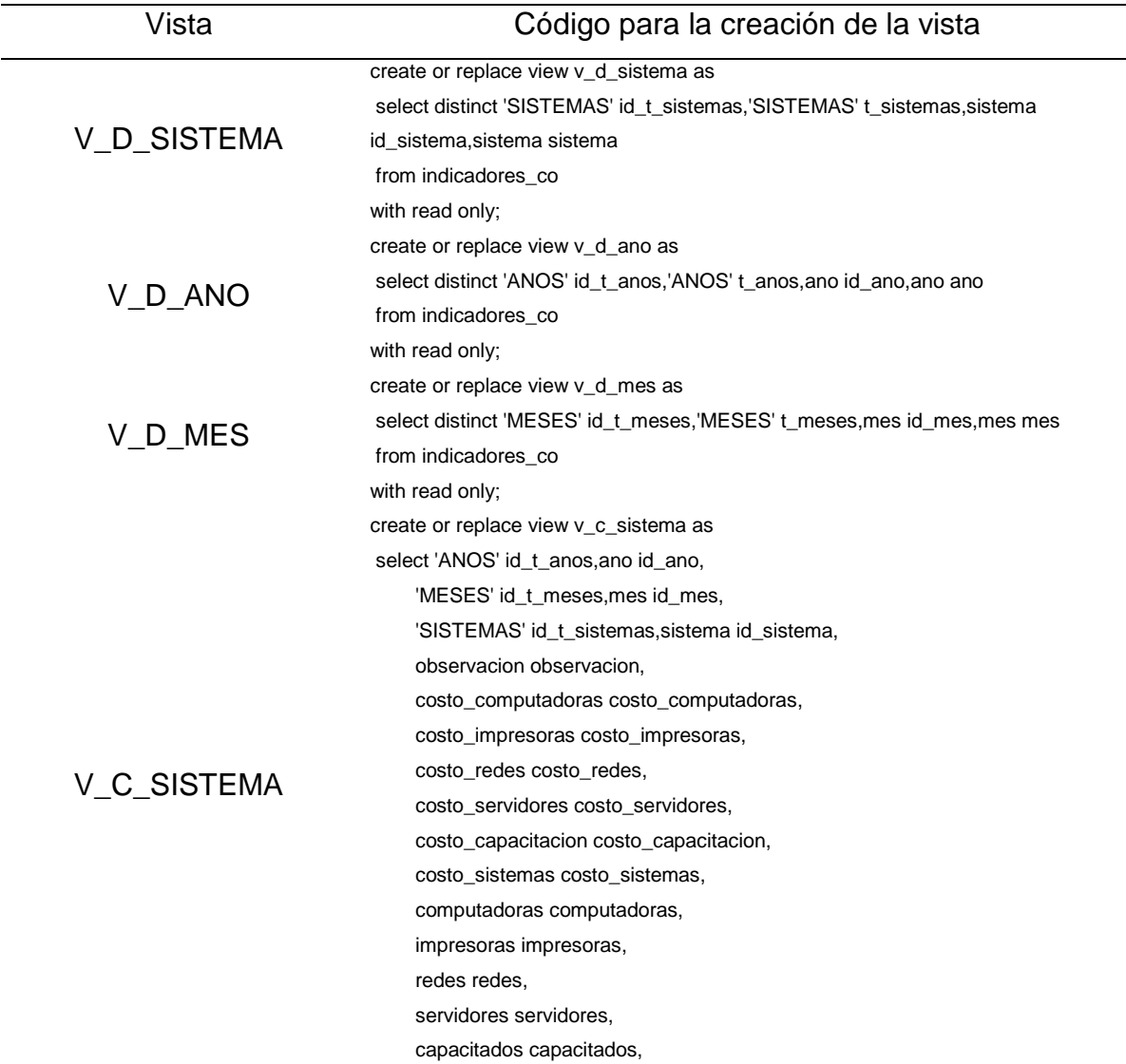

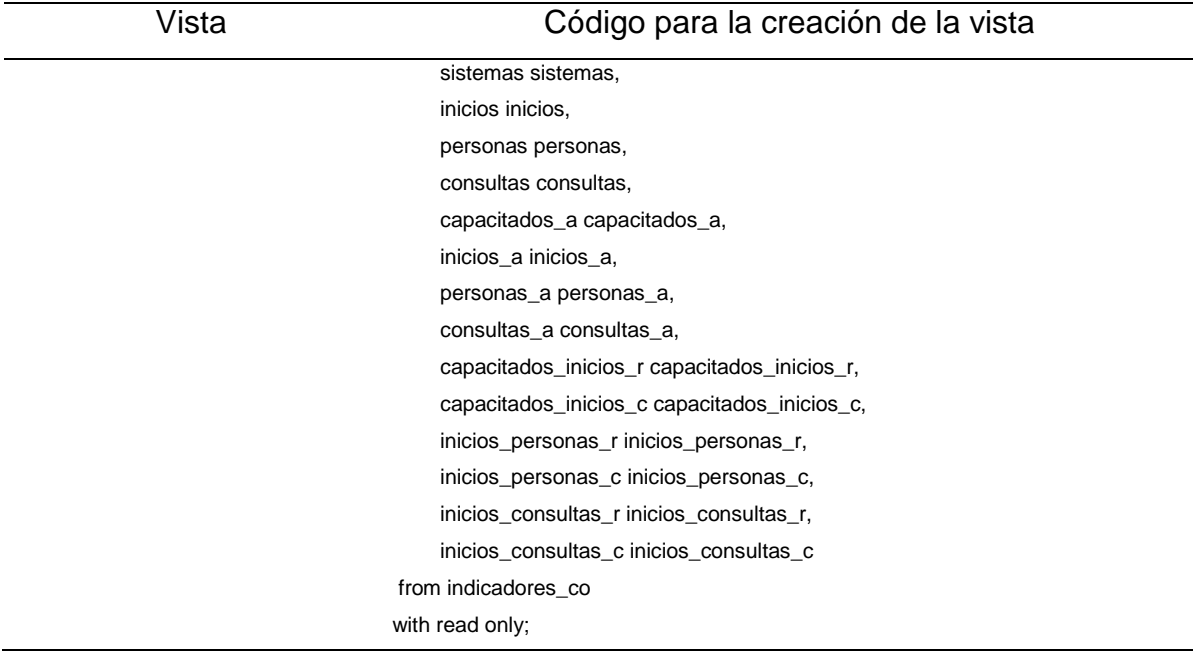

Utilizar el "Software Herramienta de Extracción, Transformación y Carga" para la creación del datamart configurando las ubicaciones y exportando las vistas del área de preparación. Crear la "Dimensión de Sistema" como se muestra en la Figura A.5 y en la Figura A.6. Por razones de convención, fue agregado un alias a esta estructura denominado "D\_SISTEMA". Crear la "Dimensión de Año" como se muestra en la Figura A.7 y en la Figura A.8. Por razones de convención, fue agregado un alias a esta estructura denominado "D\_ANO". Crear la "Dimensión de Mes" como se muestra en la Figura A.9 y en la Figura A.10. Por razones de convención, fue agregado un alias a esta estructura denominado "D\_MES". Crear la "Tabla de hechos de indicadores" como se muestra en la Figura A.11 y en la Figura A.12. Por razones de convención, fue agregado un alias a esta estructura denominado "C\_SISTEMA". Una vez definida la estructura del datamart, es necesario crear cuatro correspondencias para la carga de datos denominadas "CO\_D\_SISTEMA", "CO\_D\_ANO", "CO\_D\_MES" y "CO\_C\_SISTEMA". Las correspondencias importan los datos de las vistas creadas en el área de preparación. Las Figuras A.13, A.14, A.15 y A.16 muestran la creación de dichas correspondencias. Una vez creadas las correspondencias, ingresar al centro de control para compilar los objetos creados y ejecutar la carga de datos utilizando los menús contextuales del mouse. La Figura A.17 muestra la apariencia del centro de control. Una vez que el datamart es cargado, será necesario definirlo en el "Software Servidor de Inteligencia de Negocios" a través de las herramientas de administración creando una conexión con el usuario propietario del datamart. Las herramientas de administración definen un datamart en tres niveles: físico, lógico y presentación. Las Figuras A.18, A.19, A.20 y A.21 muestran la definición del datamart creado. Una vez definido el datamart en el "Software Servidor de Inteligencia de Negocios", ingresar a las herramientas de creación de reportes, a las herramientas de creación de tableros y a las herramientas de creación de gráficas e indicadores para comenzar la construcción del Balanced Scorecard. La Figura A.22 muestra el uso de estas herramientas.

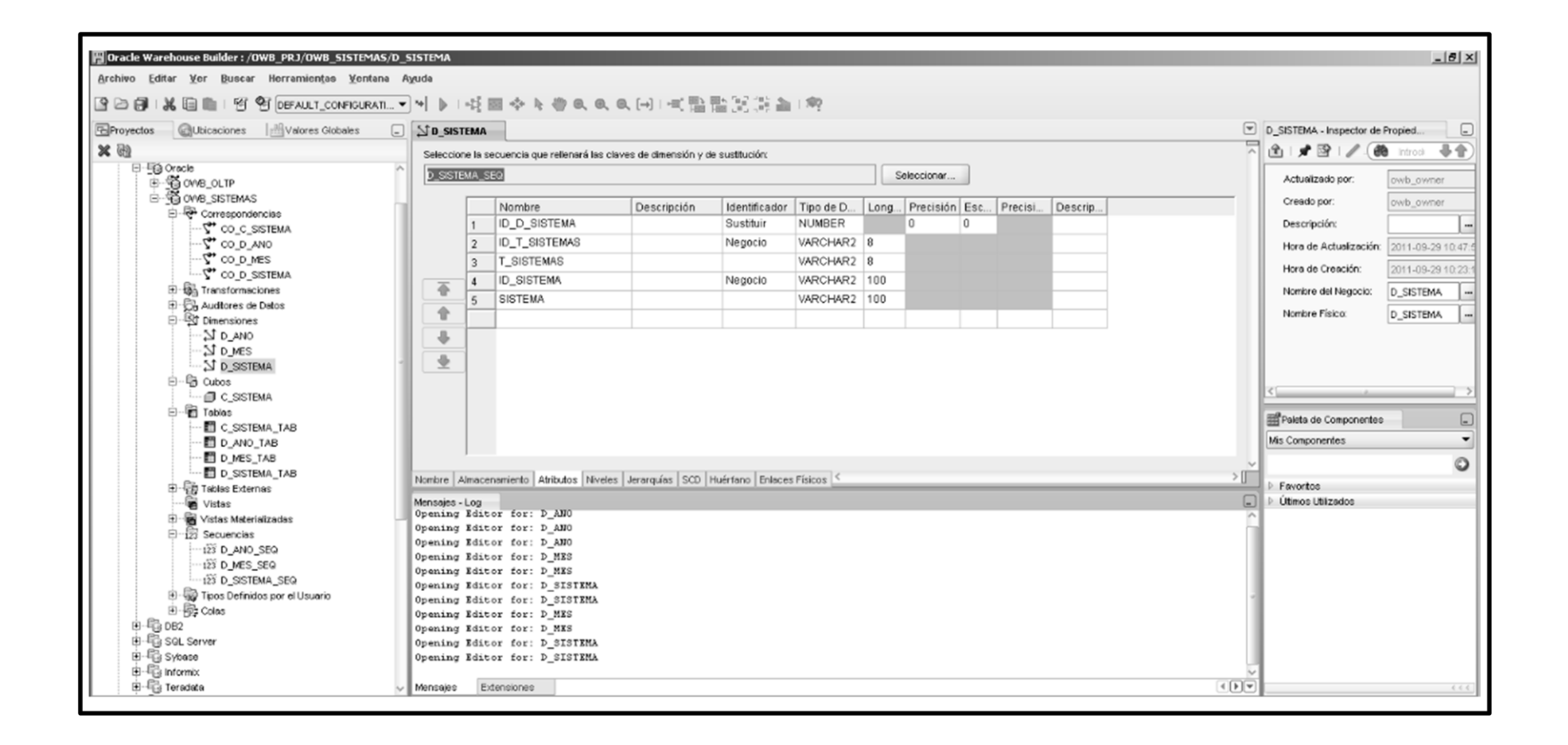

Figura A.5. Creación de la "Dimensión de Sistema" utilizando el "Software Herramienta de Extracción, Transformación y Carga".

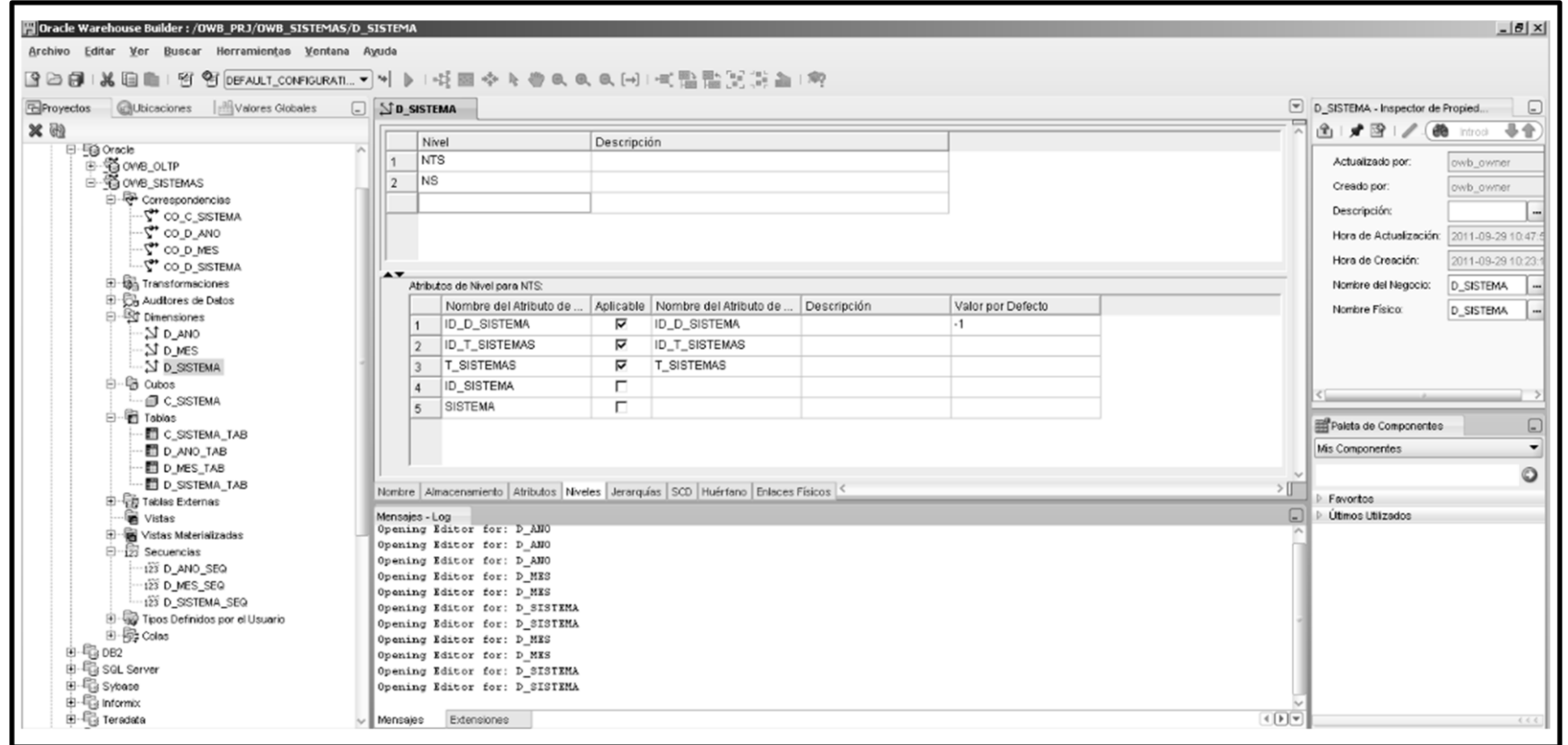

Figura A.6. Creación de los niveles de la "Dimensión de Sistema" utilizando el "Software Herramienta de Extracción, Transformación y Carga".

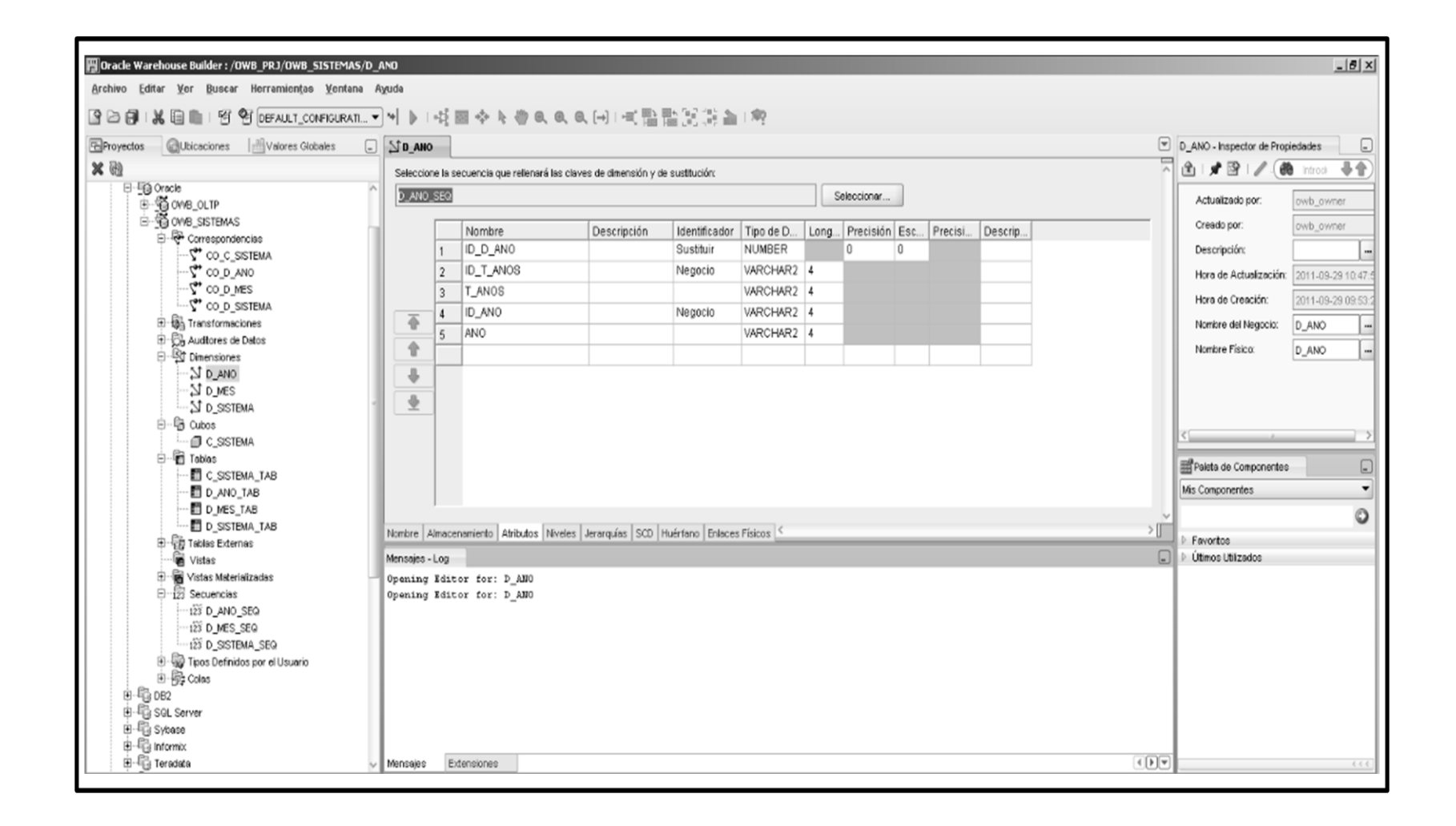

Figura A.7. Creación de la "Dimensión de Año" utilizando el "Software Herramienta de Extracción, Transformación y Carga".

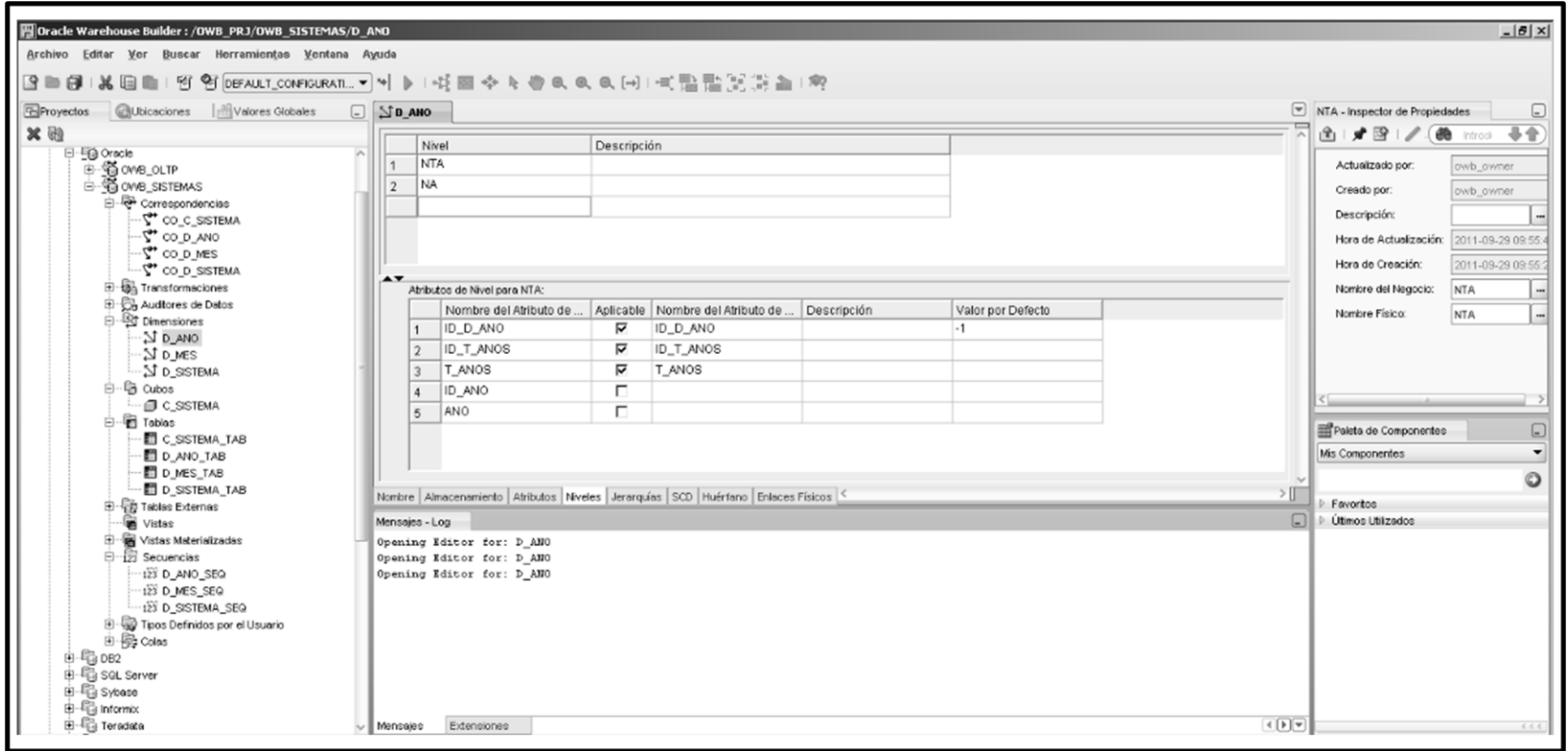

Figura A.8. Creación de los niveles de la "Dimensión de Año" utilizando el "Software Herramienta de Extracción, Transformación y Carga".

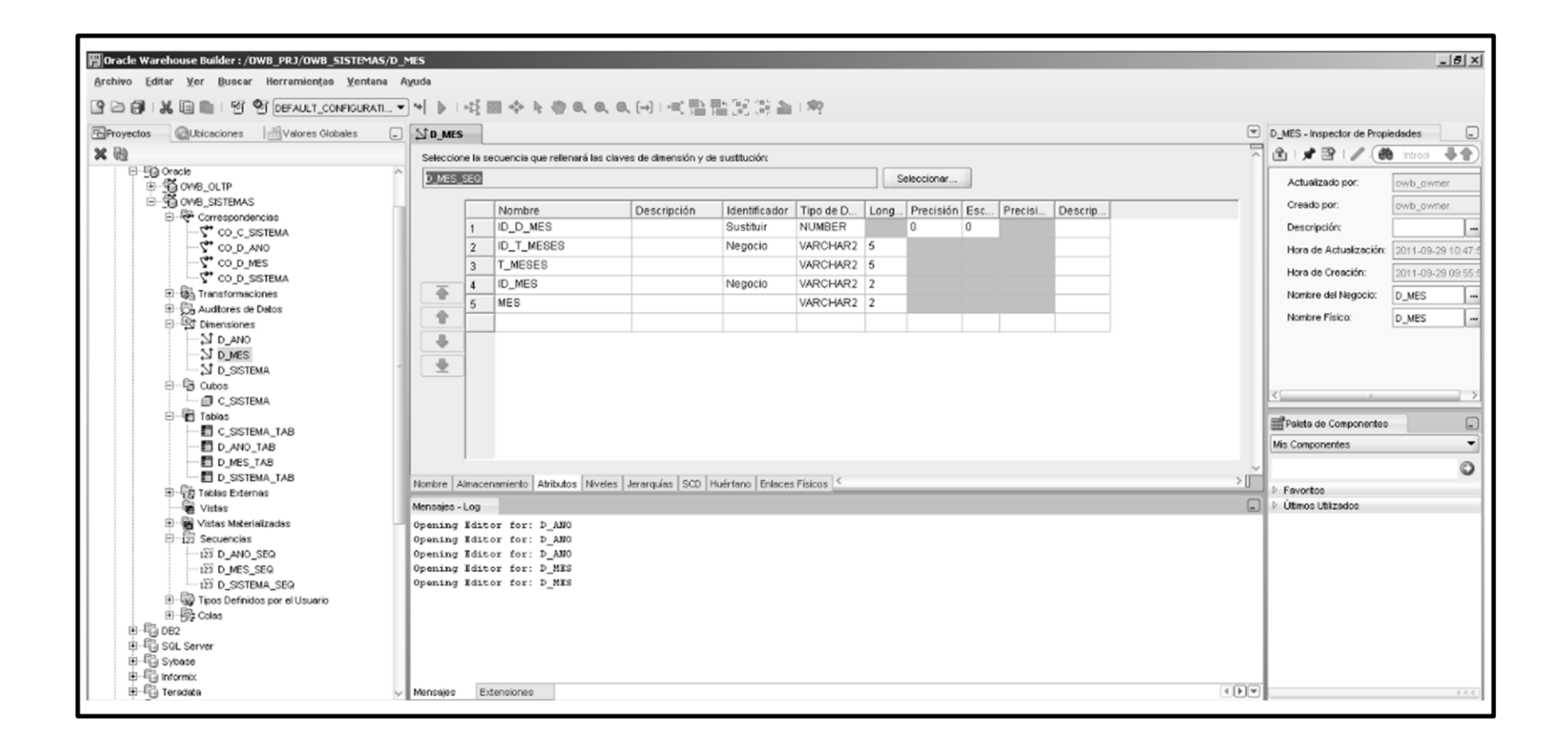

Figura A.9. Creación de la "Dimensión de Mes" utilizando el "Software Herramienta de Extracción, Transformación y Carga".

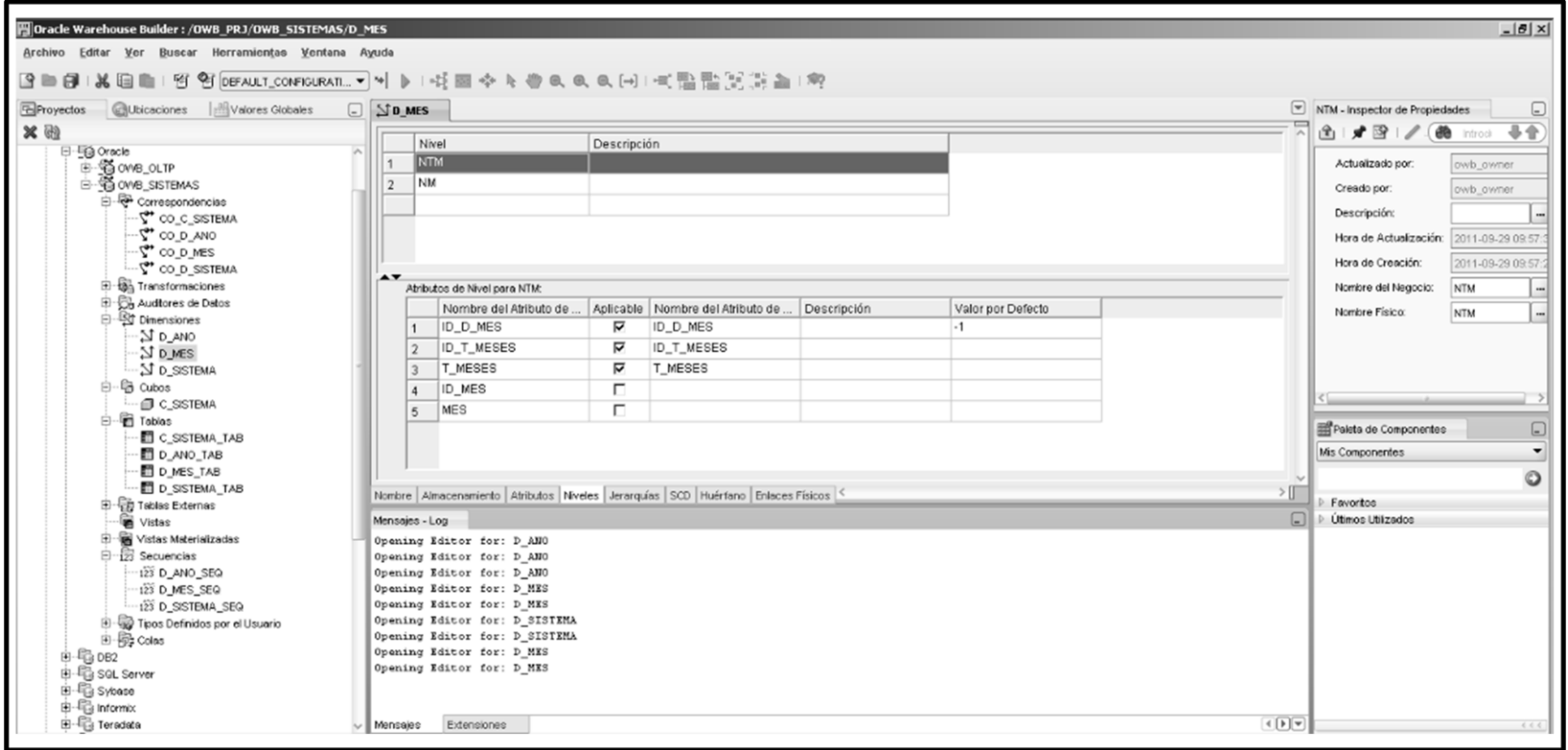

Figura A.10. Creación de los niveles de la "Dimensión de Mes" utilizando el "Software Herramienta de Extracción, Transformación y Carga".

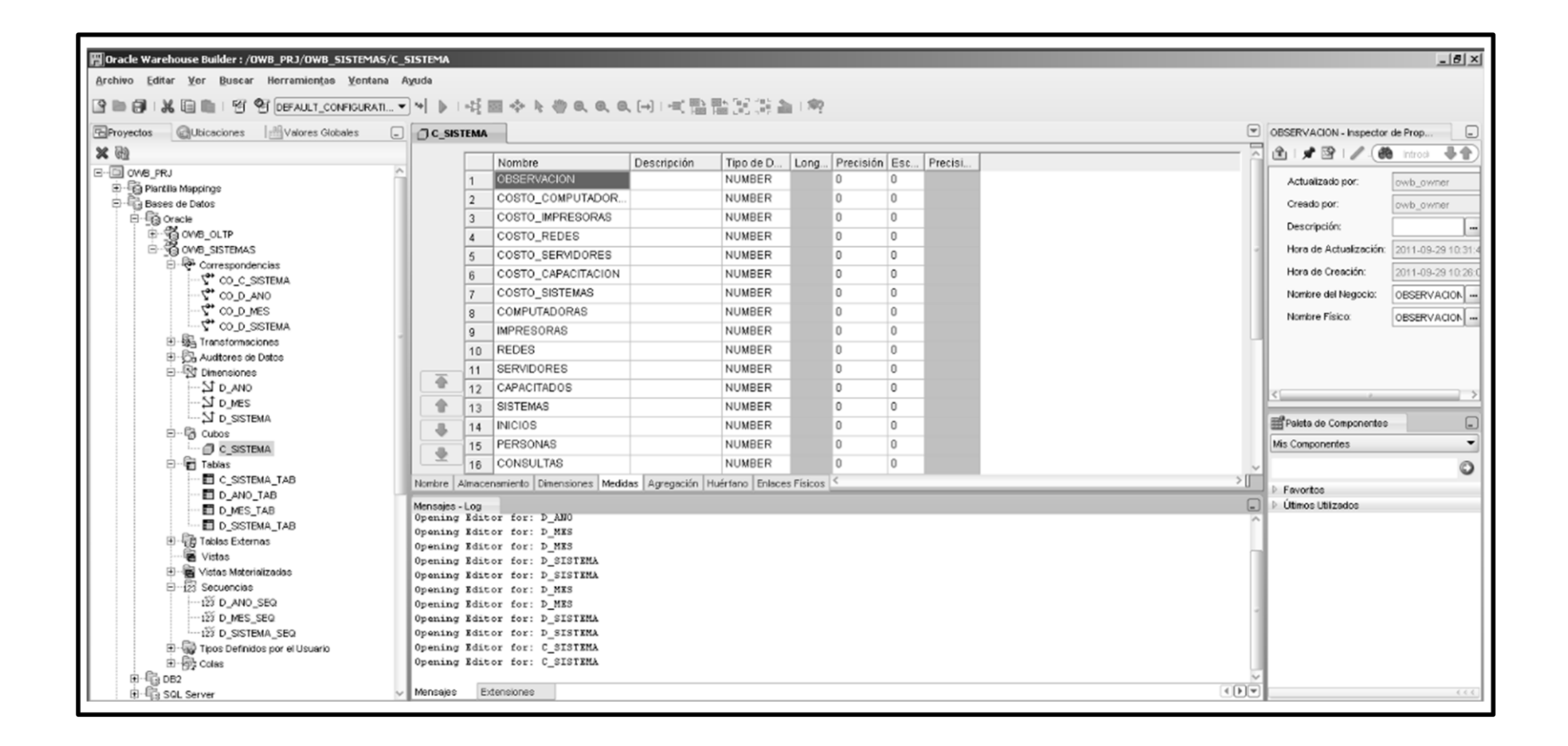

Figura A.11. Creación de la "Tabla de hechos de indicadores" (parte 1) utilizando el "Software Herramienta de Extracción, Transformación y Carga".

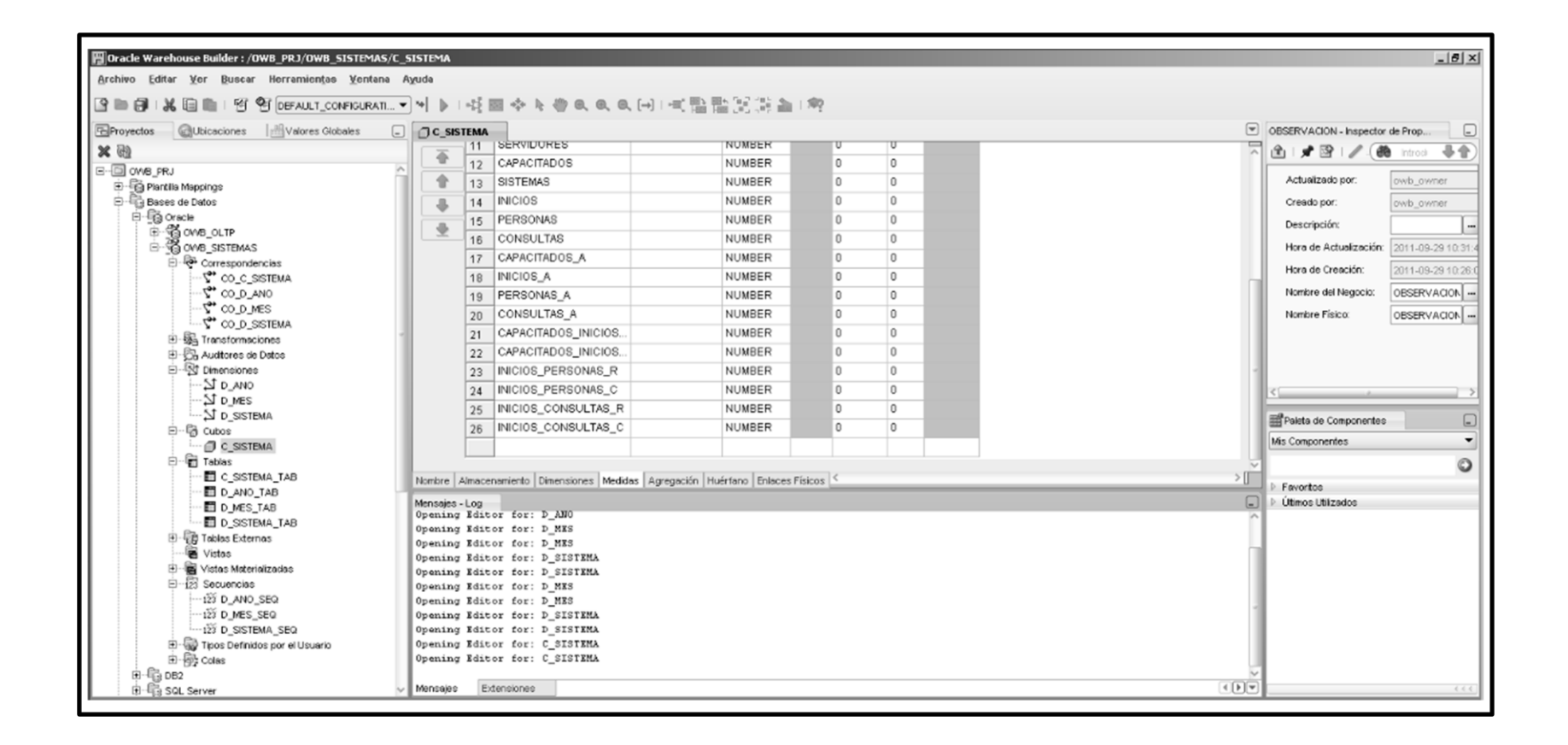

Figura A.12. Creación de la "Tabla de hechos de indicadores" (parte 2) utilizando el "Software Herramienta de Extracción, Transformación y Carga".

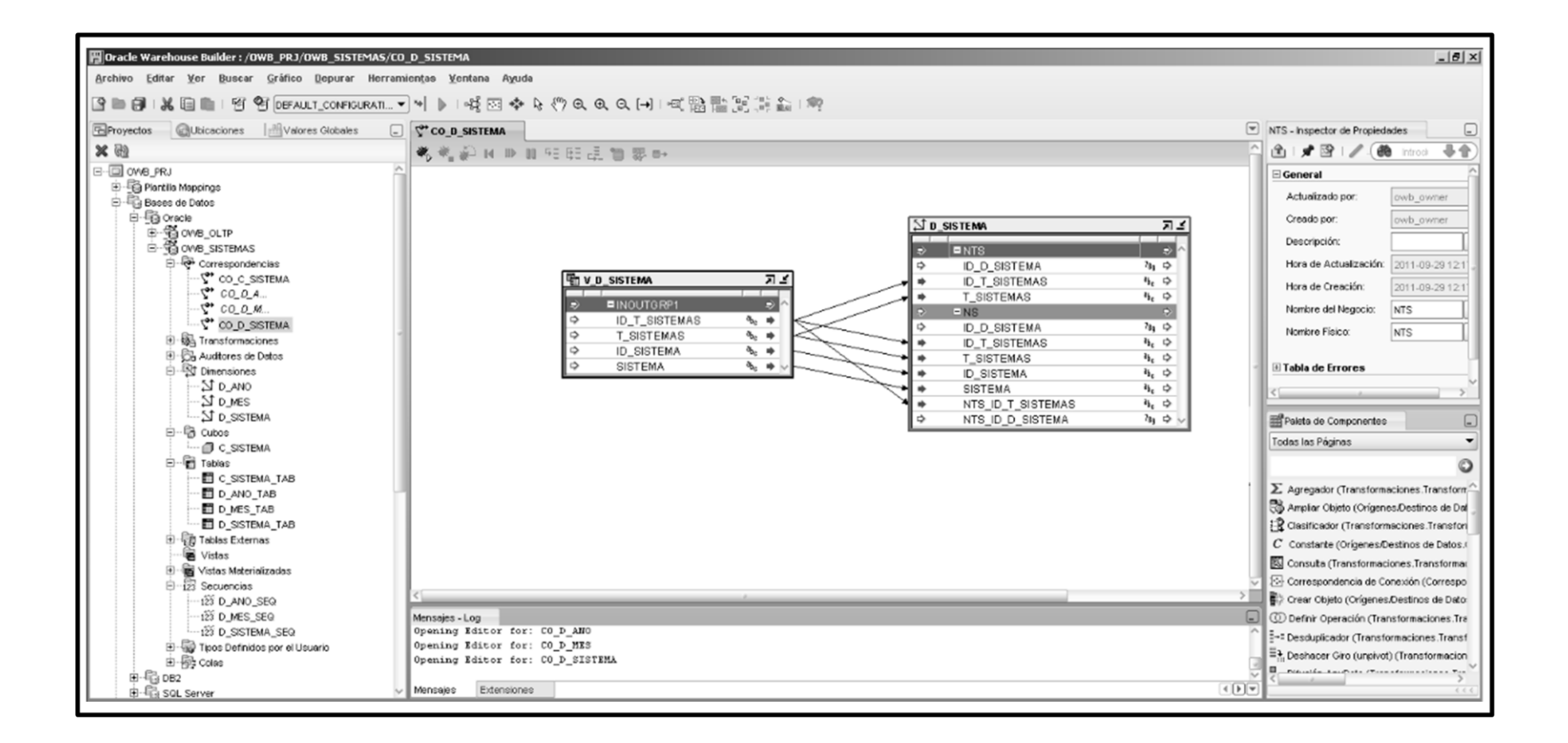

Figura A.13. Creación de la correspondencia para la "Dimensión de Sistema" utilizando el "Software Herramienta de Extracción, Transformación y Carga".

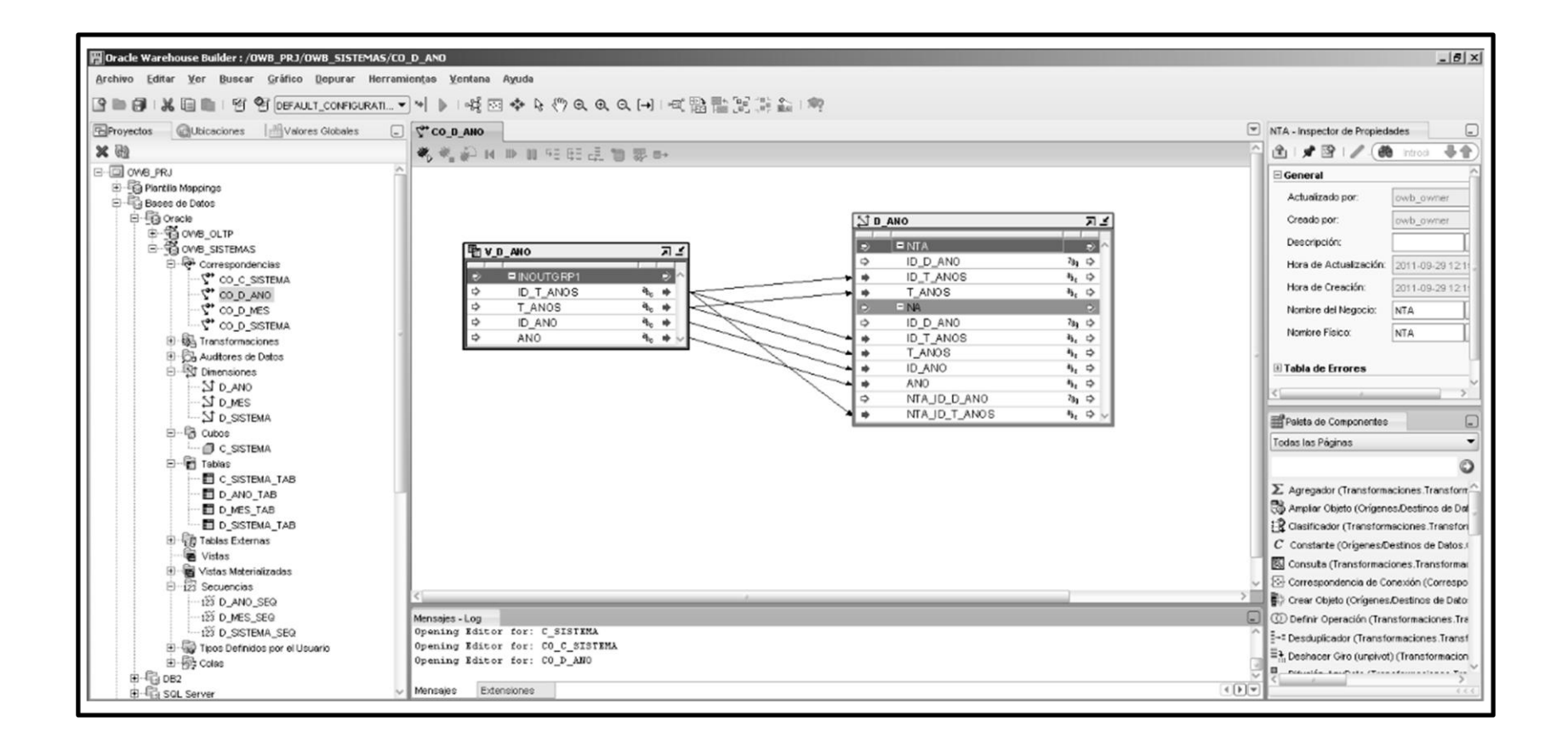

Figura A.14. Creación de la correspondencia para la "Dimensión de Año" utilizando el "Software Herramienta de Extracción, Transformación y Carga".

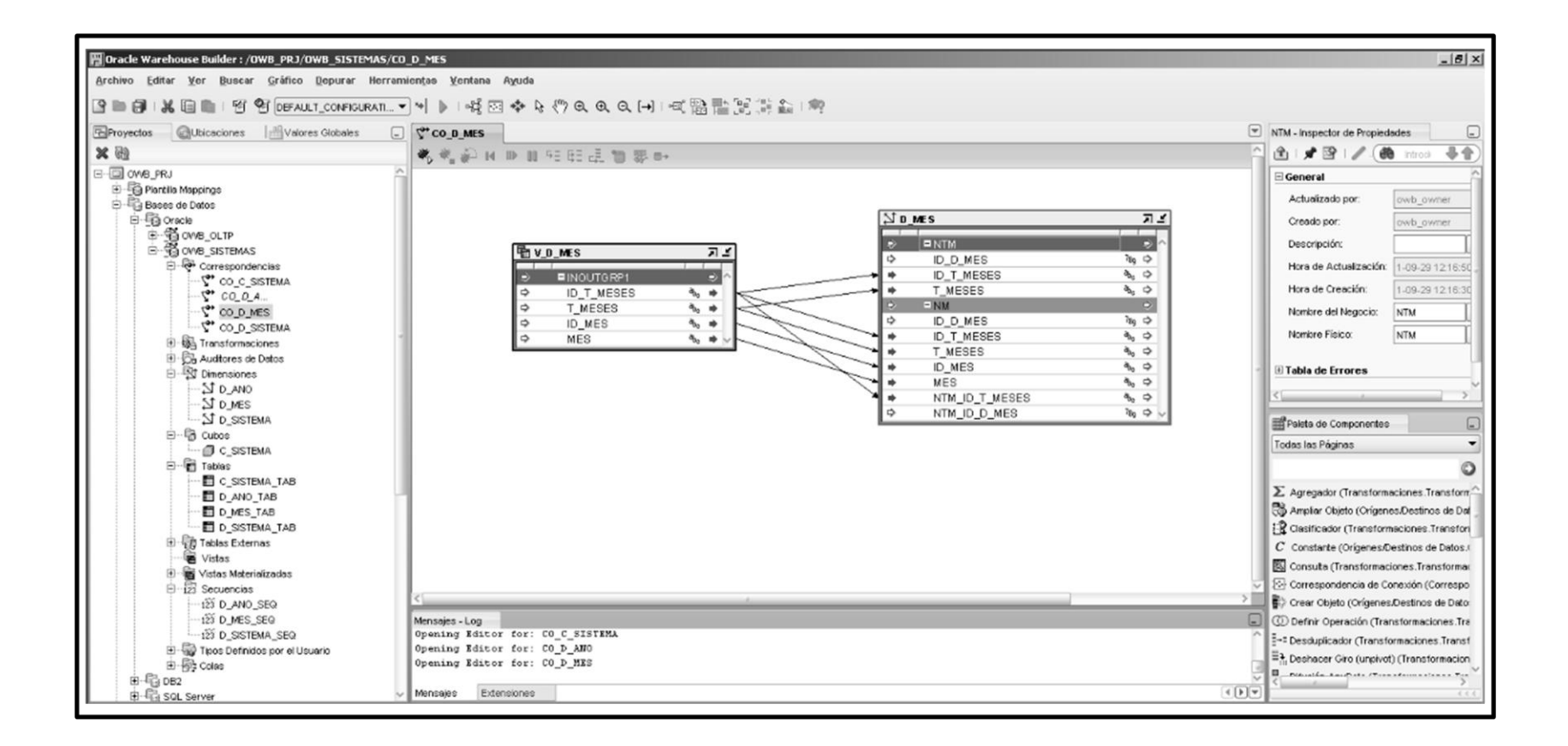

Figura A.15. Creación de la correspondencia para la "Dimensión de Mes" utilizando el "Software Herramienta de Extracción, Transformación y Carga".

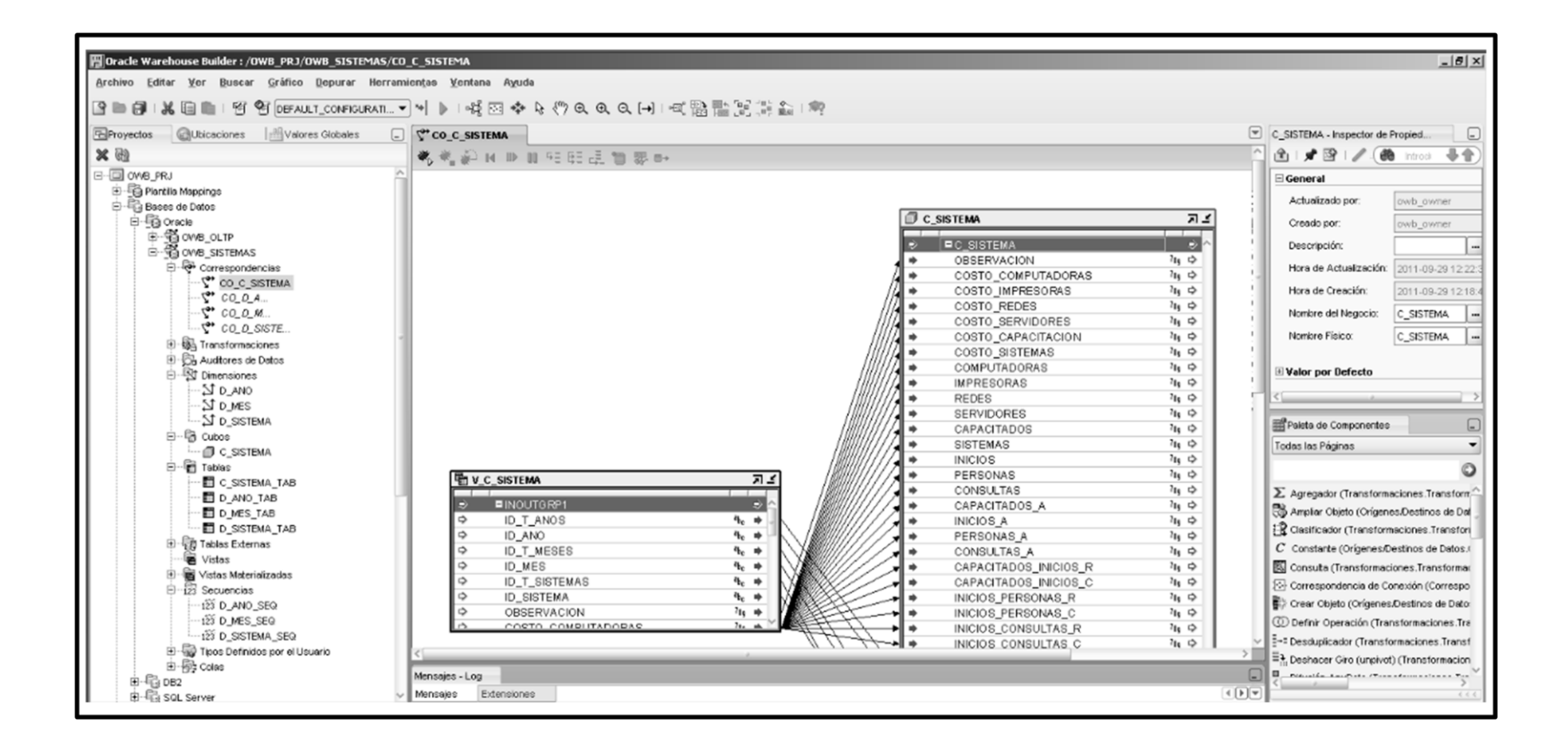

Figura A.16. Creación de la correspondencia para la "Tabla de hechos de indicadores" utilizando el "Software Herramienta de Extracción, Transformación y Carga".

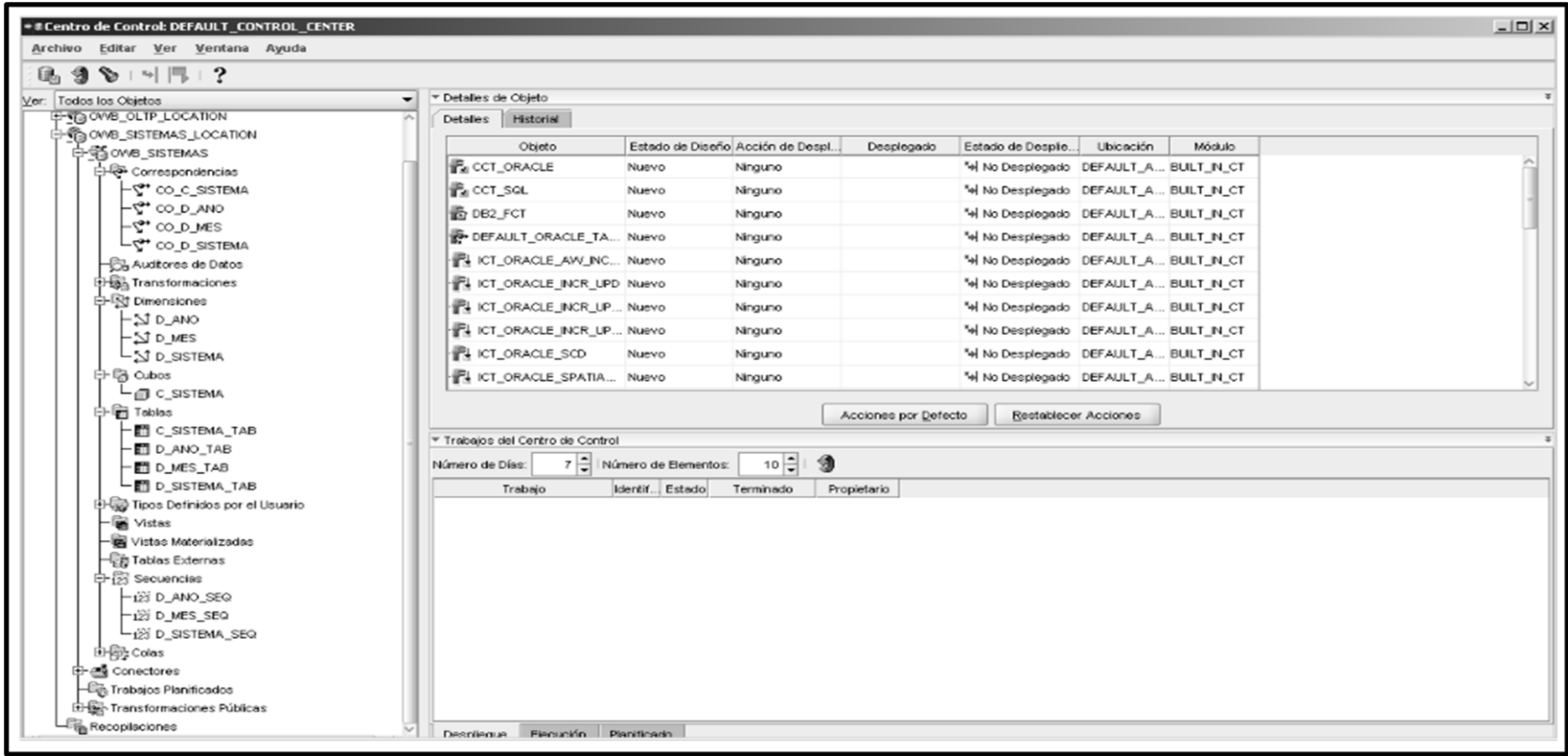

Figura A.17. Apariencia del "Centro de Control" del "Software Herramienta de Extracción, Transformación y Carga".

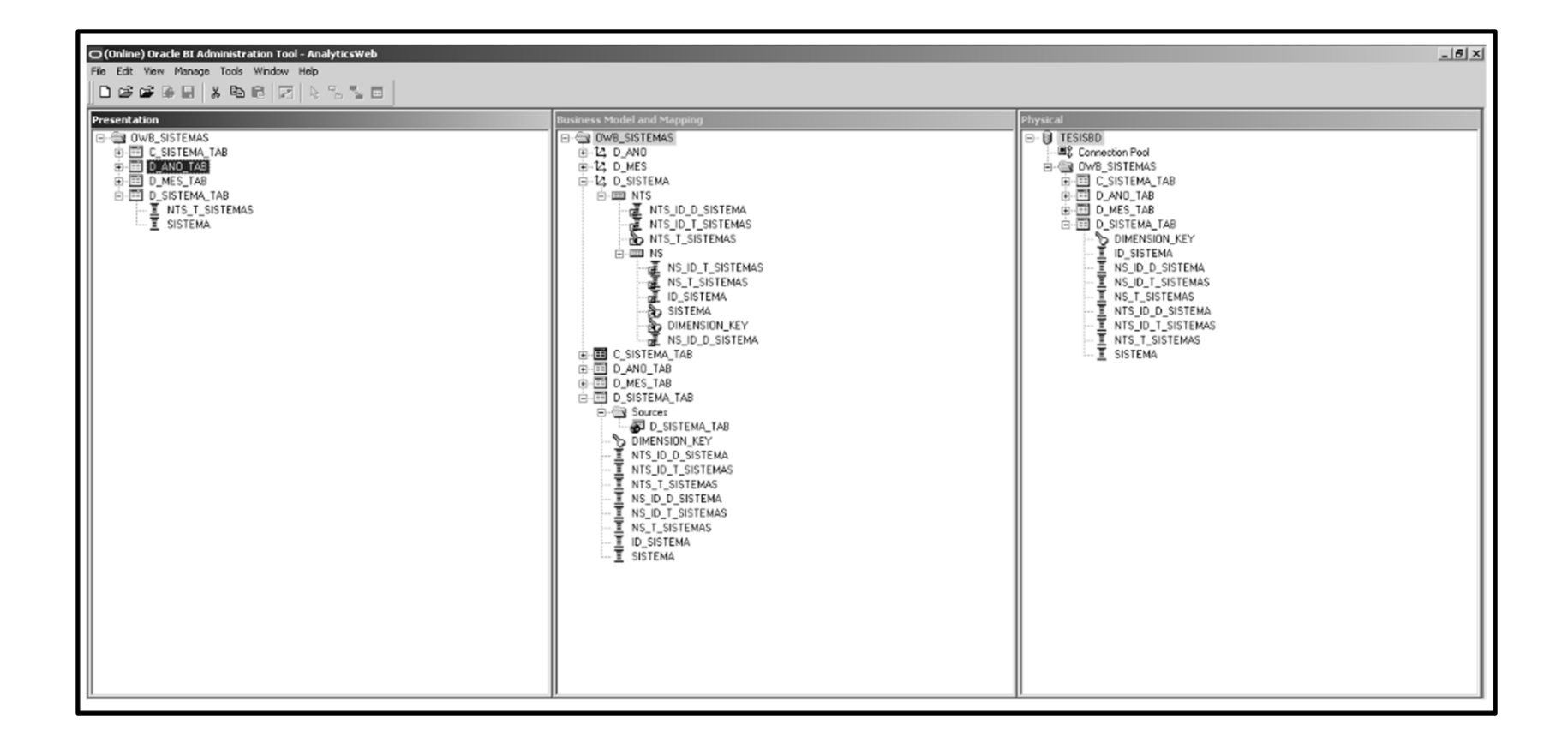

Figura A.18. Definición de la "Dimensión de Sistema" utilizando el "Software Servidor de Inteligencia de Negocios".

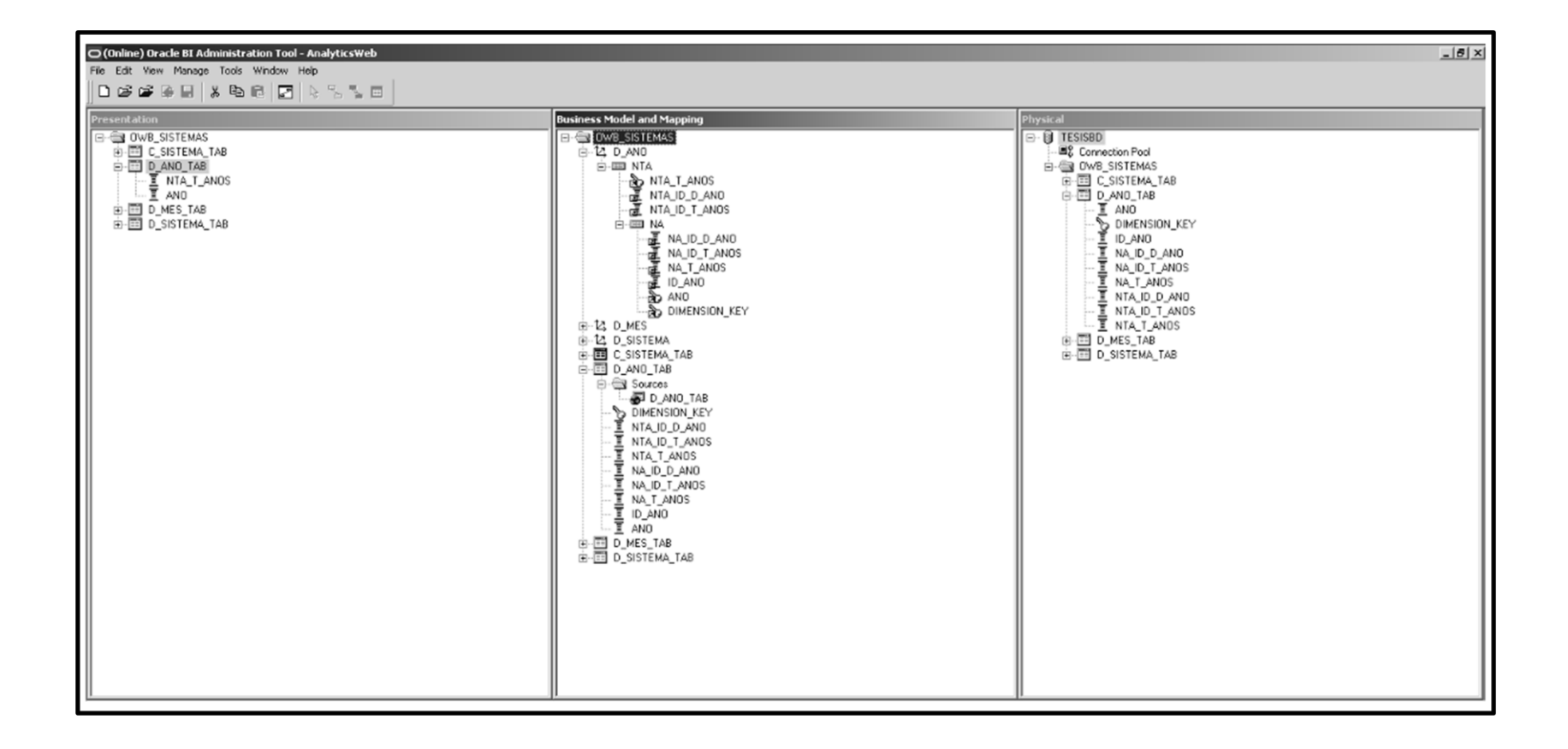

Figura A.19. Definición de la "Dimensión de Año" utilizando el "Software Servidor de Inteligencia de Negocios".

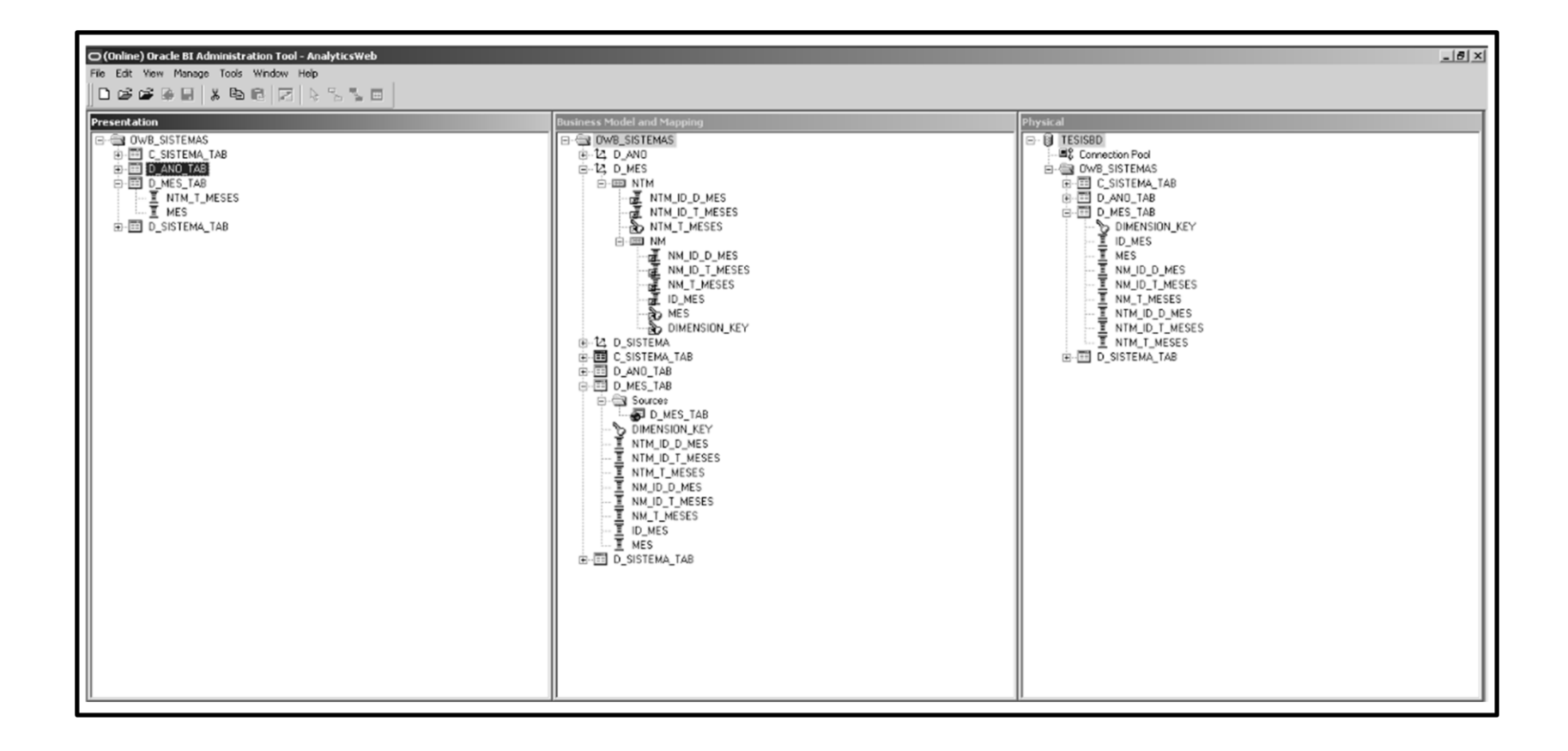

Figura A.20. Definición de la "Dimensión de Mes" utilizando el "Software Servidor de Inteligencia de Negocios".

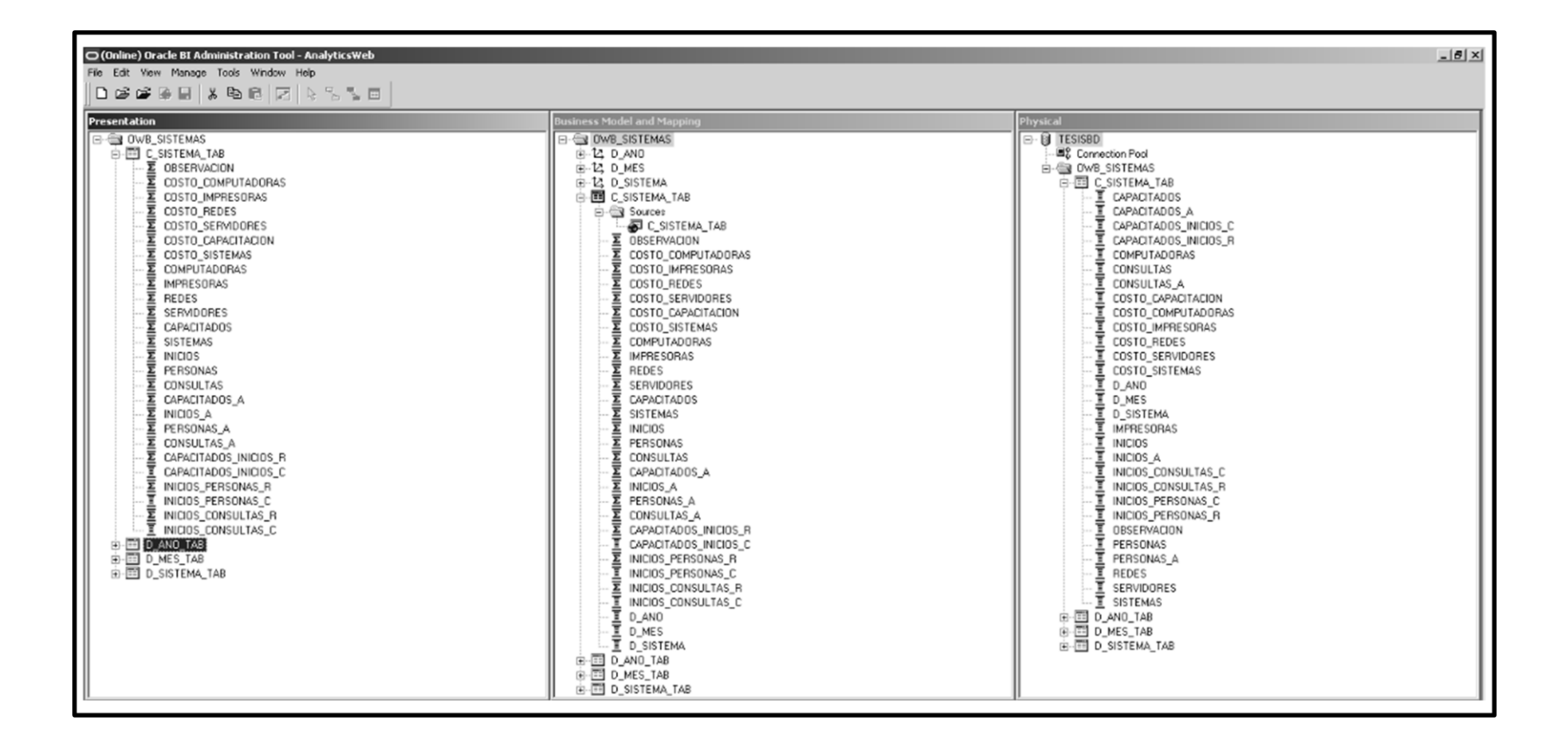

Figura A.21. Definición de la "Tabla de hechos de indicadores" utilizando el "Software Servidor de Inteligencia de Negocios".

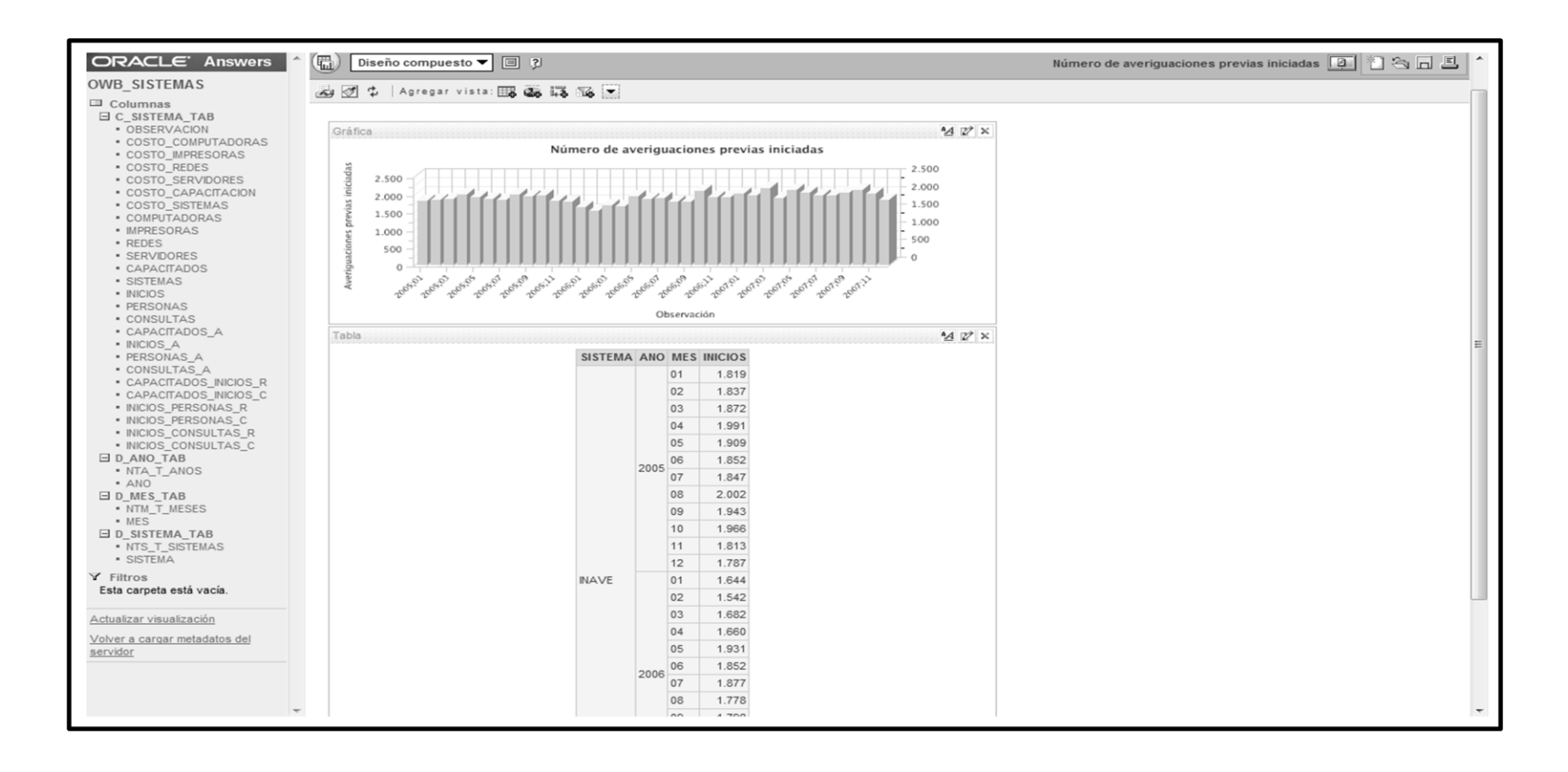

Figura A.22. Uso de las herramientas de reporteo y las herramientas de tableros de indicadores utilizando el "Software Servidor de Inteligencia de Negocios".

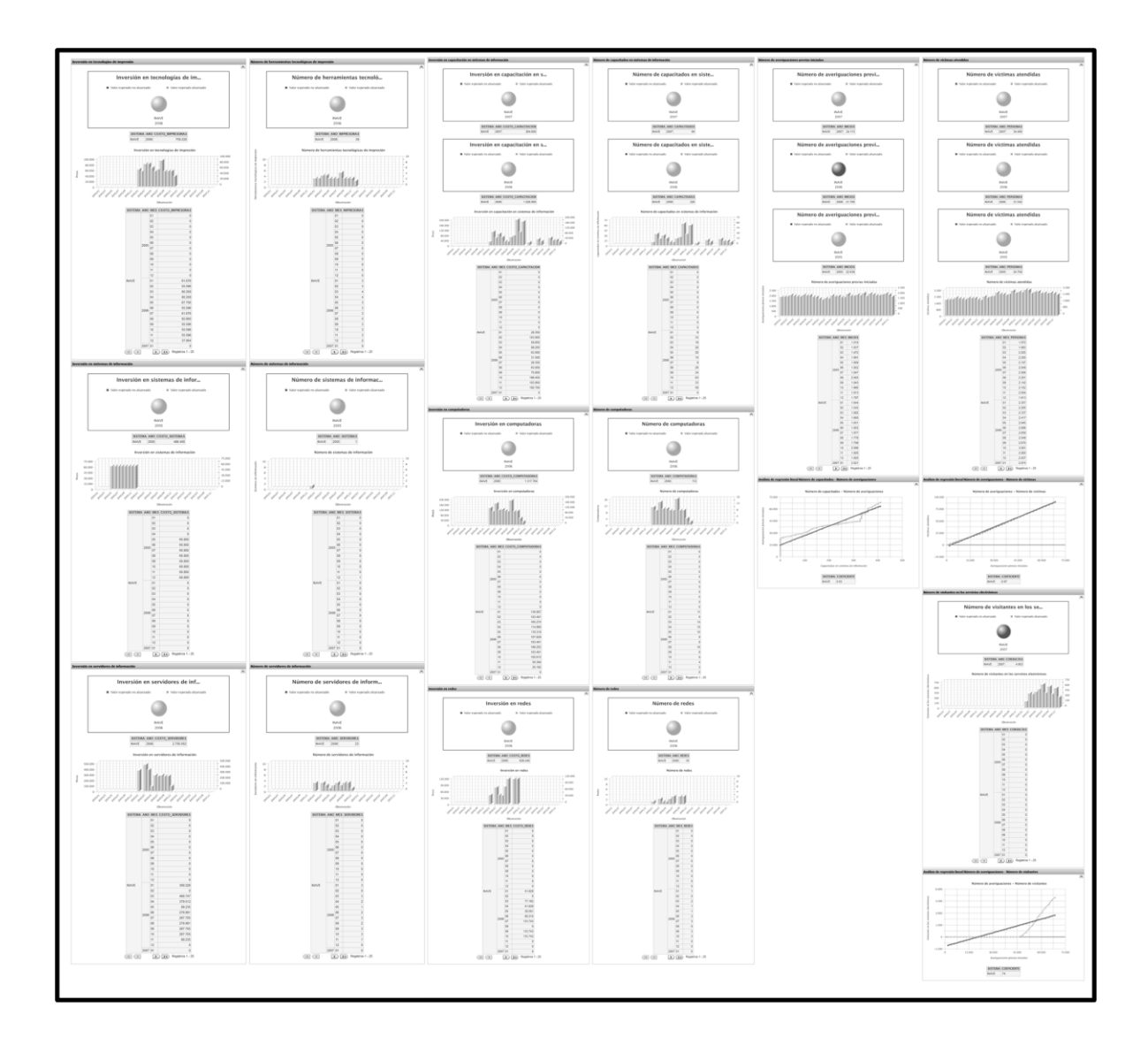

# **APÉNDICE B: APARIENCIA DEL BALANCED SCORECARD**